**WOLFRAM RESEARCH**  functions.wolfram.com

The single most comprehensive and unified source of information about mathematical functions.

# **Introductions to Csc**

# **Introduction to the trigonometric functions**

# **General**

The six trigonometric functions sine  $sin(z)$ , cosine  $cos(z)$ , tangent  $tan(z)$ , cotangent  $cot(z)$ , cosecant  $csc(z)$ , and secant  $sec(z)$  are well known and among the most frequently used elementary functions. The most popular functions  $sin(z)$ ,  $cos(z)$ ,  $tan(z)$ , and  $cot(z)$  are taught worldwide in high school programs because of their natural appearance in problems involving angle measurement and their wide applications in the quantitative sciences.

The trigonometric functions share many common properties.

# **Definitions of trigonometric functions**

All trigonometric functions can be defined as simple rational functions of the exponential function of ä*z*:

$$
\sin(z) = \frac{e^{iz} - e^{-iz}}{2i}
$$
  
\n
$$
\cos(z) = \frac{e^{iz} + e^{-iz}}{2}
$$
  
\n
$$
\tan(z) = -\frac{i(e^{iz} - e^{-iz})}{e^{iz} + e^{-iz}}
$$
  
\n
$$
\cot(z) = \frac{i(e^{iz} + e^{-iz})}{e^{iz} - e^{-iz}}
$$
  
\n
$$
\csc(z) = \frac{2i}{e^{iz} - e^{-iz}}
$$
  
\n
$$
\sec(z) = \frac{2}{e^{iz} + e^{-iz}}.
$$

The functions  $tan(z)$ ,  $cot(z)$ ,  $csc(z)$ , and  $sec(z)$  can also be defined through the functions  $sin(z)$  and  $cos(z)$  using the following formulas:

 $tan(z) =$  $sin(z)$  $cos(z)$  $\cot(z) =$  $cos(z)$  $sin(z)$  $\csc(z) = \frac{1}{\sin(z)}$  $\sin(z)$  $sec(z) = \frac{1}{csc(z)}$ . cos(z) .

**A quick look at the trigonometric functions**

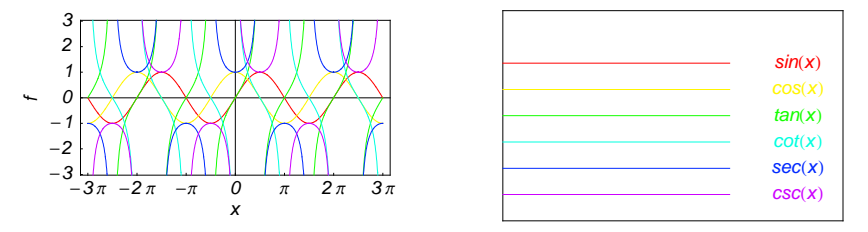

Here is a quick look at the graphics for the six trigonometric functions along the real axis.

# **Connections within the group of trigonometric functions and with other function groups**

#### **Representations through more general functions**

The trigonometric functions are particular cases of more general functions. Among these more general functions, four different classes of special functions are particularly relevant: Bessel, Jacobi, Mathieu, and hypergeometric functions.

For example,  $sin(z)$  and  $cos(z)$  have the following representations through Bessel, Mathieu, and hypergeometric functions:

$$
\sin(z) = \sqrt{\frac{\pi z}{2}} J_{1/2}(z) \quad \sin(z) = -i \sqrt{\frac{\pi i z}{2}} I_{1/2}(i z) \quad \sin(z) = \sqrt{\frac{\pi z}{2}} Y_{-1/2}(z) \quad \sin(z) = \frac{i}{\sqrt{2\pi}} \left( \sqrt{i z} K_{1/2}(i z) - \sqrt{-i z} K_{1/2}(-i z) \right)
$$
  
\n
$$
\cos(z) = \sqrt{\frac{\pi z}{2}} J_{-1/2}(z) \quad \cos(z) = \sqrt{\frac{\pi i z}{2}} I_{-1/2}(i z) \quad \cos(z) = -\sqrt{\frac{\pi z}{2}} Y_{1/2}(z) \quad \cos(z) = \sqrt{\frac{i z}{2\pi}} K_{1/2}(i z) + \sqrt{-\frac{i z}{2\pi}} K_{1/2}(-i z)
$$
  
\n
$$
\sin(z) = \text{Se}(1, 0, z) \quad \cos(z) = \text{Ce}(1, 0, z)
$$

$$
\sin(z) = z_0 F_1 \left( ; \frac{3}{2}; -\frac{z^2}{4} \right) \cos(z) = {}_0F_1 \left( ; \frac{1}{2}; -\frac{z^2}{4} \right).
$$

On the other hand, all trigonometric functions can be represented as degenerate cases of the corresponding doubly periodic Jacobi elliptic functions when their second parameter is equal to 0 or 1:

```
\sin(z) = \text{sd}(z \mid 0) = \text{sn}(z \mid 0) \quad \sin(z) = -i \text{ sc}(i z \mid 1) = -i \text{ sd}(i z \mid 1)<br>
\cos(z) = \text{cd}(z \mid 0) = \text{cn}(z \mid 0) \quad \cos(z) = \text{nc}(i z \mid 1) = \text{nd}(i z \mid 1)<br>
\tan(z) = \text{sc}(z \mid 0) \quad \tan(z) = -i \text{ sn}(i z \mid 1)tan(z) = sc(z | 0) \tan(z) = -i \operatorname{sn}(i z | 1)<br>
cot(z) = cs(z | 0) \cot(z) = i \operatorname{ns}(i z | 1)\cot(z) = i \, \text{ns}(i \, z \mid 1)csc(z) = ds(z | 0) = ns(z | 0) csc(z) = i cs(iz | 1) = i ds(iz | 1)<br>sec(z) = dc(z | 0) = nc(z | 0) sec(z) = cn(iz | 1) = dn(iz | 1).
```
#### **Representations through related equivalent functions**

Each of the six trigonometric functions can be represented through the corresponding hyperbolic function:

```
sin(z) = -i \sinh(i z) \quad sin(i z) = i \sinh(z)<br>
cos(z) = cosh(i z) \quad cos(i z) = cosh(z)tan(z) == -i tanh(iz) tan(iz) == i tanh(z)<br>
cot(z) == i coth(iz) cot(iz) == -i coth(z)
\csc(z) = i \operatorname{csch}(i z) \quad \csc(i z) = -i \operatorname{csch}(z)<br>
\sec(z) = \operatorname{sech}(i z) \quad \sec(i z) = \operatorname{sech}(z).
```
# **Relations to inverse functions**

Each of the six trigonometric functions is connected with its corresponding inverse trigonometric function by two formulas. One is a simple formula, and the other is much more complicated because of the multivalued nature of the inverse function:

$$
\sin(\sin^{-1}(z)) = z \quad \sin^{-1}(\sin(z)) = z \quad /; -\frac{\pi}{2} < \text{Re}(z) < \frac{\pi}{2} \quad \sqrt{\text{Re}(z)} = -\frac{\pi}{2} \quad \sqrt{\text{Im}(z)} \ge 0 \quad \sqrt{\text{Re}(z)} = \frac{\pi}{2} \quad \sqrt{\text{Im}(z)} \le 0
$$
\n
$$
\cos(\cos^{-1}(z)) = z \quad \cos^{-1}(\cos(z)) = z \quad /; 0 < \text{Re}(z) < \pi \quad \sqrt{\text{Re}(z)} = 0 \quad \sqrt{\text{Im}(z)} \ge 0 \quad \sqrt{\text{Re}(z)} = \pi \quad \sqrt{\text{Im}(z)} \le 0
$$
\n
$$
\tan(\tan^{-1}(z)) = z \quad \tan^{-1}(\tan(z)) = z \quad /; |\text{Re}(z)| < \frac{\pi}{2} \quad \sqrt{\text{Re}(z)} = -\frac{\pi}{2} \quad \sqrt{\text{Im}(z)} < 0 \quad \sqrt{\text{Re}(z)} = \frac{\pi}{2} \quad \sqrt{\text{Im}(z)} > 0
$$
\n
$$
\cot(\cot^{-1}(z)) = z \quad \cot^{-1}(\cot(z)) = z \quad /; |\text{Re}(z)| < \frac{\pi}{2} \quad \sqrt{\text{Re}(z)} = -\frac{\pi}{2} \quad \sqrt{\text{Im}(z)} < 0 \quad \sqrt{\text{Re}(z)} = \frac{\pi}{2} \quad \sqrt{\text{Im}(z)} \ge 0
$$
\n
$$
\csc(\csc^{-1}(z)) = z \quad \csc^{-1}(\csc(z)) = z \quad /; |\text{Re}(z)| < \frac{\pi}{2} \quad \sqrt{\text{Re}(z)} = -\frac{\pi}{2} \quad \sqrt{\text{Im}(z)} \le 0 \quad \sqrt{\text{Re}(z)} = \frac{\pi}{2} \quad \sqrt{\text{Im}(z)} \ge 0
$$
\n
$$
\sec(\sec^{-1}(z)) = z \quad \sec^{-1}(\sec(z)) = z \quad /; 0 < \text{Re}(z) < \pi \quad \sqrt{\text{Re}(z)} = 0 \quad \sqrt{\text{Im}(z)} \ge 0 \quad \sqrt{\text{Re}(z)} = \pi \quad \sqrt{\text{Im}(z)} \le 0.
$$

## **Representations through other trigonometric functions**

Each of the six trigonometric functions can be represented by any other trigonometric function as a rational function of that function with linear arguments. For example, the sine function can be representative as a group-defining function because the other five functions can be expressed as follows:

$$
\cos(z) = \sin(\frac{\pi}{2} - z) \qquad \cos^2(z) = 1 - \sin^2(z)
$$
  
\n
$$
\tan(z) = \frac{\sin(z)}{\cos(z)} = \frac{\sin(\frac{\pi}{2} - z)}{\sin(\frac{\pi}{2} - z)} \qquad \tan^2(z) = \frac{\sin^2(z)}{1 - \sin^2(z)}
$$
  
\n
$$
\cot(z) = \frac{\cos(z)}{\sin(z)} = \frac{\sin(\frac{\pi}{2} - z)}{\sin(z)} \qquad \cot^2(z) = \frac{1 - \sin^2(z)}{\sin^2(z)}
$$
  
\n
$$
\csc(z) = \frac{1}{\sin(z)} \qquad \csc^2(z) = \frac{1}{\sin^2(z)}
$$
  
\n
$$
\sec(z) = \frac{1}{\cos(z)} = \frac{1}{\sin(\frac{\pi}{2} - z)} \qquad \sec^2(z) = \frac{1}{1 - \sin^2(z)}.
$$

All six trigonometric functions can be transformed into any other trigonometric function of this group if the argument *z* is replaced by  $p \pi/2 + q z$  with  $q^2 = 1 \land p \in \mathbb{Z}$ :

$$
\sin(-z - 2\pi) = -\sin(z) \quad \sin(z - 2\pi) = \sin(z)
$$
\n
$$
\sin(-z - \frac{3\pi}{2}) = \cos(z) \quad \sin(z - \frac{3\pi}{2}) = \cos(z)
$$
\n
$$
\sin(-z - \pi) = \sin(z) \quad \sin(z - \pi) = -\sin(z)
$$
\n
$$
\sin(-z - \frac{\pi}{2}) = -\cos(z) \quad \sin(z - \frac{\pi}{2}) = -\cos(z)
$$
\n
$$
\sin(z + \frac{\pi}{2}) = \cos(z) \quad \sin(\frac{\pi}{2} - z) = \cos(z)
$$
\n
$$
\sin(z + \pi) = -\sin(z) \quad \sin(\pi - z) = \sin(z)
$$
\n
$$
\sin(z + 2\pi) = \sin(z) \quad \sin(2\pi - z) = -\sin(z)
$$

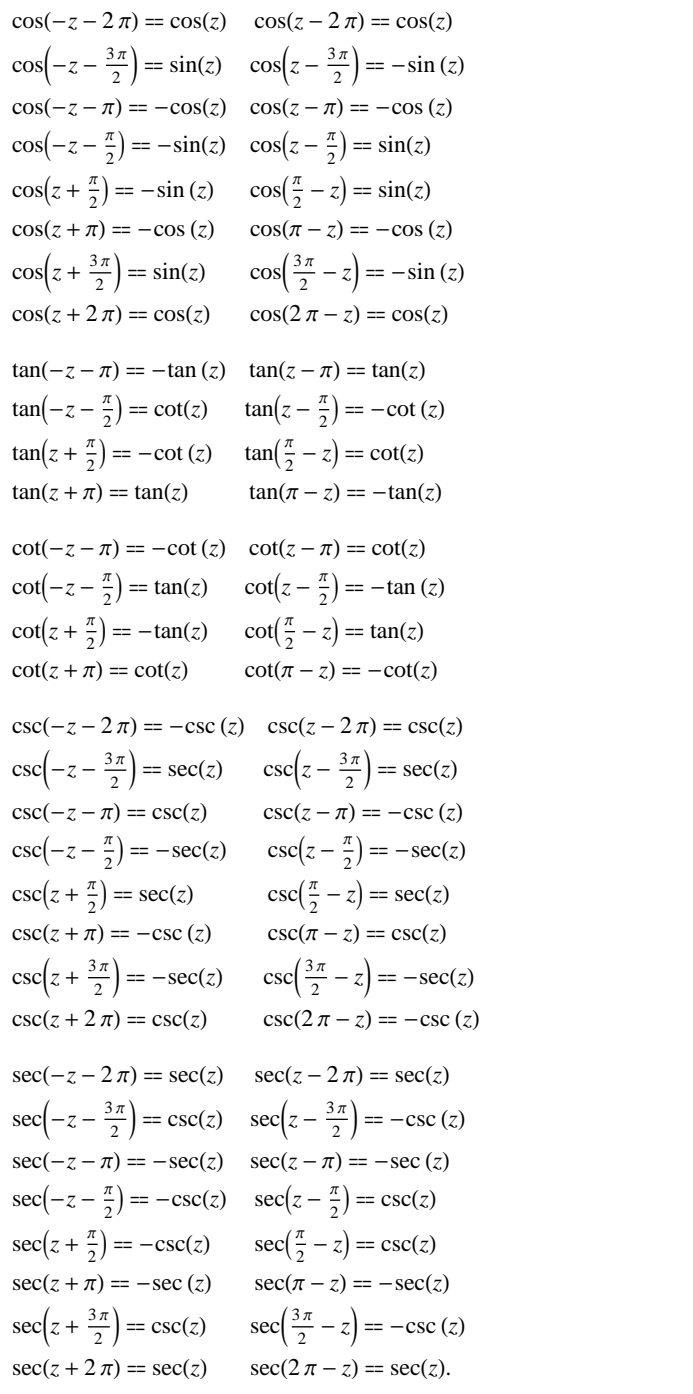

# **The best-known properties and formulas for trigonometric functions**

# **Real values for real arguments**

For real values of argument *z*, the values of all the trigonometric functions are real (or infinity).

In the points  $z = 2 \pi n / m /$ ;  $n \in \mathbb{Z} \setminus m \in \mathbb{Z}$ , the values of trigonometric functions are algebraic. In several cases they can even be rational numbers or integers (like  $sin(\pi/2) = 1$  or  $sin(\pi/6) = 1/2$ ). The values of trigonometric functions can be expressed using only square roots if  $n \in \mathbb{Z}$  and *m* is a product of a power of 2 and distinct Fermat primes {3, 5, 17, 257, …}.

#### **Simple values at zero**

All trigonometric functions have rather simple values for arguments  $z = 0$  and  $z = \pi/2$ :

 $\sin(0) = 0 \quad \sin(\frac{\pi}{2}) = 1$  $cos(0) = 1 \quad cos(\frac{\pi}{2}) = 0$  $\tan(0) = 0 \quad \tan(\frac{\pi}{2}) = \tilde{\infty}$  $\tilde{c}$  $\cot(0) = \tilde{\infty} \quad \cot(\frac{\pi}{2}) = 0$  $\csc(0) = \tilde{\infty} \ \csc(\frac{\pi}{2}) = 1$  $sec(0) = 1 \quad sec(\frac{\pi}{2}) = \tilde{\infty}.$ 

#### **Analyticity**

All trigonometric functions are defined for all complex values of *z*, and they are analytical functions of *z* over the whole complex *z*-plane and do not have branch cuts or branch points. The two functions  $sin(z)$  and  $cos(z)$  are entire functions with an essential singular point at  $z = \tilde{\infty}$ . All other trigonometric functions are meromorphic functions with simple poles at points  $z = \pi k / k \in \mathbb{Z}$  for  $\csc(z)$  and  $\cot(z)$ , and at points  $z = \pi/2 + \pi k / k \in \mathbb{Z}$  for  $\sec(z)$  and  $tan(z)$ .

### **Periodicity**

All trigonometric functions are periodic functions with a real period ( $2 \pi$  or  $\pi$ ):

```
\sin(z) = \sin(z + 2\pi) \sin(z + 2\pi k) = \sin(z); k \in \mathbb{Z}\cos(z) = \cos(z + 2\pi) \cos(z + 2\pi k) = \cos(z) /; k \in \mathbb{Z}\tan(z) = \tan(z + \pi) \tan(z + \pi k) = \tan(z) /; k \in \mathbb{Z}\cot(z) = \cot(z + \pi) \cot(z + \pi k) = \cot(z) /; k \in \mathbb{Z}\csc(z) = \csc(z + 2\pi) \quad \csc(z + 2\pi k) = \csc(z) /; k \in \mathbb{Z}sec(z) = sec(z + 2\pi) sec(z + 2\pi k) = sec(z); k \in \mathbb{Z}.
```
.

### **Parity and symmetry**

All trigonometric functions have parity (either odd or even) and mirror symmetry:

 $\sin(-z) = -\sin(z) \quad \sin(\overline{z}) = \overline{\sin(z)}$  $\cos(-z) = \cos(z) \quad \cos(\overline{z}) = \overline{\cos(z)}$  $\tan(-z) = -\tan(z)$   $\tan(\overline{z}) = \overline{\tan(z)}$  $\cot(-z) = -\cot(z) \quad \cot(\overline{z}) = \overline{\cot(z)}$  $\csc(-z) = -\csc(z) \quad \csc(\bar{z}) = \overline{\csc(z)}$  $sec(-z) = sec(z)$  $sec(\overline{z}) = \overline{sec(z)}$ .

#### **Simple representations of derivatives**

The derivatives of all trigonometric functions have simple representations that can be expressed through other trigonometric functions:

$$
\frac{\partial \sin(z)}{\partial z} = \cos(z) \qquad \frac{\partial \cos(z)}{\partial z} = -\sin(z) \qquad \frac{\partial \tan(z)}{\partial z} = \sec^2(z)
$$
\n
$$
\frac{\partial \cot(z)}{\partial z} = -\csc^2(z) \qquad \frac{\partial \csc(z)}{\partial z} = -\cot(z) \csc(z) \qquad \frac{\partial \sec(z)}{\partial z} = \sec(z) \tan(z).
$$

#### **Simple differential equations**

The solutions of the simplest second-order linear ordinary differential equation with constant coefficients can be represented through  $sin(z)$  and  $cos(z)$ :

 $w''(z) + w(z) = 0$  /;  $w(z) = \cos(z) \land w(0) = 1 \land w'(0) = 0$ <br>  $w''(z) + w(z) = 0$  /;  $w(z) = \sin(z) \land w(0) = 0 \land w'(0) = 1$  $w''(z) + w(z) = 0$  /;  $w(z) = \sin(z) \wedge w(0) = 0 \wedge w'(0) = 1$ <br> $w''(z) + w(z) = 0$  /;  $w(z) = c_1 \cos(z) + c_2 \sin(z)$ .  $w''(z) + w(z) = 0$  ;  $w(z) = c_1 \cos(z) + c_2 \sin(z)$ .

All six trigonometric functions satisfy first-order nonlinear differential equations:

$$
w'(z) - \sqrt{1 - (w(z))^2} = 0 \; ; w(z) = \sin(z) \bigwedge w(0) = 0 \bigwedge |\text{Re}(z)| < \frac{\pi}{2}
$$
\n
$$
w'(z) - \sqrt{1 - (w(z))^2} = 0 \; ; w(z) = \cos(z) \bigwedge w(0) = 1 \bigwedge |\text{Re}(z)| < \frac{\pi}{2}
$$
\n
$$
w'(z) - w(z)^2 - 1 = 0 \; ; w(z) = \tan(z) \land w(0) = 0
$$
\n
$$
w'(z) + w(z)^2 + 1 = 0 \; ; w(z) = \cot(z) \bigwedge w(\frac{\pi}{2}) = 0
$$
\n
$$
w'(z)^2 - w(z)^4 + w(z)^2 = 0 \; ; w(z) = \csc(z)
$$
\n
$$
w'(z)^2 - w(z)^4 + w(z)^2 = 0 \; ; w(z) = \sec(z).
$$

# **Applications of trigonometric functions**

#### **Triangle theorems**

The prime application of the trigonometric functions are triangle theorems. In a triangle, *a*, *b*, and *c* represent the lengths of the sides opposite to the angles,  $\Delta$  the area, *R* the circumradius, and *r* the inradius. Then the following identities hold:

$$
\alpha + \beta + \gamma = \pi
$$
  
\n
$$
\frac{\sin(\alpha)}{a} = \frac{\sin(\beta)}{b} = \frac{\sin(\gamma)}{c}
$$
  
\n
$$
\sin(\alpha)\sin(\beta)\sin(\gamma) = \frac{\Delta}{2R^2} \quad \sin(\alpha) = \frac{2\Delta}{bc}
$$
  
\n
$$
\cos(\alpha) = \frac{b^2 + c^2 - a^2}{2bc} \qquad \cot(\alpha) = \frac{b^2 + c^2 - a^2}{4\Delta}
$$
  
\n
$$
\sin(\frac{\alpha}{2})\sin(\frac{\beta}{2})\sin(\frac{\gamma}{2}) = \frac{r}{4R} \quad \cos(\alpha) + \cos(\beta) + \cos(\gamma) = 1 + \frac{r}{R}
$$

$$
\cot(\alpha) + \cot(\beta) + \cot(\gamma) = \frac{a^2 + b^2 + c^2}{4\Delta}
$$

 $tan(\alpha) + tan(\beta) + tan(\gamma) = tan(\alpha) tan(\beta) tan(\gamma)$  $\cot(\alpha)\cot(\beta) + \cot(\alpha)\cot(\gamma) + \cot(\beta)\cot(\gamma) = 1$  $\cos^2(\alpha) + \cos^2(\beta) + \cos^2(\gamma) = 1 - 2 \cos(\alpha) \cos(\beta) \cos(\gamma)$ 

.

$$
\frac{\tan(\frac{\alpha}{2})\tan(\frac{\beta}{2})}{\tan(\frac{\alpha}{2})+\tan(\frac{\beta}{2})}=\frac{r}{c}.
$$

For a right-angle triangle the following relations hold:

$$
\sin(\alpha) = \frac{a}{c} \text{ } /; \gamma = \frac{\pi}{2} \quad \cos(\alpha) = \frac{b}{c} \text{ } /; \gamma = \frac{\pi}{2}
$$
\n
$$
\tan(\alpha) = \frac{a}{b} \text{ } /; \gamma = \frac{\pi}{2} \quad \cot(\alpha) = \frac{b}{a} \text{ } /; \gamma = \frac{\pi}{2}
$$
\n
$$
\csc(\alpha) = \frac{c}{a} \text{ } /; \gamma = \frac{\pi}{2} \quad \sec(\alpha) = \frac{c}{b} \text{ } /; \gamma = \frac{\pi}{2}.
$$

#### **Other applications**

Because the trigonometric functions appear virtually everywhere in quantitative sciences, it is impossible to list their numerous applications in teaching, science, engineering, and art.

# **Introduction to the Cosecant Function**

# **Defining the cosecant function**

The cosecant function is an old mathematical function. It was mentioned in the works of G. J. von Lauchen Rheti cus (1596) and E. Gunter (around 1620). It was widely used by L. Euler (1748) and T. Olivier, Wait, and Jones (1881).

The classical definition of the cosecant function for real arguments is: "the cosecant of an angle  $\alpha$  in a right-angle triangle is the ratio of the length of the hypotenuse to the length of the opposite leg." This description of  $csc(\alpha)$  is valid for  $0 < \alpha < \pi/2$  when this triangle is nondegenerate. This approach to the cosecant can be expanded to arbitrary real values of  $\alpha$  if the arbitrary point  $\{x, y\}$  in the *x*, *y*-Cartesian plane is considered and csc $(\alpha)$  is defined as the ratio  $(x^2 + y^2)^{1/2}$  *y* assuming that  $\alpha$  is the value of the angle between the positive direction of the *x*-axis and the direction from the origin to the point  $\{x, y\}$ .

Comparing the classical definition with the definition of the sine function shows that the following formula can also be used as a definition of the cosecant function:

$$
\csc(z) = \frac{1}{\sin(z)}.
$$

# **A quick look at the cosecant function**

Here is a graphic of the cosecant function  $f(x) = \csc(x)$  for real values of its argument *x*.

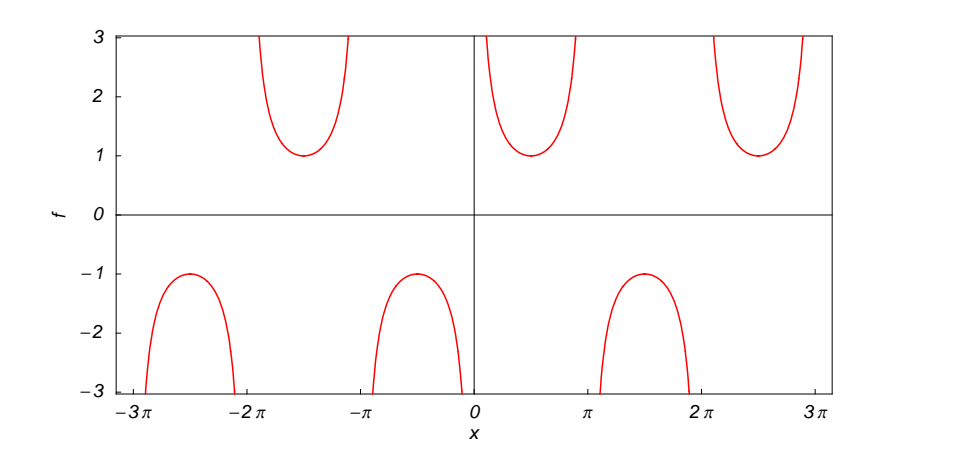

# **Representation through more general functions**

The cosecant function  $csc(z)$  can be represented using more general mathematical functions. As the ratio of one divided by the sine function that is a particular case of the generalized hypergeometric, Bessel, Struve, and Mathieu functions, the cosecant function can also be represented as ratios of one and those special functions. Here are some examples:

$$
\csc(z) = \frac{1}{z_0 F_1 \left( \frac{3}{2}; -\frac{z^2}{4} \right)}
$$
  
\n
$$
\csc(z) = \sqrt{\frac{2}{\pi}} \frac{1}{\sqrt{z} J_1(z)}
$$
  
\n
$$
\csc(z) = \sqrt{\frac{2}{\pi}} \frac{i}{\sqrt{iz} J_1(iz)}
$$
  
\n
$$
\csc(z) = \sqrt{\frac{2}{\pi}} \frac{1}{\sqrt{z} Y_{-\frac{1}{2}}(z)}
$$
  
\n
$$
\csc(z) = \frac{\sqrt{\frac{2}{\pi}}}{\sqrt{z} H_{-\frac{1}{2}}(z)}
$$
  
\n
$$
\csc(z) = \frac{1}{\sqrt{z} (0, 0, z)}.
$$

But these representations are not very useful because they include complicated special functions in the denominators.

It is more useful to write the cosecant function as particular cases of one special function. That can be done using doubly periodic Jacobi elliptic functions that degenerate into the cosecant function when their second parameter is equal to 0 or 1:

$$
\csc(z) = \mathrm{ds}(z \mid 0) = \mathrm{ns}(z \mid 0) = \mathrm{dc}\left(\frac{\pi}{2} - z \mid 0\right) = \mathrm{nc}\left(\frac{\pi}{2} - z \mid 0\right) = i\,\csc(i\,z \mid 1) = i\,\mathrm{ds}(i\,z \mid 1) = \mathrm{cn}\left(\frac{\pi i}{2} - i\,z \mid 1\right) = \mathrm{dn}\left(\frac{\pi i}{2} - i\,z \mid 1\right).
$$

# **Definition of the cosecant function for a complex argument**

In the complex *z*-plane, the function  $csc(z)$  is defined using  $sin(z)$  or the exponential function  $e^w$  in the points  $iz$ and  $-i z$  through the formula:

$$
\csc(z) = \frac{1}{\sin(z)} = \frac{2i}{e^{iz} - e^{-iz}}.
$$

In the points  $z = \pi k / k \in \mathbb{Z}$ , where  $sin(z)$  is zero, the denominator of the last formula equals zero and  $csc(z)$  has singularities (poles of the first order).

Here are two graphics showing the real and imaginary parts of the cosecant function over the complex plane.

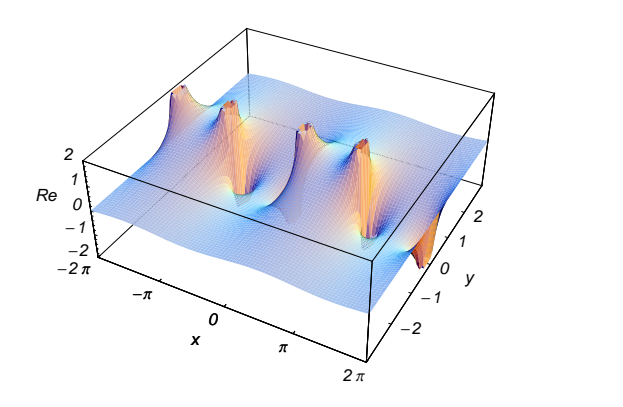

# **The best-known properties and formulas for the cosecant function**

#### **Values in points**

Using the connection between the sine and cosecant functions, the following table of cosecant function values for angles between 0 and  $2 \pi$  can be derived:

$$
\csc(0) = \tilde{\infty} \qquad \csc\left(\frac{\pi}{6}\right) = 2 \qquad \csc\left(\frac{\pi}{4}\right) = \sqrt{2} \qquad \csc\left(\frac{\pi}{3}\right) = \frac{2}{\sqrt{3}}
$$
\n
$$
\csc\left(\frac{\pi}{2}\right) = 1 \qquad \csc\left(\frac{2\pi}{3}\right) = \frac{2}{\sqrt{3}} \qquad \csc\left(\frac{3\pi}{4}\right) = \sqrt{2} \qquad \csc\left(\frac{5\pi}{6}\right) = 2
$$
\n
$$
\csc(\pi) = \tilde{\infty} \qquad \csc\left(\frac{7\pi}{6}\right) = -2 \qquad \csc\left(\frac{5\pi}{4}\right) = -\sqrt{2} \qquad \csc\left(\frac{4\pi}{3}\right) = -\frac{2}{\sqrt{3}}
$$
\n
$$
\csc\left(\frac{3\pi}{2}\right) = -1 \qquad \csc\left(\frac{5\pi}{3}\right) = -\frac{2}{\sqrt{3}} \qquad \csc\left(\frac{7\pi}{4}\right) = -\sqrt{2} \qquad \csc\left(\frac{11\pi}{6}\right) = -2
$$

 $\csc(2 \pi) = \tilde{\infty} \ \ \csc(\pi m) = \tilde{\infty} \quad /; \, m \in \mathbb{Z} \ \ \csc(\pi \left(\frac{1}{2} + m\right)) = (-1)^m \quad /; \, m \in \mathbb{Z} \ .$ 

# **General characteristics**

For real values of argument *z*, the values of  $csc(z)$  are real.

In the points  $z = 2 \pi n/m$ ;  $n \in \mathbb{Z} \wedge m \in \mathbb{Z}$ , the values of csc(*z*) are algebraic. In several cases they can be integers  $-2, -1, 1,$  or 2:

$$
\csc(-\frac{\pi}{2}) = -1 \quad \csc(-\frac{\pi}{6}) = -2 \quad \csc(\frac{\pi}{2}) = 1 \quad \csc\left(\frac{\pi}{6}\right) = 2.
$$

The values of  $\csc(\frac{n\pi}{m})$  can be expressed using only square roots if  $n \in \mathbb{Z}$  and *m* is a product of a power of 2 and distinct Fermat primes {3, 5, 17, 257, …}.

The function  $csc(z)$  is an analytical function of *z* that is defined over the whole complex *z*-plane and does not have branch cuts and branch points. It has an infinite set of singular points:

(a)  $z = \pi k$  *j*;  $k \in \mathbb{Z}$  are the simple poles with residues  $(-1)^k$ . . (b)  $z = \tilde{\infty}$  is an essential singular point.

It is a periodic function with the real period  $2\pi$ :

 $\csc(z + 2\pi) = \csc(z)$ 

 $\csc(z) = \csc(z + 2 \pi k)$ ;  $k \in \mathbb{Z}$   $\csc(z) = (-1)^k \csc(z + \pi k)$ ;  $k \in \mathbb{Z}$ .

The function  $csc(z)$  is an odd function with mirror symmetry:

 $\csc(-z) = -\csc(z) \quad \csc(\overline{z}) = \overline{\csc(z)}$ .

# **Differentiation**

The first derivative of  $\csc(z)$  has simple representations using either the  $\cot(z)$  function or the  $\csc(z)$  function:

$$
\frac{\partial \csc(z)}{\partial z} = -\cot(z) \csc(z).
$$

The  $n^{\text{th}}$  derivative of csc(*z*) has much more complicated representations than symbolic  $n^{\text{th}}$  derivatives for sin(*z*) and  $cos(z)$ :

$$
\frac{\partial^n \csc(z)}{\partial z^n} = \csc(z) \left( \delta_n + (n+1)! \sum_{k=0}^n \sum_{j=0}^{\left\lfloor \frac{k-1}{2} \right\rfloor} \frac{(-1)^{j+n} 2^{1-k} (k-2j)^n \csc^k(z)}{(k+1) j! (k-j)! (n-k)!} \cos\left(\frac{\pi (k-n)}{2} + (k-2j) z\right) \right), n \in \mathbb{N},
$$

where  $\delta_n$  is the Kronecker delta symbol:  $\delta_0 = 1$  and  $\delta_n = 0$  */; n*  $\neq 0$ .

#### **Ordinary differential equation**

The function  $csc(z)$  satisfies the following first-order nonlinear differential equation:

 $w'(z)^2 - w(z)^4 + w(z)^2 = 0$  *i*;  $w(z) = \csc(z)$ .

#### **Series representation**

The function  $csc(z)$  has the following Laurent series expansion at the origin that converges for all finite values  $z$ with  $0 < |z| < \pi$ :

$$
\csc(z) = \frac{1}{z} + \frac{z}{6} + \frac{7z^3}{360} + \dots = \frac{1}{z} + \sum_{k=1}^{\infty} \frac{(-1)^{k-1} 2(2^{2k-1} - 1) B_{2k} z^{2k-1}}{(2k)!},
$$

where  $B_{2k}$  are the Bernoulli numbers.

The cosecant function  $csc(z)$  can also be represented using other kinds of series by the following formulas:

$$
\csc(z) = \frac{1}{z} + 2 z \sum_{k=1}^{\infty} \frac{(-1)^k}{z^2 - \pi^2 k^2} /; \frac{z}{\pi} \notin \mathbb{Z}
$$

$$
\csc^2(z) = \sum_{k=-\infty}^{\infty} \frac{1}{(z - \pi k)^2} /; \frac{z}{\pi} \notin \mathbb{Z}.
$$

#### **Integral representation**

The function  $csc(z)$  has well-known integral representation through the following definite integral along the positive part of the real axis:

$$
\csc(z) = \frac{1}{\pi} \int_0^\infty \frac{1}{t^2 + t} t^{z/\pi} dt \, /; \, 0 < \text{Re}(z) < \pi.
$$

#### **Product representation**

The famous infinite product representation for  $sin(z)$  can be easily rewritten as the following product representation for the cosecant function:

$$
\csc(z) = \frac{1}{z} \prod_{k=1}^{\infty} \frac{\pi^2 k^2}{\pi^2 k^2 - z^2}.
$$

#### **Limit representation**

The cosecant function has the following limit representation:

$$
\csc(z) = \lim_{n \to \infty} \sum_{k=-n}^{n} \frac{(-1)^k}{z - \pi k} \; ; \; \frac{z}{\pi} \notin \mathbb{Z}.
$$

#### **Indefinite integration**

Indefinite integrals of expressions that contain the cosecant function can sometimes be expressed using elementary functions. However, special functions are frequently needed to express the results even when the integrands have a simple form (if they can be evaluated in closed form). Here are some examples:

$$
\int \csc(z) \, dz = \log\left(\tan\left(\frac{z}{2}\right)\right)
$$
\n
$$
\int \sqrt{\csc(z)} \, dz = -2\csc^{\frac{1}{2}}(z)\sin^{\frac{1}{2}}(z) \, F\left(\frac{1}{4}\left(\pi - 2\,z\right)\right| 2\right)
$$
\n
$$
\int \csc^{v}(az) \, dz = -\frac{\cos(a\,z)\csc^{v-1}(az)\sin^{2}(az)^{\frac{v-1}{2}}}{a} \, {}_{2}F_{1}\left(\frac{1}{2}, \frac{v+1}{2}; \frac{3}{2}; \cos^{2}(az)\right).
$$

## **Definite integration**

Definite integrals that contain the cosecant function are sometimes simple. For example, the famous Catalan constant  $C$  can be defined as the value of the following integral:

$$
\frac{1}{2}\int_0^{\pi/2}t\csc(t)\,dt = C.
$$

This constant also appears in the following integral:

$$
\int_0^{\frac{\pi}{2}} t^2 \csc(t) \, dt = 2 \, C \, \pi - \frac{7 \, \zeta(3)}{2}
$$

Some special functions can be used to evaluate more complicated definite integrals. For example, polylogarithmical, zeta, and gamma functions are needed to express the following integrals:

$$
\int_0^{\frac{\pi}{3}} t^3 \csc^2(t) dt =
$$
\n
$$
\frac{1}{162} \left( 6 \, i \, \pi^3 - 2 \sqrt{3} \, \pi^3 + 54 \, \pi^2 \log \left( -\sqrt[3]{-1} \, \left( -1 + (-1)^{2/3} \right) \right) + 162 \, i \, \pi \, \text{Li}_2 \left( -\sqrt[3]{-1} \, \right) + 243 \, \text{Li}_3 \left( -\sqrt[3]{-1} \, \right) - 243 \, \zeta(3) \right)
$$
\n
$$
\int_0^{\frac{\pi}{2}} \csc^a(t) \, dt = \frac{\sqrt{\pi}}{2 \, \Gamma \left( 1 - \frac{a}{2} \right)} \, \Gamma \left( \frac{1 - a}{2} \right) /; \, \text{Re}(a) < 1.
$$

## **Finite summation**

The following finite sums that contain the cosecant function have simple values:

$$
\sum_{k=0}^{n-1} \csc^2 \left( \frac{\pi k}{n} + z \right) = n^2 \csc^2(n z) /; n \in \mathbb{N}^+
$$
  

$$
\sum_{k=1}^{n-1} \csc^2 \left( \frac{k \pi}{n} \right) = \frac{1}{3} (n^2 - 1) /; n \in \mathbb{N}^+
$$
  

$$
\sum_{k=1}^{n} \csc^2 \left( \frac{k \pi}{2 n + 1} \right) = \frac{2}{3} n (n + 1) /; n \in \mathbb{N}^+
$$
  

$$
\sum_{k=1}^{n-1} \csc^2 \left( \frac{k \pi}{n} \right) = \frac{1}{12} (2 n^2 - 3 (-1)^n - 5) /; n \in \mathbb{N}^+
$$
  

$$
\sum_{k=0}^{n-2} \csc^2 \left( \frac{(2k+1)\pi}{2n} \right) = \frac{1}{4} (2 n^2 + (-1)^n - 1) /; n \in \mathbb{N}^+
$$
  

$$
\sum_{k=0}^{n} \csc \left( \frac{z}{2^k} \right) = \cot \left( \frac{z}{2^{n+1}} \right) - \cot(z) /; n \in \mathbb{N}^+.
$$

**Infinite summation** 

The following infinite sum that contains the cosecant has a simple value:

$$
\sum_{k=1}^{\infty} \frac{\csc(k \pi \sqrt{2})}{k^3} = -\frac{13 \pi^3}{360 \sqrt{2}}.
$$

# **Finite products**

The following finite product from the cosecant can also be represented using the cosecant function:

$$
\prod_{k=0}^{n-1} \csc\left(z + \frac{\pi k}{n}\right) = 2^{n-1} \csc(n z) /; n \in \mathbb{N}^+.
$$

## **Addition formulas**

The cosecant of a sum and the cosecant of a difference can be represented by the formulas that follow from corre sponding formulas for the sine of a sum and the sine of a difference:

$$
\csc(a+b) = \frac{1}{\cos(b)\sin(a) + \cos(a)\sin(b)}
$$

$$
\csc(a-b) = \frac{1}{\cos(b)\sin(a) - \cos(a)\sin(b)}.
$$

## **Multiple arguments**

In the case of multiple arguments *z*, 2*z*, 3*z*, ..., the function csc(*z*) can be represented as a rational function that contains powers of cosecants and secants. Here are two examples:

$$
\csc(2 z) = \frac{1}{2} \csc(z) \sec(z)
$$

$$
\csc(3 z) = \frac{\csc^3(z)}{3 \csc^2(z) - 4}.
$$

#### **Half-angle formulas**

The cosecant of a half-angle can be represented by the following simple formula that is valid in a vertical strip:

$$
\csc\left(\frac{z}{2}\right) = \frac{\sqrt{2}}{\sqrt{1-\cos(z)}} \quad /; \ 0 < \text{Re}(z) < 2\pi \lor \text{Re}(z) = 0 \land \text{Im}(z) > 0 \lor \text{Re}(z) = 2\pi \land \text{Im}(z) < 0.
$$

To make this formula correct for all complex *z*, a complicated prefactor is needed:

$$
\csc\left(\frac{z}{2}\right) = \frac{c(z)}{\sqrt{1-\cos(z)}}
$$
 ;  $c(z) = \sqrt{2} (-1)^{\left\lfloor \frac{\text{Re}(z)}{2\pi} \right\rfloor} \left(1 - \left(1 + (-1)^{\left\lfloor \frac{\text{Re}(z)}{2\pi} \right\rfloor + \left\lfloor -\frac{\text{Re}(z)}{2\pi} \right\rfloor}\right) \theta(-\text{Im}(z))\right)$ ,

where  $c(z)$  contains the unit step, real part, imaginary part, and the floor functions.

#### **Sums of two direct functions**

The sum and difference of two cosecant functions can be described by the following formulas:

$$
\csc(a) + \csc(b) = 2\sin\left(\frac{a}{2} + \frac{b}{2}\right)\cos\left(\frac{a}{2} - \frac{b}{2}\right)\csc(a)\csc(b)
$$

$$
\csc(a) - \csc(b) = -2\sin\left(\frac{a}{2} - \frac{b}{2}\right)\cos\left(\frac{a}{2} + \frac{b}{2}\right)\csc(a)\csc(b).
$$

#### **Products involving the direct function**

The product of two cosecants and the product of the cosecant and secant have the following representations:

$$
\csc(a)\csc(b) = \frac{2}{\cos(a-b) - \cos(a+b)}
$$

$$
\csc(a)\sec(b) = \frac{2}{\sin(a-b) + \sin(a+b)}.
$$

## **Inequalities**

Some inequalities for the cosecant function can be easily derived from the corresponding inequalities for the sine function:

$$
\csc(x) > \frac{1}{x} \quad \text{if } x > 0
$$

 $|csc(x)| \geq 1$  *i*;  $x \in \mathbb{R}$ 

$$
x \csc(x) < \frac{\pi}{2} /; -\frac{\pi}{2} < x < \frac{\pi}{2}.
$$

# **Relations with its inverse function**

There are simple relations between the function  $csc(z)$  and its inverse function  $csc^{-1}(z)$ :

$$
\csc(\csc^{-1}(z)) = z \quad \csc^{-1}(\csc(z)) = z \quad |\quad \text{Re}(z)| < \frac{\pi}{2} \bigvee \text{Re}(z) = -\frac{\pi}{2} \bigwedge \text{Im}(z) \le 0 \bigvee \text{Re}(z) = \frac{\pi}{2} \bigwedge \text{Im}(z) \ge 0.
$$

The second formula is valid at least in the vertical strip  $-\frac{\pi}{2} < \text{Re}(z) < \frac{\pi}{2}$ . Outside of this strip  $\frac{\pi}{2}$ . Outside of this strip a much more complicated relation (that contains the unit step, real part, and the floor functions) holds:

$$
\csc^{-1}(csc(z)) = \\ (-1)^{\left\lfloor \frac{Re(z)}{\pi} - \frac{1}{2} \right\rfloor} \Biggl( \left( 1 + (-1)^{\left\lfloor \frac{Re(z)}{\pi} + \frac{1}{2} \right\rfloor + \left\lfloor - \frac{Re(z)}{\pi} - \frac{1}{2} \right\rfloor} \right) \theta(-Im(z)) - 1 \Biggr) \Biggl( z - \pi \left\lfloor \frac{Re(z)}{\pi} + \frac{1}{2} \right\rfloor + \frac{\pi}{2} \left( 1 + (-1)^{\left\lfloor \frac{Re(z)}{\pi} + \frac{1}{2} \right\rfloor + \left\lfloor - \frac{Re(z)}{\pi} - \frac{1}{2} \right\rfloor} \right) \theta(-Im(z)) \Biggr).
$$

#### **Representations through other trigonometric functions**

Cosecant and secant functions are connected by a very simple formula that contains the linear function in the argument:

$$
\csc(z) = \sec\left(\frac{\pi}{2} - z\right).
$$

The cosecant function can also be represented using other trigonometric functions by the following formulas:

$$
\csc(z) = \frac{1}{\cos(\frac{\pi}{2} - z)} \quad \csc(z) = \frac{\tan^2(\frac{z}{2}) + 1}{2\tan(\frac{z}{2})} \quad \csc(z) = \frac{\cot^2(\frac{z}{2}) + 1}{2\cot(\frac{z}{2})}.
$$

#### **Representations through hyperbolic functions**

The cosecant function has representations using the hyperbolic functions:

$$
\csc(z) = \frac{i}{\sinh(iz)} \quad \csc(z) = \frac{1}{\cosh\left(\frac{\pi i}{2} - iz\right)} \quad \csc(z) = \frac{i\left(1 - \tanh^2\left(\frac{z i}{2}\right)\right)}{2\tanh\left(\frac{z i}{2}\right)} \quad \csc(z) = \frac{i\left(\coth^2\left(\frac{iz}{2}\right) - 1\right)}{2\coth\left(\frac{iz}{2}\right)}
$$

 $\csc(z) = i \operatorname{csch}(iz) \operatorname{csc}(iz) = -i \operatorname{csch}(z) \operatorname{csc}(z) = \operatorname{sech}(\frac{\pi i}{2} - i z)$ .

#### **Applications**

The cosecant function is used throughout mathematics, the exact sciences, and engineering.

# **Introduction to the Trigonometric Functions in Mathematica**

## **Overview**

The following shows how the six trigonometric functions are realized in *Mathematica*. Examples of evaluating *Mathematica* functions applied to various numeric and exact expressions that involve the trigonometric functions or return them are shown. These involve numeric and symbolic calculations and plots.

### **Notations**

#### *Mathematica* **forms of notations**

All six trigonometric functions are represented as built-in functions in *Mathematica*. Following *Mathematica*'s general naming convention, the StandardForm function names are simply capitalized versions of the traditional mathematics names. Here is a list trigFunctions of the six trigonometric functions in StandardForm.

```
trigFunctions = \{ \sin[z], \cos[z], \tan[z], \cot[z], \sec[z], \cos[z] \}
```

```
\{\sin[z], \cos[z], \tan[z], \cot[z], \sec[z], \cos[z]\}
```
Here is a list trigFunctions of the six trigonometric functions in TraditionalForm.

#### **trigFunctions TraditionalForm**

 $\{\sin(z), \cos(z), \tan(z), \cot(z), \sec(z), \cos(z)\}$ 

#### **Additional forms of notations**

*Mathematica* also knows the most popular forms of notations for the trigonometric functions that are used in other programming languages. Here are three examples: CForm, TeXForm, and FortranForm.

```
\text{trigFunctions /.} \{z \rightarrow 2 \pi z\} // (CForm /@ #) &
```
 $\{\sin (2 \times \pi) \times z\}$ , Cos  $(2 \times \pi) \times z$ , Tan  $(2 \times \pi) \times z$ , Cot  $(2 * Pi * z)$ , Sec  $(2 * Pi * z)$ , Cos  $(2 * Pi * z)$ 

 $\text{trigFunctions /.}$   $\{z \rightarrow 2 \pi z\}$  // (TeXForm /@ #) &

 $\{\ \sin (2 \, \pi \, \pi \, z), \ \cos (2 \, \pi \, z), \ \tan (2 \, \pi \, z), \ \cot \}$  $(2 \, \langle \pi \rangle, z), \ \text{sec } (2 \, \langle \pi \rangle, z), \ \text{cos } (2 \, \langle \pi \rangle, z)$ 

```
trigFunctions /. \{z \rightarrow 2 \pi z\} // (FortranForm /@ #) &
```
 $\{\sin (2 \times \pi x), \cos (2 \times \pi x), \tan (2 \times \pi x)\}$ Cot  $(2 * Pi * z)$ , Sec  $(2 * Pi * z)$ , Cos  $(2 * Pi * z)$ 

## **Automatic evaluations and transformations**

3  $\sqrt{3}$ 

#### **Evaluation for exact, machine-number, and high-precision arguments**

For a simple exact argument, *Mathematica* returns exact results. For instance, for the argument  $\pi/6$ , the Sin function evaluates to  $1/2$ .

 $\sin\left(\frac{\pi}{6}\right)$ **<sup>6</sup> <sup>F</sup>** 1 2  $\{\sin[z], \cos[z], \tan[z], \cot[z], \csc[z], \sec[z]\}$  /.  $z \rightarrow \frac{\pi}{\epsilon}$ **Π 6**  $\frac{1}{2}$ ,  $\frac{1}{2}$ ,  $\frac{1}{2}$ ,  $\frac{1}{2}$  $1 \sqrt{3}$   $1 \sqrt{2}$ 2 2  $\sqrt{3}$ ,  $\frac{\sqrt{3}}{2}$ ,  $\frac{1}{\sqrt{3}}$ , 2, 2  $\sqrt{3}$ ,  $\frac{1}{\sqrt{3}}$ , 2,  $\frac{2}{\sqrt{3}}$ ,  $\sqrt{3}$  , 2,  $\frac{2}{\sqrt{3}}$  $\frac{1}{3}$ 

For a generic machine-number argument (a numerical argument with a decimal point and not too many digits), a machine number is returned.

**Cos@3.D**

-0.989992

```
\{\sin[z], \cos[z], \tan[z], \cot[z], \csc[z], \sec[z]\} /. z \rightarrow 2.
{0.909297, -0.416147, -2.18504, -0.457658, 1.09975, -2.403}
```
The next inputs calculate 100-digit approximations of the six trigonometric functions at  $z = 1$ .

**N**<sup>[</sup>Tan<sup>[1]</sup>, 40] 1.557407724654902230506974807458360173087 **Cot@1<sup>D</sup> <sup>N</sup>@ð, <sup>50</sup><sup>D</sup> &**

0.64209261593433070300641998659426562023027811391817

 $N[\{Sin[z], Cos[z], Tan[z], Cot[z], Csc[z], Sec[z]\}/. z \rightarrow 1, 100]$ 

- ${0.84147098480789650665250232163029899622563060798371065672751709991910404391239668.}$ 9486397435430526959,
- 0.540302305868139717400936607442976603732310420617922227670097255381100394774471764 5179518560871830893,
- 1.557407724654902230506974807458360173087250772381520038383946605698861397151727289 555099965202242984,
- 0.642092615934330703006419986594265620230278113918171379101162280426276856839164672 1984829197601968047,
- 1.188395105778121216261599452374551003527829834097962625265253666359184367357190487 913663568030853023,
- 1.850815717680925617911753241398650193470396655094009298835158277858815411261596705 921841413287306671<

Within a second, it is possible to calculate thousands of digits for the trigonometric functions. The next input calculates 10000 digits for  $sin(1)$ ,  $cos(1)$ ,  $tan(1)$ ,  $cot(1)$ ,  $sec(1)$ , and  $csc(1)$  and analyzes the frequency of the occurrence of the digit *k* in the resulting decimal number.

```
Map[Function[w, {First[#], Length[#]} & /@ Split[Sort[First[RealDigits[w]]]]],
N[{sin[z], Cos[z], Tan[z], Cot[z], Csc[z], Sec[z]}, /. z \rightarrow 1, 10000]]
```

```
\{ \{ \{0, 983\}, \{1, 1069\}, \{2, 1019\}, \{3, 983\}, \{4, 972\}, \{5, 994\},\}\{6, 994\}, \{7, 988\}, \{8, 988\}, \{9, 1010\}\}, \{\{0, 998\}, \{1, 1034\}, \{2, 982\},\\{3, 1015\}, \{4, 1013\}, \{5, 963\}, \{6, 1034\}, \{7, 966\}, \{8, 991\}, \{9, 1004\},
 \{\{0, 1024\}, \{1, 1025\}, \{2, 1000\}, \{3, 969\}, \{4, 1026\}, \{5, 944\}, \{6, 999\},\{7, 1001\}, \{8, 1008\}, \{9, 1004\}\}, \{10, 1006\}, \{1, 1030\}, \{2, 986\},\{3, 954\}, \{4, 1003\}, \{5, 1034\}, \{6, 999\}, \{7, 998\}, \{8, 1009\}, \{9, 981\}\},\{\{0, 1031\}, \{1, 976\}, \{2, 1045\}, \{3, 917\}, \{4, 1001\}, \{5, 996\}, \{6, 964\},\\{7, 1012\}, \{8, 982\}, \{9, 1076\}\}, \{(1, 978), \{1, 1034\}, \{2, 1016\},\\{3, 974\}, \{4, 987\}, \{5, 1067\}, \{6, 943\}, \{7, 1006\}, \{8, 1027\}, \{9, 968\}\}\
```
Here are 50-digit approximations to the six trigonometric functions at the complex argument  $z = 3 + 5 i$ .

**<sup>N</sup>@Csc@<sup>3</sup> <sup>+</sup> <sup>5</sup> <sup>ä</sup>D, <sup>100</sup><sup>D</sup>**

- 0.0019019704237010899966700172963208058404592525121712743108017196953928700340468202 96847410109982878354 +
- 0.013341591397996678721837322466473194390132347157253190972075437462485814431570118 67262664488519840339 ä

 $N[\sin[z], \cos[z], \tan[z], \cot[z], \csc[z], \sec[z], \angle z \rightarrow 3+5i, 50]$ 

```
810.472508533940392276673322536853503271126419950388-
 73.460621695673676366791192505081750407213922814475ä, -73.467292212645262467746454594833950830814859165299-
 10.471557674805574377394464224329537808548330651734ä, -0.000025368676207676032417806136707426288195560702602478+
 0.99991282015135380828209263013972954140566020462086ä, -0.000025373100044545977383763346789469656754050037355986-
 1.0000871868058967743285316881045218577131612831891ä,
0.0019019704237010899966700172963208058404592525121713+
 0.013341591397996678721837322466473194390132347157253ä, -0.013340476530549737487361100811100839468470481725038+
 0.0019014661516951513089519270013254277867588978133499 i }
```
*Mathematica* always evaluates mathematical functions with machine precision, if the arguments are machine numbers. In this case, only six digits after the decimal point are shown in the results. The remaining digits are suppressed, but can be displayed using the function InputForm.

```
\{\sin[2.], N[\sin[2]], N[\sin[2], 16], N[\sin[2], 5], N[\sin[2], 20]\}
```
 ${0.909297, 0.909297, 0.909297, 0.909297, 0.90929742682568169540}$ 

#### **% InputForm**

```
{0.9092974268256817, 0.9092974268256817, 0.9092974268256817, 0.9092974268256817,
 0.909297426825681695396019865911745`20}
```
 $Precision$ [%

16

#### **Simplification of the argument**

*Mathematica* uses symmetries and periodicities of all the trigonometric functions to simplify expressions. Here are some examples.

 $Sin[-z]$  $-Sin[z]$  $\sin\left[\mathbf{z} + \pi\right]$  $-Sin[z]$  $\sin\left[\mathbf{z} + 2\pi\right]$  $Sin[z]$  $\sin [z + 34 \pi]$  $Sin[z]$  $\{\sin[-z], \cos[-z], \tan[-z], \cot[-z], \csc[-z], \sec[-z]\}$  $\{-\sin[z]$  ,  $\cos[z]$  ,  $-\tan[z]$  ,  $-\cot[z]$  ,  $-\csc[z]$  ,  $\sec[z]\}$ 

```
\{\sin[z+\pi], \cos[z+\pi], \tan[z+\pi], \cot[z+\pi], \csc[z+\pi], \sec[z+\pi]\}
```
 $\{-Sin[z], -Cos[z], Tan[z], Cot[z], -Csc[z], -Sec[z]\}$ 

```
\{\sin[z + 2\pi], \cos[z + 2\pi], \tan[z + 2\pi], \cot[z + 2\pi], \csc[z + 2\pi], \sec[z + 2\pi]\}
```

```
\{\sin[z], \cos[z], \tan[z], \cot[z], \csc[z], \sec[z]\}
```

```
\{\sin[z + 342\,\pi], \cos[z + 342\,\pi], \tan[z + 342\,\pi], \cot[z + 342\,\pi], \csc[z + 342\,\pi], \sec[z + 342\,\pi]\}
```

```
\{\sin[z] , \cos[z] , \text{Tan}[z] , \text{Cot}[z] , \text{Csc}[z] , \text{Sec}[z]\}
```
*Mathematica* automatically simplifies the composition of the direct and the inverse trigonometric functions into the argument.

```
8Sin@ArcSin@zDD, Cos@ArcCos@zDD, Tan@ArcTan@zDD,
Cot@ArcCot@zDD, Csc@ArcCsc@zDD, Sec@ArcSec@zDD<
{z, z, z, z, z, z}
```
*Mathematica* also automatically simplifies the composition of the direct and any of the inverse trigonometric functions into algebraic functions of the argument.

```
8Sin@ArcSin@zDD, Sin@ArcCos@zDD, Sin@ArcTan@zDD,
 \text{Sin}[\text{ArcCot}[z]], \text{Sin}[\text{ArcCsc}[z]], \text{Sin}[\text{ArcSec}[z]]]
```

```
\left\{z\, ,\, \sqrt{1-z^2}\, ,\, \frac{z}{\sqrt{1-z^2}}\, ,\, \frac{1}{\sqrt{1-z^2}}\, ,\, \frac{1}{\sqrt{1-z^2}}\, ,\, \frac{1}{\sqrt{1-z^2}}\, ,\, \frac{1}{\sqrt{1-z^2}}\, ,\, \frac{1}{\sqrt{1-z^2}}\, ,\, \frac{1}{\sqrt{1-z^2}}\, ,\, \frac{1}{\sqrt{1-z^2}}\, ,\, \frac{1}{\sqrt{1-z^2}}\, ,\, \frac{1}{\sqrt{1-z^2}}\, ,\, \frac{1}{\sqrt{1-z^2}}\, ,\,\frac{z}{1+z^2}, \frac{1}{\sqrt{1+\frac{1}{z^2}}}, \frac{1}{z}, \sqrt{1-\frac{1}{z}}1 + \frac{1}{2} z
                                                                                            \frac{1}{z^2} Z
                                                                                                          \frac{1}{1-\lambda} \left(1-\frac{1}{1-\lambda}\right)z \quad \sqrt{z^2}, \left\{ 1 - \frac{1}{\cdot} \right\}\frac{1}{z^2}
```
**8Cos@ArcSin@zDD, Cos@ArcCos@zDD, Cos@ArcTan@zDD, Cos@ArcCot@zDD, Cos@ArcCsc@zDD, Cos@ArcSec@zDD<**

$$
\left\{\sqrt{1-z^2}, z, \frac{1}{\sqrt{1+z^2}}, \frac{1}{\sqrt{1+\frac{1}{z^2}}}, \sqrt{1-\frac{1}{z^2}}, \frac{1}{z}\right\}
$$

**8Tan@ArcSin@zDD, Tan@ArcCos@zDD, Tan@ArcTan@zDD, Tan@ArcCot@zDD, Tan@ArcCsc@zDD, Tan@ArcSec@zDD<**

$$
\left\{\frac{z}{\sqrt{1-z^2}}, \frac{\sqrt{1-z^2}}{z}, z, \frac{1}{z}, \frac{1}{\sqrt{1-\frac{1}{z^2}}} , \sqrt{1-\frac{1}{z^2}} z\right\}
$$

**8Cot@ArcSin@zDD, Cot@ArcCos@zDD, Cot@ArcTan@zDD, Cot@ArcCot@zDD, Cot@ArcCsc@zDD, Cot@ArcSec@zDD<**

$$
\left\{\frac{\sqrt{1-z^2}}{z}, \frac{z}{\sqrt{1-z^2}}, \frac{1}{z}, z, \sqrt{1-\frac{1}{z^2}} z, \frac{1}{\sqrt{1-\frac{1}{z^2}}} \right\}
$$

**8Csc@ArcSin@zDD, Csc@ArcCos@zDD, Csc@ArcTan@zDD,**  $Csc[ArccCot[z]]$ ,  $Csc[ArccSc[z]]$ ,  $Csc[ArccSec[z]]$ 

$$
\left\{\frac{1}{z}, \frac{1}{\sqrt{1-z^2}}, \frac{\sqrt{1+z^2}}{z}, \sqrt{1+\frac{1}{z^2}} \, z, z, \frac{1}{\sqrt{1-\frac{1}{z^2}}}\right\}
$$

**8Sec@ArcSin@zDD, Sec@ArcCos@zDD, Sec@ArcTan@zDD,**  $\text{Sec}[\text{ArcCot}[z]]$ ,  $\text{Sec}[\text{ArcCsc}[z]]$ ,  $\text{Sec}[\text{ArcSec}[z]]$ 

$$
\Big\{\frac{1}{\sqrt{1-z^2}}\, ,\, \frac{1}{z}\, ,\, \sqrt{1+z^2}\, \ ,\, \sqrt{1+\frac{1}{z^2}}\, \ ,\, \frac{1}{\sqrt{1-\frac{1}{z^2}}}\, ,\, \, z\Big\}
$$

In cases where the argument has the structure  $\pi k/2 + z$  or  $\pi k/2 - z$ , and  $\pi k/2 + i z$  or  $\pi k/2 - i z$  with integer *k*, trigonometric functions can be automatically transformed into other trigonometric or hyperbolic functions. Here are some examples.

 $\left[\frac{\pi}{2} - z\right]$ 

 $Cot[z]$ 

 $Csc[i z]$ 

 $-$ i Csch $[z]$ 

$$
\left\{\sin\left[\frac{\pi}{2}-z\right],\,\cos\left[\frac{\pi}{2}-z\right],\,\tan\left[\frac{\pi}{2}-z\right],\,\cot\left[\frac{\pi}{2}-z\right],\,\csc\left[\frac{\pi}{2}-z\right],\,\sec\left[\frac{\pi}{2}-z\right]\right\}
$$

 $\{Cos[z], Sin[z], Cot[z], Tan[z], Sec[z], Csc[z]\}$ 

```
\{\sin[i z], Cos[i z], Tan[i z], Cot[i z], Csc[i z], Sec[i z]}
```
 $\{i \sinh[z], \text{Cosh}[z], i \tanh[z], -i \coth[z], -i \operatorname{Csch}[z], \text{Sech}[z]\}$ 

#### **Simplification of simple expressions containing trigonometric functions**

Sometimes simple arithmetic operations containing trigonometric functions can automatically produce other trigonometric functions.

```
1 / Sec[z]
```
 $Cos[Z]$ 

```
\{1/\sin[z], 1/\cos[z], 1/\tan[z], 1/\cot[z], 1/\csc[z], 1/\sec[z],sin[z]/cos[z], cos[z]/sin[z], sin[z]/sin[\pi/2-z], cos[z]/sin[z] ^2}
{Csc[z]}, {sec[z]}, {cot[z]}, {Tan[z]}, {sin[z]}, {cos[z]}, {Tan[z]}, {cot[z]}, {Tan[z]}, {cot[z]} {csc[z]}
```
#### **Trigonometric functions arising as special cases from more general functions**

All trigonometric functions can be treated as particular cases of some more advanced special functions. For exam ple, sin(z) and cos(z) are sometimes the results of auto-simplifications from Bessel, Mathieu, Jacobi, hypergeometric, and Meijer functions (for appropriate values of their parameters).

BesselJ
$$
\left[\frac{1}{2}, z\right]
$$

\n
$$
\frac{\sqrt{\frac{2}{\pi}} \sin[z]}{\sqrt{z}}
$$

\nMathieuC[1, 0, z]

\nCos[z]

\nJacobisc[z, 0]

\nTan[z]

\nInf[4]= {BesselJ $\left[\frac{1}{2}, z\right]$ , Mathieus[1, 0, z], JacobisN[z, 0],

\nHypergeometricPPQ[1),  $\left{\frac{3}{2}\right}, -\frac{z^{2}}{4}$ , Meijera $\left[\left(1, \{1\}, \{1\}, \{\frac{1}{2}\}, \{0\}\right], \frac{z^{2}}{4}\right]$ 

\nOut[4]= 
$$
\frac{\sqrt{\frac{2}{\pi}} \sin[z]}{\sqrt{z}}
$$
, 
$$
\sin[z], \sin[z], \frac{\sin[\sqrt{z^{2}}]}{\sqrt{z^{2}}}, \frac{\sqrt{z^{2}} \sin[z]}{\sqrt{\pi z}}
$$

\nInf[5]= {BesselJ $\left[-\frac{1}{2}, z\right]$ , MathieuC[1, 0, z], JacobicD[z, 0],

\nHypergeometricOPT $\left[\frac{1}{2}, -\frac{z^{2}}{4}\right]$ , Meijera $\left[\left(\{1\}, \{1\}, \{\{0\}, \{\frac{1}{2}\}\right\}, \frac{z^{2}}{4}\right]$ 

\nOut[5]= 
$$
\frac{\sqrt{\frac{2}{\pi}} \cos[z]}{\sqrt{z}}
$$
, 
$$
\cos[z], \cos[z], \cos[\sqrt{z^{2}}], \frac{\cos[z]}{\sqrt{\pi}}
$$

 $\ln[16]$ : {JacobiSC[z, 0], JacobiCS[z, 0], JacobiDS[z, 0], JacobiDC[z, 0]} Out[16]=  $\{Tan[z], Cot[z], Csc[z], Sec[z]\}$ 

# **Equivalence transformations carried out by specialized Mathematica functions General remarks**

Almost everybody prefers using  $\sin(z)/2$  instead of  $\cos(\pi/2 - z)\sin(\pi/6)$ . *Mathematica* automatically transforms the second expression into the first one. The automatic application of transformation rules to mathematical expres sions can give overly complicated results. Compact expressions like  $sin(2 z) sin(\pi/16)$  should not be automatically expanded into the more complicated expression  $sin(z) cos(z) (2 - (2 + 2^{1/2})^{1/2})$ . *Mathematica* has special commands that produce these types of expansions. Some of them are demonstrated in the next section.

# **TrigExpand**

The function TrigExpand expands out trigonometric and hyperbolic functions. In more detail, it splits up sums and integer multiples that appear in the arguments of trigonometric and hyperbolic functions, and then expands out the products of the trigonometric and hyperbolic functions into sums of powers, using the trigonometric and hyperbolic identities where possible. Here are some examples.

 $\mathbf{r}$  , where  $\mathbf{r}$  is the set of  $\mathbf{r}$ 

 $\mathbf{r}$  , where  $\mathbf{r}$  is the set of  $\mathbf{r}$ 

```
TrigExpand[Sin[x - y]]
```

```
Cos[y] Sin[x] - Cos[x] Sin[y]
```

```
Cos@4 zD  TrigExpand
```

```
\left[\mathrm{cos}\left[\,\mathrm{z}\,\right]^{\,4}-6\,\mathrm{Cos}\left[\,\mathrm{z}\,\right]^{\,2}\,\mathrm{Sin}\left[\,\mathrm{z}\,\right]^{\,2}+ \mathrm{Sin}\left[\,\mathrm{z}\,\right]^{\,4}4
```

```
Tri<sub>g</sub> <i>Expand</i> <i>[</i> <i>{</i> <i>Sin</i> <i>[</i> <i>x</i> + <i>y</i> <i>],</i> <i>Sin</i> <i>[</i> <i>3</i> <i>z</i> <i>]\</i> <i>,</i>{Cos[x + y], Cos[3 z]},8Tan@x + yD, Tan@3 zD<, {Cot}[x + y], {Cot}[3 z],
```

```
{Csc[x + y], Csc[3 z]},{ \text{Sec} [x + y], \text{Sec} [3 z] }
```

```
\left\{\left\{\texttt{Cos}\left[\texttt{y}\right]~\texttt{Sin}\left[\texttt{x}\right] + \texttt{Cos}\left[\texttt{x}\right]~\texttt{Sin}\left[\texttt{y}\right] , 3\texttt{Cos}\left[\texttt{z}\right]^{2} \texttt{Sin}\left[\texttt{z}\right] - \texttt{Sin}\left[\texttt{z}\right]^{3}\right\} ,
  \left\{ \texttt{Cos}\left[x\right] \texttt{Cos}\left[y\right] - \texttt{Sin}\left[x\right] \texttt{Sin}\left[y\right], \texttt{Cos}\left[z\right]^3 - 3 \texttt{Cos}\left[z\right] \texttt{Sin}\left[z\right]^2 \right\},\left\{\frac{\cos[y] \sin[x]}{\cos[y] \cos[y] \cos[y] + \cos[y]} \right\}\texttt{Cos}[x] \texttt{Cos}[y] - \texttt{Sin}[x] \texttt{Sin}[y] \texttt{Cos}[x] \texttt{Cos}[y]+\frac{\cos[x]\sin[y]}{y},\mathtt{Cos}\left[x\right] \mathtt{Cos}\left[y\right] - \mathtt{Sin}\left[x\right] \mathtt{Sin}\left[y\right]3 \text{Cos} [z]^2 \text{Sin} [z]\frac{3\cos{z}^{2}\sin{z}}{\cos{z}^{3}-3\cos{z}\sin{z}\sin{z}^{2}} - \frac{\sin{z}^{3}}{\cos{z}^{3}-3\cos{z}\sin{z}^{2}}\overline{\text{Cos}[z]^3 - 3 \text{ Cos}[z] \text{ Sin}[z]^2}},
  \Bigl\{\frac{\texttt{Cos}[x]\texttt{Cos}[y]}{\texttt{Cos}[y]\texttt{Sin}[x]+\texttt{Cos}[x]\texttt{Sin}[y]}}-\frac{\texttt{Sin}[x]\texttt{Sin}[y]}{\texttt{Cos}[y]\texttt{Sin}[x]+\texttt{Cos}[x]\texttt{Sin}[y]} \textit{,}Cos[x] Cos[y] Sin[x] Sin[y]\texttt{Cos}[y] \texttt{Sin}[x] + \texttt{Cos}[x] \texttt{Sin}[y]\cos{z}<sup>3</sup>
     \frac{\cos{z}^3}{3\cos{z}^2\sin{z} - \sin{z}^3} - \frac{3\cos{z}\sin{z}^2}{3\cos{z}^2\sin{z} - \sin{z}^3}\frac{1}{3 \cos{z}^2 \sin{z} - \sin{z}^3},\frac{1}{\cos(u)} \frac{1}{\sin(u)}1
     \frac{1}{\left\lceil \cos \left[\mathrm{y}\right\rceil \mathrm{Sin} \left[\mathrm{x}\right] + \mathrm{Cos} \left[\mathrm{x}\right] \mathrm{Sin} \left[\mathrm{y}\right] } \, , \, \frac{1}{\left\lceil \mathrm{3} \, \mathrm{Cos} \left[\mathrm{z}\right] \right\rceil ^2 \mathrm{Sin} \left[\mathrm{z}\right] - \mathrm{Sin} \left[\mathrm{z}\right] ^3} \right\rceil,\frac{1}{3 \cos{z}^2 \sin{z} - \sin{z}^3},
```

```
\frac{1}{\cos(x \log(x))}1
   \frac{1}{\left[\cos\left[\mathrm{x}\right]\,\cos\left[\mathrm{y}\right]-\sin\left[\mathrm{x}\right]\,\sin\left[\mathrm{y}\right]} , \frac{1}{\left[\cos\left[\mathrm{z}\right]^3-3\cos\left[\mathrm{z}\right]\,\sin\left[\mathrm{z}\right]^2}\right]\right\}\cos{z}<sup>3</sup> - 3 \cos{z} \sin{z}<sup>2</sup>
```

```
TableForm (H == TrigExpand[H]) & /@
```

```
{\tt Flat} = {\tt Flat} = {\tt rank} \setminus {\tt rank} \setminus{Cot[x + y], Cot[3 z]}, {Csc[x + y], Csc[3 z]}, {Sec[x + y], Sec[3 z]})
```

```
Sin[x + y] = Cos[y] Sin[x] + Cos[x] Sin[y]\texttt{Sin[3 z]} = = 3 \texttt{Cos[z]}^2 \texttt{Sin[z]} - \texttt{Sin[z]}^33 Cos[x + y] = Cos[x] Cos[y] - Sin[x] Sin[y]\texttt{Cos}[\,3\,\texttt{z}\,] \, \texttt{==} \, \texttt{Cos}\,[\,\texttt{z}\,] \, \texttt{3} - \texttt{3} \, \texttt{Cos}\,[\,\texttt{z}\,]\, \, \texttt{Sin}[\,\texttt{z}\,] \, \texttt{3}2 \text{Tan}\left[\mathbf{x} + \mathbf{y}\right] = = \frac{\cos\left[\mathbf{y}\right]\sin\left[\mathbf{x}\right]}{\cos\left[\mathbf{x}\right]\cos\left[\mathbf{y}\right] - \sin\left[\mathbf{x}\right]\sin\left[\mathbf{y}\right]} + \frac{\cos\left[\mathbf{x}\right]\sin\left[\mathbf{y}\right]}{\cos\left[\mathbf{x}\right]\cos\left[\mathbf{y}\right] - \sin\left[\mathbf{x}\right]\sin\left[\mathbf{y}\right]}\texttt{Cos}[x] \texttt{Cos}[y] -\texttt{Sin}[x] \texttt{Sin}[y]\text{Tan}[3 \text{ z}] = \frac{3 \cos[\text{z}]^2 \sin[\text{z}]}{\cos[\text{z}]^3 - 3 \cos[\text{z}] \sin[\text{z}]^2} - \frac{\cos[\text{z}^3]}{\cos[\text{z}]^3 - 3 \cos[\text{z}^3]}\frac{3\cos{z}^{2}\sin{z}}{\cos{z}^{3}-3\cos{z}\sin{z}^{2}} - \frac{\sin{z}^{3}}{\cos{z}^{3}-3\cos{z}\sin{z}^{2}}\cos{z}<sup>3</sup>-3 \cos{z} \sin{z}<sup>2</sup>
                                                                                                                                     2 \text{Cot}\left[\mathbf{x} + \mathbf{y}\right] = = \frac{\cos\left[\mathbf{x}\right] \cos\left[\mathbf{y}\right]}{\cos\left[\mathbf{y}\right] \sin\left[\mathbf{x}\right] + \cos\left[\mathbf{x}\right] \sin\left[\mathbf{y}\right]} - \frac{\sin\left[\mathbf{x}\right] \sin\left[\mathbf{y}\right]}{\cos\left[\mathbf{y}\right] \sin\left[\mathbf{x}\right] + \cos\left[\mathbf{x}\right] \sin\left[\mathbf{y}\right]}\texttt{Cos}[\texttt{y}] \texttt{Sin}[\texttt{x}]\texttt{+Cos}[\texttt{x}] \texttt{Sin}[\texttt{y}]Cot [3 \text{ z}] = \frac{\cos[\text{z}]^3}{3 \cos[\text{z}]^2 \sin[\text{z}] - \sin[\text{z}]^3} - \frac{\cos[\text{z}]}{30^\circ}\frac{\cos{[z]}^3}{3\cos{[z]}^2\sin{[z]}\cdot\sin{[z]}^3} - \frac{3\cos{[z]}\sin{[z]}^2}{3\cos{[z]}^2\sin{[z]}\cdot\sin{[z]}^3}3 \text{Cos} [z]^2 \text{Sin} [z] - \text{Sin} [z]^33 Csc[x + y] = \frac{1}{cos[y]sin[x] + cos[x]sin[y]}\texttt{Cos}[y] Sin[x] + \texttt{Cos}[x] Sin[y]Csc[3 z] = \frac{1}{3 \cos[z]^2 \sin[z] - \sin[z]^3}3 \text{Cos} [z]^2 \text{Sin} [z] - \text{Sin} [z]^3\text{Sec}[x + y] = \frac{1}{\cos[x] \cos[y] - \sin[x] \sin[y]}\texttt{Cos}\left[x\right] \texttt{Cos}\left[y\right] \texttt{-Sin}\left[x\right] \texttt{Sin}\left[y\right]Sec [3 z] == \frac{1}{\cos(z)^3 - 3\cos(z) \sin(z)^2}\cos{z}<sup>3</sup>-3 \cos{z} \sin{z}<sup>2</sup>
                                                                              2
```
### **TrigFactor**

The function TrigFactor factors trigonometric and hyperbolic functions. In more detail, it splits up sums and integer multiples that appear in the arguments of trigonometric and hyperbolic functions, and then factors the resulting polynomials in the trigonometric and hyperbolic functions, using the corresponding identities where possible. Here are some examples.

```
TrigFactor[Sin[x] + Cos[y])
```

$$
\left(\text{Cos}\left[\frac{x}{2}-\frac{y}{2}\right]+ \text{Sin}\left[\frac{x}{2}-\frac{y}{2}\right]\right) \ \left(\text{Cos}\left[\frac{x}{2}+\frac{y}{2}\right]+ \text{Sin}\left[\frac{x}{2}+\frac{y}{2}\right]\right)
$$

```
Tan[x] - Cot[y] // TrigFactor
```

```
-Cos[x + y] Csc[y] Sec[x]TrigFactor [ \{Sin[x] + Sin[y],
                                    \cos\left[\mathbf{x}\right] + \cos\left[\mathbf{y}\right],
                                    Tan[X] + Tan[y],Cot[x] + Cot[y],
                                    Csc[x] + Csc[y],\text{Sec}[\mathbf{x}] + \text{Sec}[\mathbf{y}]\left\{2\cos\left[\frac{\mathbf{x}}{2}-\frac{\mathbf{y}}{2}\right]\sin\left[\frac{\mathbf{x}}{2}+\frac{\mathbf{y}}{2}\right],\ 2\cos\left[\frac{\mathbf{x}}{2}-\frac{\mathbf{y}}{2}\right]\cos\left[\frac{\mathbf{x}}{2}+\frac{\mathbf{y}}{2}\right],\ \sec\left[\mathbf{x}\right]\sec\left[\mathbf{y}\right]\sin\left[\mathbf{x}+\mathbf{y}\right],Csc[x] Csc[y] Sin[x + y], \frac{1}{2} Cos[\frac{x}{2} - \frac{y}{2}] Csc[
                                                                            \frac{1}{2}\cos\left[\frac{{\bf x}}{2}-\frac{{\bf y}}{2}\right]\csc\left[\frac{{\bf x}}{2}\right]\csc\left[\frac{{\bf y}}{2}\right]\sec\left[\frac{{\bf x}}{2}\right]\sec\left[\frac{{\bf y}}{2}\right]\sin\left[\frac{{\bf x}}{2}+\frac{{\bf y}}{2}\right],2 \text{Cos}\left[\frac{x}{2} - \frac{y}{2}\right] \text{Cos}\left[\frac{x}{2} + \frac{y}{2}\right]\frac{x}{2} + \frac{y}{2}\left(\cos\left[\frac{\mathbf{x}}{2}\right] - \sin\left[\frac{\mathbf{x}}{2}\right]\right) \right. \left. \left(\cos\left[\frac{\mathbf{x}}{2}\right] + \sin\left[\frac{\mathbf{x}}{2}\right]\right) \right. \left. \left(\cos\left[\frac{\mathbf{y}}{2}\right] - \sin\left[\frac{\mathbf{y}}{2}\right]\right) \right. \left. \left(\cos\left[\frac{\mathbf{y}}{2}\right] + \sin\left[\frac{\mathbf{y}}{2}\right]\right) \right)^{\frac{1}{2}}\int
```
**TrigReduce**

The function TrigReduce rewrites products and powers of trigonometric and hyperbolic functions in terms of those functions with combined arguments. In more detail, it typically yields a linear expression involving trigono metric and hyperbolic functions with more complicated arguments. TrigReduce is approximately inverse to TrigExpand and TrigFactor. Here are some examples.

#### $TrigReduce[Sin[z]$ <sup> $\land$ </sup>3<sup> $]$ </sup>

1 — (3 Sin[z] – Sin[3 z])<br>4

# **Sin@xD Cos@yD TrigReduce**

```
1
\frac{1}{2} (Sin[x - y] + Sin[x + y])
```

```
TrigReduce[{Sin[z]^2, Cos[z]^2, Tan[z]^2, Cot[z]^2, Csc[z]^2, Sec[z]^2}]
```

```
\begin{bmatrix} -1 - \cos \ 2 \end{bmatrix},
  1
  \frac{1}{2} (1 – Cos[2 z]), \frac{1}{2} (1 + Cos[2 z]),
                          \frac{1}{2} (1+Cos[2 z]), \frac{1-\cos[2 z]}{1+\cos[2 z]}, \frac{-1-\cos[2 z]}{-1+\cos[2 z]},
                                                   1 + \cos[2 z] -1 + \cos[2 z], \frac{-1 - \cos[2 z]}{z}, \frac{2}{z}-1 + \cos[2 z] -1 + \cos[2 z], - \frac{2}{\sqrt{2}} , \frac{2}{\sqrt{2}}\frac{2}{-1+\cos\left[2\,\mathrm{z}\right]}, \frac{2}{1+\cos\left[2\,\mathrm{z}\right]}\bigg\}1 + \cos[2 z]\int
```

```
TrigReduce[TrigExpand[{[(\sin[x + y], \sin[3 z], \sin[x], \sin[y]],}{Cos[x + y]}, Cos[3z], Cos[x] Cos[y],
                          { \{ Tan[x + y], Tan[3 z], Tan[x]}\},
                          8Cot@x + yD, Cot@3 zD, Cot@xD Cot@yD<, 8Csc@x + yD, Csc@3 zD, Csc@xD Csc@yD<,
```

```
{ \{ \text{Sec} [x + y], \text{Sec} [3 z], \text{Sec} [x], \text{Sec} [y] \} }
```

```
\left\{\left\{\sin\left[\mathrm{x}+\mathrm{y}\right],\,\sin\left[\begin{smallmatrix}3&\mathrm{z}\end{smallmatrix}\right],\,\frac{1}{2}\right. \left(\cos\left[\mathrm{x}-\mathrm{y}\right]\right.\right. - \cos\left[\mathrm{x}\right]\right\}\left[\begin{array}{cc} -\cos\left[\mathtt{x} - \mathtt{y}\right] - \cos\left[\mathtt{x} + \mathtt{y}\right]\right)\end{array}\right],\left\{\cos\left[\mathrm{x} + \mathrm{y}\right], \cos\left[\mathrm{3\,z}\right], \frac{1}{2}, \cos\left[\mathrm{x} - \mathrm{y}\right] + \cos\right\}\left. \begin{array}{l} - \left( \texttt{Cos}\left[ \texttt{x} - \texttt{y} \right] + \texttt{Cos}\left[ \texttt{x} + \texttt{y} \right] \right) \end{array} \right\},\left\{\text{Tan}[x + y], \text{Tan}[3 z], \frac{\cos[x - y] - \cos[x + y]}{\cos[x + y]} \right\}\cos\left[x - y\right] + \cos\left[x + y\right],
  \left\{\cot\left[x + y\right], \cot\left[3 z\right], \frac{\cos\left[x - y\right] + \cos\left[x + y\right]}{\cos\left[x + y\right]}, \right\}\cos\left[x-y\right]-\cos\left[x+y\right],
  \left\{ \csc\left[x + y\right], \csc\left[3 z\right], \frac{2}{\csc\left[x - y\right], \csc\left[x + y\right]}\right\},\overline{\cos [x - y] - \cos [x + y]},
  \left\{ \sec\left[ x+y\right], Sec\left[ 3\ z\right], \frac{2}{\cos\left[ x-y\right] +\cos\left[ x+y\right] } \right\}\overline{\cos [x-y] + \cos [x+y]}
```
 $TrigReduce[TrigFactor[8] in [10] is shown in the image.$  $Tan[x] + Tan[y]$ ,  $Cot[x] + Cot[y]$ ,  $Csc[x] + Csc[y]$ ,  $Sec[x] + Sec[y])$ ]

 $\left\{ \sin\left[x\right] + \sin\left[y\right]$ ,  $\cos\left[x\right] + \cos\left[y\right]$ ,  $\frac{2 \sin\left[x + y\right]}{\cos\left[x + y\right]}$ ,  $\text{Cos}[x - y] + \text{Cos}[x + y]$  $\mathbf{r}$  $2 Sin[x + y]$  2 (Sin[x  $\frac{2 \sin[x + y]}{\cos[x - y] - \cos[x + y]}$ ,  $\frac{2 (\sin[x] + \sin[y])}{\cos[x - y] - \cos[x + y]}$ ,  $\frac{2 (\cos[x] + \cos[x + y])}{\cos[x - y] + \cos[x + y]}$  $\frac{2 (\text{Sin}[x] + \text{Sin}[y])}{\text{Cos}[x - y] - \text{Cos}[x + y]}, \frac{2 (\text{Cos}[x] + \text{Cos}[y])}{\text{Cos}[x - y] + \text{Cos}[x + y]})$  $\texttt{Cos} [x - y] + \texttt{Cos} [x + y]$  $\int$ 

**TrigToExp**

The function TrigToExp converts direct and inverse trigonometric and hyperbolic functions to exponential or logarithmic functions. It tries, where possible, to give results that do not involve explicit complex numbers. Here are some examples.

```
TrigToExp[Sin[2z]]
```

$$
\frac{1}{2} \text{ i } e^{-2 \text{ i } z} - \frac{1}{2} \text{ i } e^{2 \text{ i } z}
$$

 $sin[z] Tan[2z]$  // TrigToExp

$$
-\frac{\left(e^{-i\,\,z}-e^{i\,\,z}\right)\,\,\left(e^{-2\,\,i\,\,z}-e^{2\,\,i\,\,z}\right)}{2\,\,\left(e^{-2\,\,i\,\,z}+e^{2\,\,i\,\,z}\right)}
$$

 $TrigToExp[{sin[z], Cos[z], Tan[z], Cot[z], Csc[z], Sec[z]}]$ 

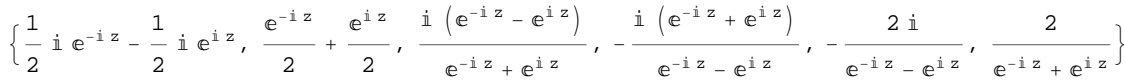

# **ExpToTrig**

The function ExpToTrig converts exponentials to trigonometric or hyperbolic functions. It tries, where possible, to give results that do not involve explicit complex numbers. It is approximately inverse to TrigToExp. Here are some examples.

```
ExpToTrig [e^{i x \beta}]\cos [x \beta] + i \sin [x \beta]\frac{e^{i x \alpha} - e^{i x \beta}}{e^{i x \gamma} + e^{i x \delta}} // ExpToTrig
\cos [x \alpha] - \cos [x \beta] + i \sin [x \alpha] - i \sin [x \beta]\cos [x \gamma] + \cos [x \delta] + i \sin [x \gamma] + i \sin [x \delta]
```
ExpToTrig[TrigToExp[{Sin[z], Cos[z], Tan[z], Cot[z], Csc[z], Sec[z]}]]

 $\{\sin[z], \cos[z], \tan[z], \cot[z], \csc[z], \sec[z]\}$ 

# ExpToTrig  $\left[\left\{\alpha e^{-i x \beta} + \alpha e^{i x \beta}, \alpha e^{-i x \beta} + \gamma e^{i x \beta}\right\}\right]$

 $\{2\alpha \text{Cos}[x\beta], \alpha \text{Cos}[x\beta] + \gamma \text{Cos}[x\beta] - i\alpha \text{Sin}[x\beta] + i\gamma \text{Sin}[x\beta]\}$ 

# **ComplexExpand**

The function ComplexExpand expands expressions assuming that all the occurring variables are real. The value option TargetFunctions is a list of functions from the set {Re, Im, Abs, Arg, Conjugate, Sign}. ComplexExpand tries to give results in terms of the specified functions. Here are some examples

 $ComplexExpand[Sin[x + i y] Cos[x - i y]]$ 

 $\mathtt{Cos}\,[\mathrm{x}]$   $\mathtt{Cosh}\,[\mathrm{y}]^{\,2}\,\mathtt{Sin}\,[\mathrm{x}]$  -  $\mathtt{Cos}\,[\mathrm{x}]$   $\mathtt{Sin}\,[\mathrm{x}]$   $\mathtt{Sinh}\,[\mathrm{y}]^{\,2}$  +  $\mathrm{i}\,\left(\cos\left[\mathrm{x}\right]^{2}\mathrm{Cosh}\left[\mathrm{y}\right]\,\mathrm{Sinh}\left[\mathrm{y}\right]+\mathrm{Cosh}\left[\mathrm{y}\right]\,\mathrm{Sin}\left[\mathrm{x}\right]^{2}\mathrm{Sinh}\left[\mathrm{y}\right]\right)$ 

#### $Csc[x + i y]$   $Sec[x - i y]$   $//$   $ComplexExpand$

$$
-\frac{4 \cos \left[x\right] \cosh \left[y\right]^{2} \sin \left[x\right]}{\left(\cos \left[2 x\right] - \cosh \left[2 y\right]\right) \left(\cos \left[2 x\right] + \cosh \left[2 y\right]\right)} + \frac{4 \cos \left[x\right] \sin \left[x\right] \sin \left[y\right]^{2}}{\left(\cos \left[2 x\right] - \cosh \left[2 y\right]\right) \left(\cos \left[2 x\right] + \cosh \left[2 y\right]\right)} + \frac{4 \cos \left[x\right]^{2} \cosh \left[y\right] \sinh \left[y\right]}{\left(\cos \left[2 x\right] - \cosh \left[2 y\right]\right) \left(\cos \left[2 x\right] + \cosh \left[2 y\right]\right)} + \frac{4 \cosh \left[y\right] \sin \left[x\right]^{2} \sinh \left[y\right]}{\left(\cos \left[2 x\right] - \cosh \left[2 y\right]\right) \left(\cos \left[2 x\right] + \cosh \left[2 y\right]\right)}\right|}
$$

## $\ln[17]$ : lil = {Sin[x + i y], Cos[x + i y], Tan[x + i y], Cot[x + i y], Csc[x + i y], Sec[x + i y]}

Out[17]=  $\{Sin[x + i y]$ ,  $Cos[x + i y]$ ,  $Tan[x + i y]$ ,  $Cot[x + i y]$ ,  $Csc[x + i y]$ ,  $Sec[x + i y]$ }

# $In[18]:$  **ComplexExpand**[li1]

Out[18]=  $\begin{cases} \cosh[y] \sin[x] + i \cos[x] \sinh[y] \end{cases}$ ,  $\cos[x] \cosh[y] - i \sin[x] \sinh[y]$ ,

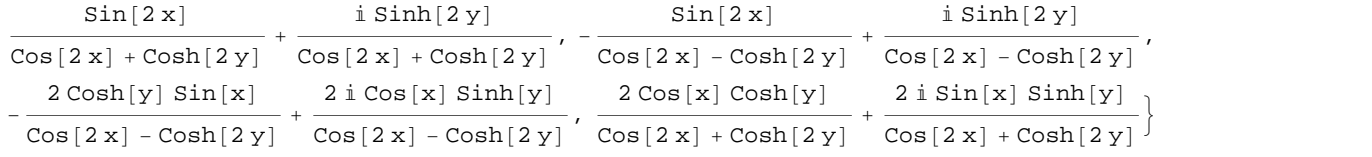

#### $\ln[19]$ := **ComplexExpand**[Re[#] & /@li1, TargetFunctions  $\rightarrow$  {Re, Im}]

$$
\begin{aligned}\n\text{Out[19]} &= \left\{ \text{Cosh}[y] \sin[x], \ \text{Cos}[x] \cosh[y], \ \frac{\sin[2x]}{\cos[2x] + \cosh[2y]}, \right. \\
&\left. - \frac{\sin[2x]}{\cos[2x] - \cosh[2y]}, \ -\frac{2\cosh[y] \sin[x]}{\cos[2x] - \cosh[2y]}, \ \frac{2\cos[x] \cosh[y]}{\cos[2x] + \cosh[2y]} \right\}\n\end{aligned}
$$

## $\ln[20]$ := ComplexExpand[Im[#] &  $\ell$  **@** li1, TargetFunctions  $\rightarrow$  {Re, Im}]

$$
\begin{array}{ll}\n\text{Out[20]} & \left\{\text{Cos}\left[\left|x\right.\right]\left.\text{Sinh}\left[\left|y\right.\right], \ \frac{\text{Sinh}\left[\left|2\left|y\right.\right]}{\text{Cos}\left[\left|2\left|x\right.\right]+\text{Cos}\left[\left|2\left|y\right.\right]\right|}\right.\right. \\
 & \left.\frac{\text{Sinh}\left[\left|2\left|y\right.\right]}{\text{Cos}\left[\left|2\left|x\right.\right]-\text{Cos}\left[\left|2\left|y\right.\right|\right]}, \ \frac{\text{2 Sin}\left[\left|x\right.\right]\text{Sin}\left[\left|y\right.\right]}{\text{Cos}\left[\left|2\left|x\right.\right]-\text{Cos}\left[\left|2\left|y\right.\right|\right]}, \ \frac{\text{2 Sin}\left[\left|x\right.\right]\text{Sin}\left[\left|y\right.\right]}{\text{Cos}\left[\left|2\left|x\right.\right]+\text{Cos}\left[\left|2\left|y\right.\right|\right]}\right.\right\}\n\end{array}
$$

 $\ln[21]:$  **ComplexExpand**[Abs [#] & /@lil, TargetFunctions  $\rightarrow$  {Re, Im}]

Out[21]= : Cosh@yD <sup>2</sup> Sin@x<sup>D</sup> <sup>2</sup> <sup>+</sup> Cos@x<sup>D</sup> <sup>2</sup> Sinh@y<sup>D</sup> <sup>2</sup> , Cos@x<sup>D</sup> <sup>2</sup> Cosh@y<sup>D</sup> <sup>2</sup> <sup>+</sup> Sin@x<sup>D</sup> <sup>2</sup> Sinh@y<sup>D</sup> <sup>2</sup> , Sin@2 xD 2 HCos@2 xD + Cosh@2 yDL <sup>2</sup> <sup>+</sup> Sinh@2 yD 2 HCos@2 xD + Cosh@2 yDL <sup>2</sup> , Sin@2 xD 2 HCos@2 xD - Cosh@2 yDL <sup>2</sup> <sup>+</sup> Sinh@2 yD 2 HCos@2 xD - Cosh@2 yDL <sup>2</sup> , 4 Cosh@yD <sup>2</sup> Sin@x<sup>D</sup> 2 HCos@2 xD - Cosh@2 yDL <sup>2</sup> <sup>+</sup> 4 Cos@xD <sup>2</sup> Sinh@y<sup>D</sup> 2 HCos@2 xD - Cosh@2 yDL <sup>2</sup> , 4 Cos@xD <sup>2</sup> Cosh@y<sup>D</sup> 2 HCos@2 xD + Cosh@2 yDL <sup>2</sup> <sup>+</sup> 4 Sin@xD <sup>2</sup> Sinh@y<sup>D</sup> 2 HCos@2 xD + Cosh@2 yDL <sup>2</sup> >

 $\ln[22] := % \int \sinh(2\pi i) \, d\pi$  **Simplify**  $[\frac{\pi}{2}]$  **&** 

$$
\text{Out[22]= } \left\{ \frac{\sqrt{-\text{Cos}\left[2\,x\right] + \text{Cosh}\left[2\,y\right]}}{\sqrt{2}}, \frac{\sqrt{\text{Cos}\left[2\,x\right] + \text{Cosh}\left[2\,y\right]}}{\sqrt{2}}, \frac{\sqrt{\text{Sin}\left[2\,x\right]^2 + \text{Sin}\left[2\,y\right]^2}}{\text{Cos}\left[2\,x\right] + \text{Cosh}\left[2\,y\right]} \right\},
$$
\n
$$
\sqrt{\frac{-\text{Cos}\left[2\,x\right] + \text{Cosh}\left[2\,y\right]}{\text{Cos}\left[2\,x\right] - \text{Cosh}\left[2\,y\right]}}, \frac{\sqrt{2}}{\sqrt{-\text{Cos}\left[2\,x\right] + \text{Cosh}\left[2\,y\right]}}, \frac{\sqrt{2}}{\sqrt{\text{Cos}\left[2\,x\right] + \text{Cosh}\left[2\,y\right]}} \right\}
$$

# $\ln[23]$ := ComplexExpand[Arg[#] & /@li1, TargetFunctions  $\rightarrow$  {Re, Im}]

Out[23]=  $\begin{cases} \text{ArcTan} \left[ \cosh[y] \, \sin[x], \, \cos[x] \, \sinh[y] \right], \, \text{ArcTan} \left[ \cos[x] \, \cosh[y], \, -\sin[x] \, \sinh[y] \right], \end{cases}$ 

$$
ArcTan\Big[\frac{Sin[2x]}{Cos[2x]+Cosh[2y]}, \frac{Sinh[2y]}{Cos[2x]+Cosh[2y]}\Big],
$$
\n
$$
ArcTan\Big[-\frac{Sin[2x]}{Cos[2x]-Cosh[2y]}, \frac{Sinh[2y]}{Cos[2x]-Cosh[2y]}\Big],
$$
\n
$$
ArcTan\Big[-\frac{2Cosh[y]\sin[x]}{Cos[2x]-Cosh[2y]}, \frac{2Cos[x]\sinh[y]}{Cos[2x]-Cosh[2y]}\Big],
$$
\n
$$
ArcTan\Big[\frac{2Cos[x]\cosh[y]}{Cos[2x]+Cosh[2y]}, \frac{2Sin[x]\sinh[y]}{Cos[2x]+Cosh[2y]}\Big],
$$

# In[24]:= **ComplexExpand@Conjugate@ð<sup>D</sup> & li1, TargetFunctions ® <sup>8</sup>Re, Im<D Simplify**

$$
\begin{aligned}\n\text{Out[24]}&=\begin{cases}\n\text{Cosh}[y] \sin[x] - i \cos[x] \sinh[y], \cos[x] \cosh[y] + i \sin[x] \sinh[y], \\
\frac{\sin[2x] - i \sinh[2y]}{\cos[2x] + \cosh[2y]}, -\frac{\sin[2x] + i \sinh[2y]}{\cos[2x] - \cosh[2y]}, \\
\frac{1}{\cosh[y] \sin[x] - i \cos[x] \sinh[y]}, \frac{1}{\cos[x] \cosh[y] + i \sin[x] \sinh[y]}\n\end{cases}\n\end{aligned}
$$

**Simplify**

The function Simplify performs a sequence of algebraic transformations on its argument, and returns the simplest form it finds. Here are two examples.

 $\text{Simplify}\left[\text{Sin}[2 z] / \text{Sin}[z]\right]$  $2 \cos [z]$  $\sin[2 z] / \cos[z]$  //  $\sin[2 \frac{z}{z}]$  $2 Sin[z]$ 

Here is a large collection of trigonometric identities. All are written as one large logical conjunction.

$$
simplify [h] & (e) \left( \cos [z]^2 + \sin [z]^2 = 1 \right)
$$
\n
$$
sin [z]^2 = \frac{1 - \cos [2 z]}{2} \bigwedge \cos [z]^2 = \frac{1 + \cos [2 z]}{2} \bigwedge
$$
\n
$$
Tan [z]^2 = \frac{1 - \cos [2 z]}{1 + \cos [2 z]} \bigwedge \cot [z]^2 = \frac{1 + \cos [2 z]}{1 - \cos [2 z]} \bigwedge
$$
\n
$$
sin [2 z] = 2 \sin [z] \cos [z] \bigwedge \cos [2 z] = \cos [z]^2 - sin [z]^2 = 2 \cos [z]^2 - 1 \bigwedge
$$
\n
$$
sin [a + b] = sin [a] \cos [b] + \cos [a] \sin [b] \bigwedge sin [a - b] = sin [a] \cos [b] - \cos [a] \sin [b] \bigwedge
$$
\n
$$
cos [a + b] = cos [a] \cos [b] - sin [a] \sin [b] \bigwedge \cos [a - b] = cos [a] \cos [b] + sin [a] \sin [b] \bigwedge
$$
\n
$$
sin [a] + sin [b] = 2 \sin [\frac{a + b}{2}] \cos [\frac{a - b}{2}] \bigwedge sin [a] - sin [b] = 2 \cos [\frac{a + b}{2}] \sin [\frac{a - b}{2}] \bigwedge
$$
\n
$$
cos [a] + cos [b] = 2 \cos [\frac{a + b}{2}] \bigwedge \frac{a + b}{2} = \frac{a + b}{2} \bigwedge \frac{a + b}{2} = \frac{a + b}{2} \bigwedge
$$
\n
$$
tan [a] + tan [b] = \frac{sin [a + b]}{cos [a] \cos [b]} \bigwedge \frac{a - b}{2} = \frac{sin [a - b]}{cos [a] \cos [b]} \bigwedge
$$
\n
$$
tan [z] + B \cos [z] = A \sqrt{\frac{1 + \frac{B^2}{A^2}}{2}} \sin [z + \arctan [\frac{B}{A}] \bigwedge
$$
\n
$$
sin [a] \sin [b] = \frac{cos [a - b] - cos [a + b]}{2} \bigwedge
$$
\n
$$
cos [a] \cos [b] = \frac{cos [a - b] - cos [a + b
$$

True

The function Simplify has the Assumption option. For example, *Mathematica* knows that  $-1 \leq \sin(x) \leq 1$  for all real *x*, and uses the periodicity of trigonometric functions for the symbolic integer coefficient  $k$  of  $k\pi$ .

```
Simplify[Abs[Sin[x]] \leq 1, x \in Reals]True
\{Abs[Sin[x]] \leq 1 \}/\int Simplify[#, x \in \text{Reals}] &
True
Simplify[{\sin[z + 2k\pi], Cos[z + 2k\pi], Tan[z + k\pi],
  \text{Cot}[z+k \pi], \text{Csc}[z + 2k \pi], \text{Sec}[z + 2k \pi], k \in \text{Integers}\{\sin[z], \cos[z], \tan[z], \cot[z], \csc[z], \sec[z]\}Simplify [\sin[z + k\pi] / \sin[z], \cos[z + k\pi] / \cos[z], \tan[z + k\pi] / \tan[z],
  Cot[z + k \pi] / Cot[z], Csc[z + k \pi] / Csc[z], Sec[z + k \pi] / Sec[z]}, k \epsilon Integers]
{(-1)^k, (-1)^k, 1, 1, (-1)^k, (-1)^k}\mathbf{k} }
```
*Mathematica* also knows that the composition of inverse and direct trigonometric functions produces the value of the inner argument under the appropriate restriction. Here are some examples.

```
Simplify[{ArcSin[Sin[z]], ArcTan[Tan[z]], ArcCot[Cot[z]], ArcCsc[Csc[z]]},<br>-\pi/2<Re[z]<\pi/2]
{z, z, z, z}Simplify[{ArcCos[Cos[z]], ArcSec[Sec[z]]}, 0 < Re[z] < \pi]
{z, z}
```
# **FunctionExpand (and Together)**

While the trigonometric functions auto-evaluate for simple fractions of  $\pi$ , for more complicated cases they stay as trigonometric functions to avoid the build up of large expressions. Using the function FunctionExpand, such expressions can be transformed into explicit radicals.

```
\cos\left(\frac{\pi}{2}\right)\overline{32} F
\cos\left[\frac{1}{22}\right]\pi \Gamma\frac{1}{32}
```

```
\texttt{FunctionExpand}\Big[\cos\Big[\frac{\pi}{22}\Big]\Big]\frac{1}{32} FF
```

```
1 \mid \cdot \cdot \mid \cdot \cdot \mid2 \sqrt{ }2 + \sqrt{2 + \sqrt{2 + \sqrt{2}}}\text{Cot}\left[\frac{\pi}{24}\right] // FunctionExpand
```

$$
\frac{\sqrt{2-\sqrt{2}}}{4} + \frac{1}{4} \sqrt{3 \left(2+\sqrt{2}\right)}
$$
\n
$$
-\frac{1}{4} \sqrt{3 \left(2-\sqrt{2}\right)} + \frac{\sqrt{2+\sqrt{2}}}{4}
$$
\n
$$
\left\{\sin\left[\frac{\pi}{16}\right], \cos\left[\frac{\pi}{16}\right], \tan\left[\frac{\pi}{16}\right], \cot\left[\frac{\pi}{16}\right], \csc\left[\frac{\pi}{16}\right], \sec\left[\frac{\pi}{16}\right]\right\}
$$
\n
$$
\left\{\sin\left[\frac{\pi}{16}\right], \cos\left[\frac{\pi}{16}\right], \tan\left[\frac{\pi}{16}\right], \cot\left[\frac{\pi}{16}\right], \csc\left[\frac{\pi}{16}\right], \sec\left[\frac{\pi}{16}\right]\right\}
$$

**FunctionExpand[%]**

$$
\left\{\frac{1}{2}\sqrt{2-\sqrt{2+\sqrt{2}}}, \frac{1}{2}\sqrt{2+\sqrt{2+\sqrt{2}}}, \sqrt{\frac{2-\sqrt{2+\sqrt{2}}}{2+\sqrt{2+\sqrt{2}}}}\right\}
$$
\n
$$
\frac{2+\sqrt{2+\sqrt{2}}}{2-\sqrt{2+\sqrt{2}}}, \frac{2}{\sqrt{2-\sqrt{2+\sqrt{2}}}}, \frac{2}{\sqrt{2+\sqrt{2+\sqrt{2}}}}\right\}
$$
\n
$$
\left\{\sin\left[\frac{\pi}{60}\right], \cos\left[\frac{\pi}{60}\right], \tan\left[\frac{\pi}{60}\right], \cot\left[\frac{\pi}{60}\right], \csc\left[\frac{\pi}{60}\right], \sec\left[\frac{\pi}{60}\right]\right\}
$$

 $Together$ **[FunctionExpand**[%]]

$$
\left\{\frac{1}{16}\left(-\sqrt{2}-\sqrt{6}+\sqrt{10}+\sqrt{30}+2\sqrt{5+\sqrt{5}}-2\sqrt{3(5+\sqrt{5})}\right)\right\},
$$
\n
$$
\frac{1}{16}\left(\sqrt{2}-\sqrt{6}-\sqrt{10}+\sqrt{30}+2\sqrt{5+\sqrt{5}}+2\sqrt{3(5+\sqrt{5})}\right),
$$
\n
$$
-1-\sqrt{3}+\sqrt{5}+\sqrt{15}+\sqrt{2(5+\sqrt{5})}-\sqrt{6(5+\sqrt{5})}
$$
\n
$$
1-\sqrt{3}-\sqrt{5}+\sqrt{15}+\sqrt{2(5+\sqrt{5})}+\sqrt{6(5+\sqrt{5})}
$$
\n
$$
-1+\sqrt{3}+\sqrt{5}-\sqrt{15}-\sqrt{2(5+\sqrt{5})}-\sqrt{6(5+\sqrt{5})}
$$
\n
$$
1+\sqrt{3}-\sqrt{5}-\sqrt{15}-\sqrt{2(5+\sqrt{5})}+\sqrt{6(5+\sqrt{5})}
$$
\n
$$
16
$$
\n
$$
-\sqrt{2}-\sqrt{6}+\sqrt{10}+\sqrt{30}+2\sqrt{5}+\sqrt{5}-2\sqrt{3(5+\sqrt{5})}
$$
\n
$$
16
$$
\n
$$
\sqrt{2}-\sqrt{6}-\sqrt{10}+\sqrt{30}+2\sqrt{5}+\sqrt{5}+2\sqrt{3(5+\sqrt{5})}
$$
\n
$$
16
$$

If the denominator contains squares of integers other than 2, the results always contain complex numbers (meaning that the imaginary number  $i = \sqrt{-1}$  appears unavoidably).

$$
\left\{ \sin\left[\frac{\pi}{9}\right], \cos\left[\frac{\pi}{9}\right], \tan\left[\frac{\pi}{9}\right], \cot\left[\frac{\pi}{9}\right], \csc\left[\frac{\pi}{9}\right], \sec\left[\frac{\pi}{9}\right] \right\}
$$

$$
\left\{ \sin\left[\frac{\pi}{9}\right], \cos\left[\frac{\pi}{9}\right], \tan\left[\frac{\pi}{9}\right], \cot\left[\frac{\pi}{9}\right], \csc\left[\frac{\pi}{9}\right], \sec\left[\frac{\pi}{9}\right] \right\}
$$

**FunctionExpand[%] // Together**

$$
\left\{\frac{1}{8}\left(-i\ 2^{2/3}\ \left(-1-i\ \sqrt{3}\ \right)^{1/3} + i\ 2^{2/3}\ \left(-1+i\ \sqrt{3}\ \right)^{1/3} + 2^{2/3}\ \sqrt{3}\ \left(-1+i\ \sqrt{3}\ \right)^{1/3}\right\},\right.
$$
\n
$$
\frac{1}{8}\left(2^{2/3}\ \left(-1-i\ \sqrt{3}\ \right)^{1/3} + i\ 2^{2/3}\ \sqrt{3}\ \left(-1-i\ \sqrt{3}\ \right)^{1/3} + 2^{2/3}\ \left(-1+i\ \sqrt{3}\ \right)^{1/3} - i\ 2^{2/3}\ \sqrt{3}\ \left(-1+i\ \sqrt{3}\ \right)^{1/3}\right),\right.
$$
\n
$$
-\left(-1-i\ \sqrt{3}\ \right)^{1/3} - i\ \sqrt{3}\ \left(-1-i\ \sqrt{3}\ \right)^{1/3}\right),
$$
\n
$$
-\left(-1-i\ \sqrt{3}\ \right)^{1/3} - i\ \sqrt{3}\ \left(-1-i\ \sqrt{3}\ \right)^{1/3} + \left(-1+i\ \sqrt{3}\ \right)^{1/3} - i\ \sqrt{3}\ \left(-1+i\ \sqrt{3}\ \right)^{1/3}\right)
$$
\n
$$
-\left(-1-i\ \sqrt{3}\ \right)^{1/3} + \sqrt{3}\ \left(-1-i\ \sqrt{3}\ \right)^{1/3} - i\ \left(-1+i\ \sqrt{3}\ \right)^{1/3} - \sqrt{3}\ \left(-1+i\ \sqrt{3}\ \right)^{1/3}
$$
\n
$$
\left(-1-i\ \sqrt{3}\ \right)^{1/3} + i\ \sqrt{3}\ \left(-1-i\ \sqrt{3}\ \right)^{1/3} + \left(-1+i\ \sqrt{3}\ \right)^{1/3} - i\ \sqrt{3}\ \left(-1+i\ \sqrt{3}\ \right)^{1/3}
$$
\n
$$
-\left(-1-i\ \sqrt{3}\ \right)^{1/3} + i\ \sqrt{3}\ \left(-1-i\ \sqrt{3}\ \right)^{1/3} + i\ \left(-1+i\ \sqrt{3}\ \right)^{1/3} + \sqrt{3}\ \left(-1+i\ \sqrt{3}\ \right)^{1/3}
$$
\n
$$
8\ \left\{\left(-i\ 2^{2/3}\ \left(-1-i\ \sqrt{3}\ \right)^{1/3} +
$$

Here the function RootReduce is used to express the previous algebraic numbers as numbered roots of polynomial equations.

#### RootReduce[Simplify[%]]

```
\{Root[-3+36 \; \text{#1}^{2} - 96 \; \text{#1}^{4} + 64 \; \text{#1}^{6} \; \text{\&}, \; 4], Root[-1-6 \; \text{#1} + 8 \; \text{#1}^{3} \; \text{\&}, \; 3],Root \left[-3+27\right. \text{#1}^{2}-33\right. \text{#1}^{4}+\text{#1}^{6} \text{ \& }, 4, Root \left[-1+33\right. \text{#1}^{2}-27\right. \text{#1}^{4}+3\right. \text{#1}^{6} \text{ \& }, 6, 6,
 \texttt{Root}\left[-64+96\ \texttt{ii1}^2 - 36\ \texttt{ii1}^4 + 3\ \texttt{ii1}^6\ \texttt{\&},\ 6\right],\ \texttt{Root}\left[-8+6\ \texttt{ii1}^2 + \texttt{ii1}^3\ \texttt{\&},\ 3\right]\big\}
```
The function FunctionExpand also reduces trigonometric expressions with compound arguments or compositions, including hyperbolic functions, to simpler ones. Here are some examples.

FunctionExpand
$$
\left[\cot\left(\sqrt{-z^2}\right)\right]
$$
\n
$$
-\frac{\sqrt{-z}\ \coth[z]}{\sqrt{z}}
$$
\n
$$
\tan\left[\sqrt{\mathbf{i} \ z^2}\right] // FunctionExpand
$$
\n
$$
(-1)^{3/4}\sqrt{-(-1)^{3/4} z}\sqrt{(-1)^{3/4} z} \tan\left[(-1)^{1/4} z\right]
$$

$$
\left\{\sin\left[\sqrt{z^2}\right], \cos\left[\sqrt{z^2}\right], \tan\left[\sqrt{z^2}\right], \cot\left[\sqrt{z^2}\right], \csc\left[\sqrt{z^2}\right], \sec\left[\sqrt{z^2}\right]\right\} \text{ // FunctionExpand}
$$
\n
$$
\left\{\frac{\sqrt{-i z} \sqrt{i z} \sin[z]}{z}, \cos[z], \frac{\sqrt{-i z} \sqrt{i z} \tan[z]}{z}, \frac{z}{z}\right\}
$$
\n
$$
\frac{\sqrt{-i z} \sqrt{i z} \cot[z]}{z}, \frac{\sqrt{-i z} \sqrt{i z} \csc[z]}{z}, \sec[z] \right\}
$$

Applying Simplify to the last expression gives a more compact result.

 $Simplify$ <sup>[%]</sup>

2 z

$$
\Big\{ \frac{\sqrt{z^2} \sin[z]}{z}\,,\, \cos[z]\,,\, \frac{\sqrt{z^2} \, \text{Tan}[z]}{z}\,,\, \frac{\sqrt{z^2} \, \text{Cot}[z]}{z}\,,\, \frac{\sqrt{z^2} \, \text{Csc}[z]}{z}\,,\, \sec[z] \Big\}
$$

Here are some similar examples.

# **Sin@2 ArcTan@zDD FunctionExpand**

1 + z<sup>2</sup>  
\n
$$
\cos\left[\frac{\text{Arccot}[z]}{2}\right] // \text{FunctionExpand}
$$
\n
$$
\frac{\sqrt{1 + \frac{\sqrt{-z}\sqrt{z}}{\sqrt{-1-z^2}}}}{\sqrt{2}}
$$

 $\{\sin[2\arcsin[z]\}, \cos[2\arccos[z]\}, \tan[2\arctan[z]],$  $\verb|Cot[2| ArcCot[z]|], \verb|Csc[2| ArcCsc[z]|], \verb|Sec[2| ArcSec[z]|] // FunctionExpand$ 

$$
\left\{2\sqrt{1-z} \times \sqrt{1+z}, -1+2z^{2}, -\frac{2z}{(-1+z)(1+z)}, \frac{z}{(1+z)^{2}}\right\}
$$
\n
$$
\frac{1}{2}\left(1+\frac{1}{z^{2}}\right)z\left(\frac{1}{-1-z^{2}}-\frac{z^{2}}{-1-z^{2}}\right), \frac{\sqrt{-iz}\sqrt{iz}z}{2\sqrt{(-1+z)(1+z)}}, \frac{z^{2}}{2-z^{2}}\right\}
$$
\n
$$
\left\{\sin\left[\frac{\arcsin[z]}{2}\right], \cos\left[\frac{\arccos[z]}{2}\right], \tan\left[\frac{\arccan[z]}{2}\right], \frac{z}{(1+z)^{2}}\right\}
$$
\n
$$
\cot\left[\frac{\arccot[z]}{2}\right], \csc\left[\frac{\arccsc[z]}{2}\right], \sec\left[\frac{\arccsc[z]}{2}\right]\right\} / f \text{ function.}
$$

$$
\left\{\frac{z\sqrt{1-\sqrt{1-z}\sqrt{1+z}}}{\sqrt{2}\sqrt{-iz}\sqrt{iz}}, \frac{\sqrt{1+z}}{\sqrt{2}}, \frac{z}{1+\sqrt{i(-i+z)}\sqrt{-i(i+z)}}\right\}
$$
  

$$
z\left(1+\frac{\sqrt{-1-z^{2}}}{\sqrt{-z}\sqrt{z}}\right), \frac{\sqrt{2}\sqrt{-\frac{i}{z}}\sqrt{\frac{i}{z}}z}{\sqrt{1-\frac{\sqrt{(-1+z)(1+z)}}{\sqrt{-1-z}}}}, \frac{\sqrt{2}\sqrt{-z}}{\sqrt{-1-z}}\right\}
$$

 $Simplify$ [%]

$$
\{\frac{z\,\sqrt{1-\sqrt{1-z^2}}}{\sqrt{2}\,\sqrt{z^2}}\,,\,\,\frac{\sqrt{1+z}}{\sqrt{2}}\,,\,\,\frac{z}{1+\sqrt{1+z^2}}\,,\,\,z+\frac{\sqrt{z}\,\sqrt{-1-z^2}}{\sqrt{-z}}\,,\,\,\frac{\sqrt{2}\,\sqrt{\frac{1}{z^2}}\,\,z}{\sqrt{1-\frac{\sqrt{z^2}\,\sqrt{-1+z^2}}{z^2}}}\,,\,\,\frac{\sqrt{2}}{\sqrt{1+\frac{1}{z}}}\,.
$$

# **FullSimplify**

The function FullSimplify tries a wider range of transformations than Simplify and returns the simplest form it finds. Here are some examples that contrast the results of applying these functions to the same expressions.

$$
\cos\left[\frac{1}{2} \text{ i } \text{Log}[1 - \text{ i } z] - \frac{1}{2} \text{ i } \text{Log}[1 + \text{ i } z] \right] // \text{ simplify}
$$
\n
$$
\cosh\left[\frac{1}{2} (\log[1 - \text{ i } z] - \log[1 + \text{ i } z]) \right]
$$
\n
$$
\cos\left[\frac{1}{2} \text{ i } \text{Log}[1 - \text{ i } z] - \frac{1}{2} \text{ i } \text{Log}[1 + \text{ i } z] \right] // \text{ FullSimplify}
$$
\n
$$
\frac{1}{\sqrt{1 + z^2}}
$$
\n
$$
\left\{ \sin\left[-\text{ i } \text{Log}\left[\text{ i } z + \sqrt{1 - z^2} \right] \right], \cos\left[-\text{ i } \text{Log}\left[\text{ i } z + \sqrt{1 - z^2} \right] \right], \right.
$$
\n
$$
\tan\left[-\text{ i } \text{Log}\left[\text{ i } z + \sqrt{1 - z^2} \right] \right], \cot\left[-\text{ i } \text{Log}\left[\text{ i } z + \sqrt{1 - z^2} \right] \right],
$$
\n
$$
\csc\left[-\text{ i } \text{Log}\left[\text{ i } z + \sqrt{1 - z^2} \right] \right], \sec\left[-\text{ i } \text{Log}\left[\text{ i } z + \sqrt{1 - z^2} \right] \right] \right) // \text{ Simplify}
$$
\n
$$
\left\{ z, \frac{1 - z^2 + i z \sqrt{1 - z^2}}{i z + \sqrt{1 - z^2}}, \frac{z \left( z - i \sqrt{1 - z^2} \right)}{-i + i z^2 + z \sqrt{1 - z^2}}, \frac{1 - z^2 + i z \sqrt{1 - z^2}}{i z^2 + z \sqrt{1 - z^2}}, \frac{z}{z}, \frac{z \left( i z + \sqrt{1 - z^2} \right)}{1 + \left( i z + \sqrt{1 - z^2} \right)} \right\}
$$
\n
$$
\left\{ \sin\left[-\text{ i } \text{Log}\left[\text{ i } z + \sqrt{1 - z^2} \right] \right], \cos\left[-\text{ i } \text{Log}\left[\text{ i } z + \sqrt{1 - z^2} \right] \right], \right.
$$
\n
$$
\
$$

$$
\{z\,,\,\sqrt{1-z^2}\,\,,\,\,\frac{z}{\sqrt{1-z^2}}\,,\,\,\frac{\sqrt{1-z^2}}{z}\,\,,\,\,\frac{1}{z}\,,\,\,\frac{1}{\sqrt{1-z^2}}\}
$$

# **Operations carried out by specialized Mathematica functions**

## **Series expansions**

Calculating the series expansion of trigonometric functions to hundreds of terms can be done in seconds. Here are some examples.

**Series@Sin@zD, 8z, 0, 5<D**

$$
z - \frac{z^3}{6} + \frac{z^5}{120} + O[z]^6
$$

 $Normal[%]$ 

$$
z-\frac{z^3}{6}+\frac{z^5}{120}
$$

Series[ $\{ \text{Sin}[z], \text{Cos}[z], \text{Tan}[z], \text{Cot}[z], \text{Csc}[z], \text{Sec}[z] \}$ ,  $\{z, 0, 3\}$ ]

$$
\{z - \frac{z^{3}}{6} + O[z]^{4}, 1 - \frac{z^{2}}{2} + O[z]^{4}, z + \frac{z^{3}}{3} + O[z]^{4},
$$
  

$$
\frac{1}{z} - \frac{z}{3} - \frac{z^{3}}{45} + O[z]^{4}, \frac{1}{z} + \frac{z}{6} + \frac{7z^{3}}{360} + O[z]^{4}, 1 + \frac{z^{2}}{2} + O[z]^{4}\}
$$

### **Series@Cot@zD, 8z, 0, 100<D Timing**

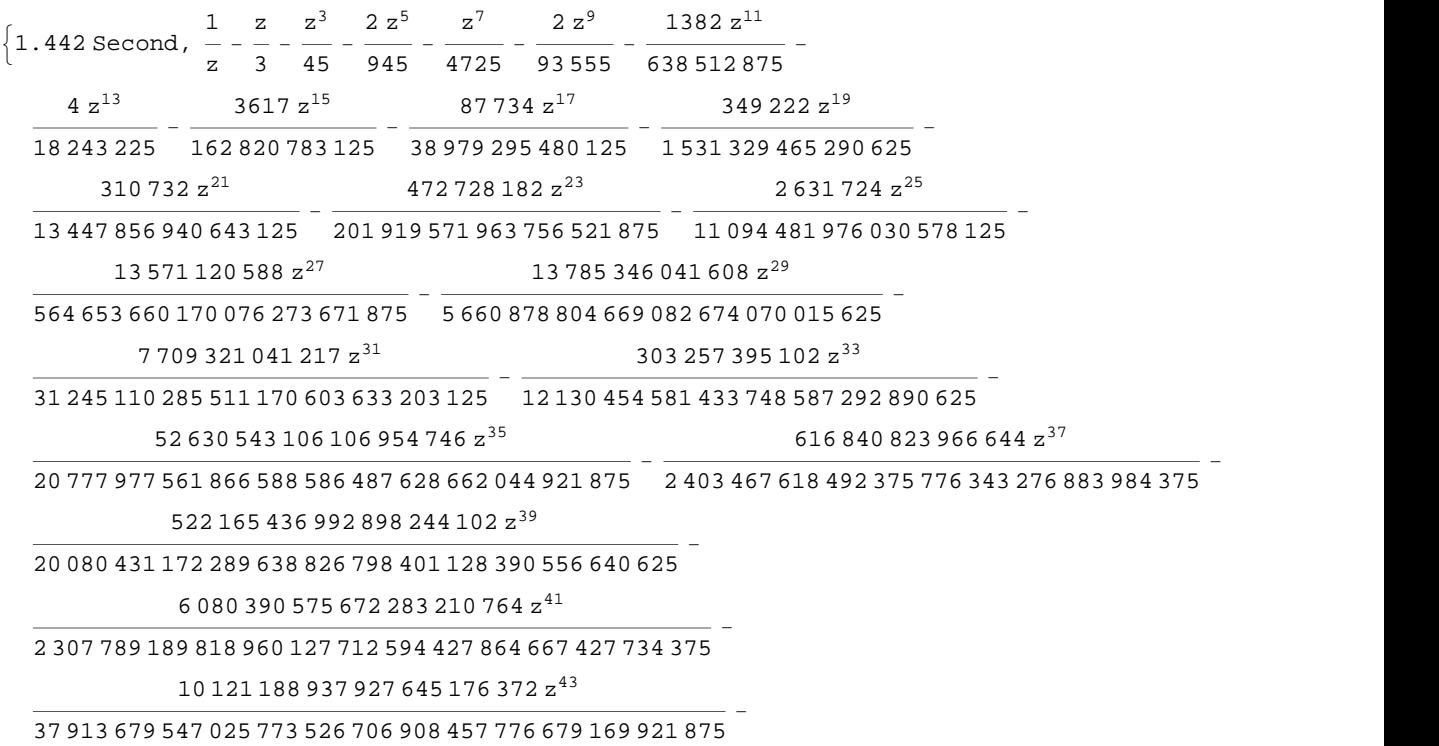

 <sup>670</sup> <sup>102</sup> <sup>214</sup> <sup>448</sup> <sup>301</sup> <sup>053</sup> <sup>033</sup> <sup>358</sup> <sup>480</sup> <sup>610</sup> <sup>212</sup> <sup>529</sup> <sup>462</sup> <sup>890</sup> <sup>625</sup> - 218 806 737 995 635 372 498 255 094 z 47 <sup>093</sup> <sup>648</sup> <sup>603</sup> <sup>384</sup> <sup>274</sup> <sup>996</sup> <sup>519</sup> <sup>698</sup> <sup>921</sup> <sup>478</sup> <sup>879</sup> <sup>580</sup> <sup>162</sup> <sup>286</sup> <sup>669</sup> <sup>921</sup> <sup>875</sup> - 209 152 838 572 743 713 996 404 z 49 <sup>258</sup> <sup>771</sup> <sup>457</sup> <sup>546</sup> <sup>764</sup> <sup>463</sup> <sup>363</sup> <sup>635</sup> <sup>252</sup> <sup>374</sup> <sup>414</sup> <sup>183</sup> <sup>254</sup> <sup>365</sup> <sup>234</sup> <sup>375</sup> -

512 528 657 073 833 030 130 766 724 z 51

<sup>761</sup> <sup>982</sup> <sup>491</sup> <sup>474</sup> <sup>419</sup> <sup>367</sup> <sup>550</sup> <sup>817</sup> <sup>114</sup> <sup>626</sup> <sup>909</sup> <sup>562</sup> <sup>924</sup> <sup>278</sup> <sup>968</sup> <sup>505</sup> <sup>859</sup> <sup>375</sup> -

199 709 079 078 899 371 344 990 501 528 z 53

461 256 206 578 143 748 856 z 45

<sup>807</sup> <sup>125</sup> <sup>729</sup> <sup>900</sup> <sup>063</sup> <sup>867</sup> <sup>074</sup> <sup>959</sup> <sup>072</sup> <sup>425</sup> <sup>603</sup> <sup>825</sup> <sup>198</sup> <sup>823</sup> <sup>017</sup> <sup>351</sup> <sup>806</sup> <sup>640</sup> <sup>625</sup> -

416 795 959 607 558 144 963 094 708 378 988 z 55

<sup>905</sup> <sup>352</sup> <sup>087</sup> <sup>939</sup> <sup>496</sup> <sup>310</sup> <sup>826</sup> <sup>487</sup> <sup>207</sup> <sup>538</sup> <sup>302</sup> <sup>184</sup> <sup>255</sup> <sup>342</sup> <sup>959</sup> <sup>123</sup> <sup>162</sup> <sup>841</sup> <sup>796</sup> <sup>875</sup> -

305 824 372 104 839 134 357 731 308 699 592 z 57

 <sup>392</sup> <sup>368</sup> <sup>980</sup> <sup>577</sup> <sup>121</sup> <sup>745</sup> <sup>974</sup> <sup>726</sup> <sup>570</sup> <sup>063</sup> <sup>253</sup> <sup>238</sup> <sup>310</sup> <sup>542</sup> <sup>073</sup> <sup>919</sup> <sup>837</sup> <sup>646</sup> <sup>484</sup> <sup>375</sup> - 721 865 123 870 044 576 322 439 952 638 561 968 331 928 z 59

<sup>278</sup> <sup>777</sup> <sup>586</sup> <sup>273</sup> <sup>629</sup> <sup>598</sup> <sup>615</sup> <sup>520</sup> <sup>165</sup> <sup>380</sup> <sup>455</sup> <sup>583</sup> <sup>231</sup> <sup>003</sup> <sup>564</sup> <sup>645</sup> <sup>636</sup> <sup>125</sup> <sup>000</sup> <sup>418</sup> <sup>914</sup> <sup>794</sup> <sup>921</sup> <sup>875</sup> -

348 689 256 302 894 731 330 601 216 724 328 336 z 61

<sup>132</sup> <sup>271</sup> <sup>510</sup> <sup>899</sup> <sup>613</sup> <sup>925</sup> <sup>529</sup> <sup>439</sup> <sup>369</sup> <sup>536</sup> <sup>628</sup> <sup>424</sup> <sup>678</sup> <sup>570</sup> <sup>233</sup> <sup>931</sup> <sup>462</sup> <sup>891</sup> <sup>949</sup> <sup>462</sup> <sup>890</sup> <sup>625</sup> -

783 830 147 866 529 886 385 444 979 142 647 942 017 z 63

- <sup>508</sup> <sup>062</sup> <sup>732</sup> <sup>166</sup> <sup>890</sup> <sup>409</sup> <sup>707</sup> <sup>514</sup> <sup>582</sup> <sup>539</sup> <sup>928</sup> <sup>001</sup> <sup>638</sup> <sup>766</sup> <sup>051</sup> <sup>683</sup> <sup>792</sup> <sup>497</sup> <sup>378</sup> <sup>070</sup> <sup>587</sup> <sup>158</sup> <sup>203</sup> <sup>125</sup>  $\left( 267\,745\,458\,568\,424\,664\,373\,021\,714\,282\,169\,516\,771\,254\,382\,{z}^{65} \right) /$
- 812 790 293 146 213 360 651 966 604 262 937 105 495 141 563 588 806 888 204 273 501 373 291 015 625 -  $\left(250\,471\,004\,320\,250\,327\,955\,196\,022\,920\,428\,000\,776\,938\,{\rm z}^{67}\right)\big/$
- 528 196 428 242 695 121 010 267 455 843 804 062 822 357 897 831 858 125 102 407 684 326 171 875  $- \left($   $172\,043\,582\,552\,384\,800\,434\,637\,321\,986\,040\,823\,829\,878\,646\,884\,{\rm z}^{69} \right) \big/$
- 433 748 964 547 053 581 149 916 185 708 338 218 048 392 402 830 337 634 114 958 370 880 742 156 982 421 875 -  $\left($ 11 655 909 923 339 888 220 876 554 489 282 134 730 564 976 603 688 520 858  $\mathrm{z}^{71}\right)$   $\left/$  633 348 205 269 879 230 856 840 004 304 821 536 968 049 780 112 803 650 817 771 432 558 560 793 452 606 201 171 875 -
- $\left( 3\ 692\ 153\ 220\ 456\ 342\ 488\ 035\ 683\ 646\ 645\ 690\ 290\ 452\ 790\ 030\ 604\ z^{73}\right) /$
- 359 005 221 796 317 918 049 302 062 760 294 302 183 889 391 189 419 445 133 951 612 582 060 536 346 435 546 875 -  $\left($ 5 190 545 015 986 394 254 249 936 008 544 252 611 445 319 542 919 116  $\mathrm{z}^{75}\right) /$
- 606 197 452 423 911 112 934 066 120 799 083 442 801 465 302 753 194 801 233 578 624 576 089 806 793 212 890 625 -
- $\left( 255\,290\,071\,123\,323\,586\,643\,187\,098\,799\,718\,199\,072\,122\,692\,536\,861\,835\,992\,{\rm z}^{77} \right) /$
- 505 736 228 426 953 173 738 238 352 183 101 801 688 392 812 244 485 181 277 127 930 109 049 138 655 704 498 291 015 625 -
- $\left($ 9 207 568 598 958 915 293 871 149 938 038 093 699 588 515 745 502 577 839 313 734  $\rm{z}^{79}$   $\right)/$

 233 582 984 369 795 892 070 228 410 001 578 355 986 013 571 390 071 723 225 259 349 721 067 988 852 863 296 604 156 494 140 625 -

 $\left( 163\,611\,136\,505\,867\,886\,519\,332\,147\,296\,221\,453\,678\,803\,514\,884\,902\,772\,183\,572\,z^{81} \right) \big/$ 

 776 089 171 877 348 057 451 105 924 101 750 653 118 402 745 283 825 543 113 171 217 116 857 704 700 607 798 175 811 767 578 125 -

 $\left($ 8 098 304 783 741 161 440 924 524 640 446 924 039 959 669 564 792 363 509 124 335 729 908  $\mathrm{z}^{83}\right)$   $\left/$ 

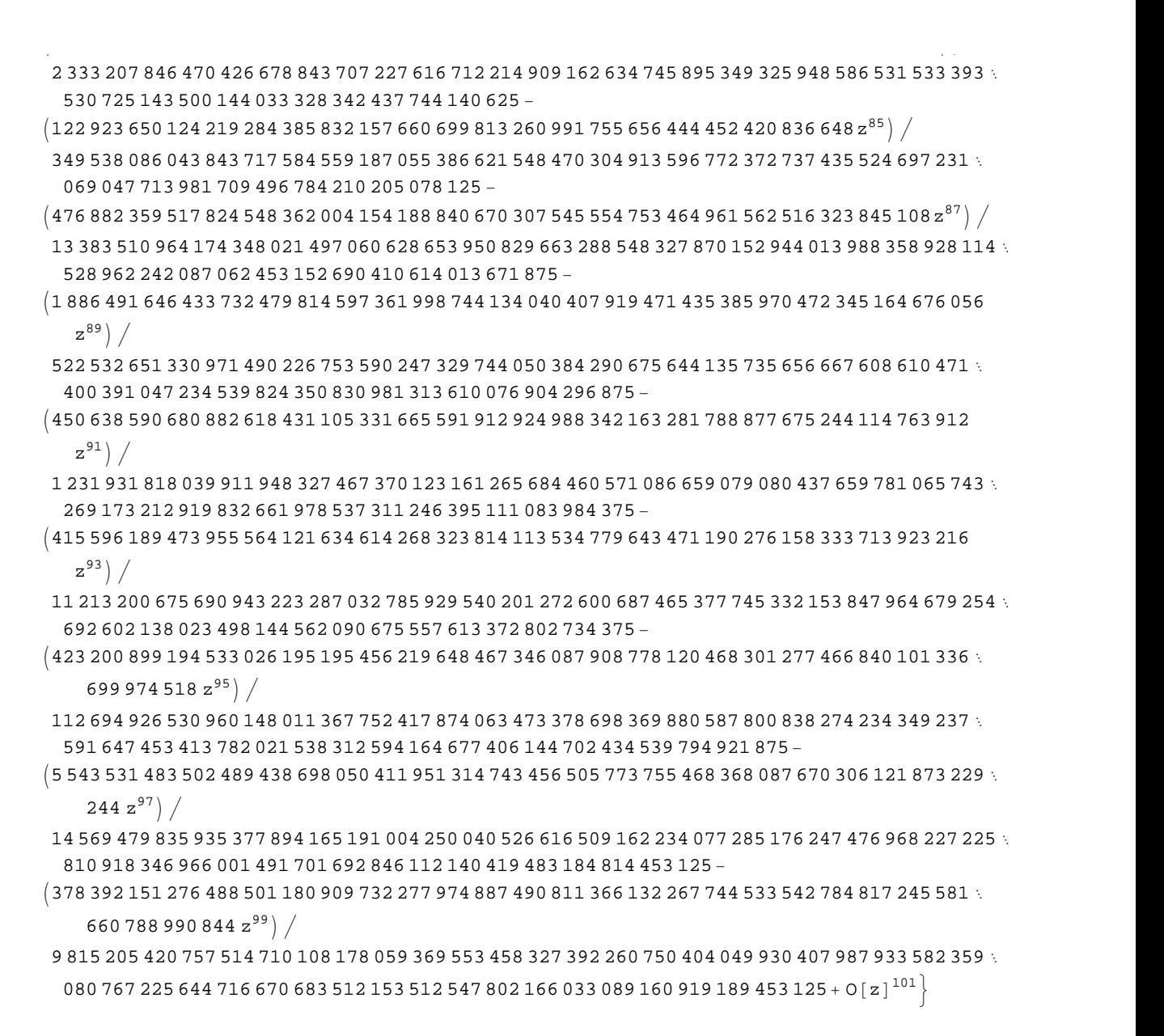

*Mathematica* comes with the add-on package DiscreteMath`RSolve` that allows finding the general terms of series for many functions. After loading this package, and using the package function SeriesTerm, the following  $n<sup>th</sup>$  term for odd trigonometric functions can be evaluated.

```
<< DiscreteMath`RSolve`
```

```
SeriesTerm[{Sin[z], Tan[z], Cot[z], Csc[z], Cos[z], Sec[z]}, {z, 0, n}]
```

$$
\left\{\frac{\text{i}^{-1+n} \text{ KroneckerDelta}[\text{Mod}[-1+n, 2]] \text{UnitStep}[-1+n]}{\text{Gamma}[1+n]},\right.\\\text{If}\left[\text{Odd}[n],\frac{\text{i}^{-1+n} 2^{1+n} \left(-1+2^{1+n}\right) \text{BernoulliB}[1+n]}{(1+n)!},0\right],\frac{\text{i} i^{n} 2^{1+n} \text{ BernoulliB}[1+n]}{(1+n)!},\\\text{if}\frac{\text{i} i^{n} 2^{1+n} \text{ BernoulliB}\left[1+n,\frac{1}{2}\right]}{(1+n)!},\frac{\text{i}^{n} \text{ KroneckerDelta}[\text{Mod}[n, 2]]}{\text{Gamma}[1+n]},\frac{\text{i}^{n} \text{ EulerE}[n]}{n!}\right\}
$$

# **Differentiation**

Mathematica can evaluate derivatives of trigonometric functions of an arbitrary positive integer order.

```
D[Sin[z], z]
```
 $Cos[z]$ 

```
Sin[z]/D[#, z] &
```
 $Cos[z]$ 

```
\partial_z{Sin[z], Cos[z], Tan[z], Cot[z], Csc[z], Sec[z]}
```
 $\{\cos[z], -\sin[z], \sec[z]^2, -\csc[z]^2, -\cot[z] \csc[z], \sec[z] \tan[z]\}$ 

 $\partial_{\{z,2\}}\{\sin[z]$ , Cos $[z]$ , Tan $[z]$ , Cot $[z]$ , Csc $[z]$ , Sec $[z]$ }

```
\{-\sin[z], -\cos[z], 2\sec[z]^2 \tan[z], 2\cot[z] \csc[z]^2,Cot [z]^2 Csc [z] + Csc [z]^3, Sec [z]^3 + Sec [z] Tan [z]^2
```
# Table  $[D[{sin[z], Cos[z], Tan[z], Cot[z], Csc[z], Sec[z], {z, n}], {n, 4}]$

```
\{\{\cos[z], -\sin[z], \sec[z]^2, -\csc[z]^2, -\cot[z] \csc[z], \sec[z] \tan[z] \}, \{-\sin[z], -\cos[z],2 \text{ Sec } \lceil z \rceil^2 Tan\lceil z \rceil, 2 \text{ Cot } \lceil z \rceil \text{ Csc } \lceil z \rceil^2, \text{ Cot } \lceil z \rceil^2 \text{ Csc } \lceil z \rceil + \text{ Csc } \lceil z \rceil^3, \text{ Sec } \lceil z \rceil^3 + \text{ Sec } \lceil z \rceil \text{ Tan } \lceil z \rceil^2,
 \{-\cos[z], \sin[z], 2\sec[z]^4 + 4\sec[z]^2 \tan[z]^2, -4\cot[z]^2 \csc[z]^2 - 2\csc[z]^4,
   -Cot[z]<sup>3</sup> Csc[z] - 5 Cot[z] Csc[z]<sup>3</sup>, 5 Sec[z]<sup>3</sup> Tan[z] + Sec[z] Tan[z]<sup>3</sup>,
 \left\{ \sin[z], Cos[z], 16 Sec[z]^4 Tan[z] + 8 Sec[z]^2 Tan[z]^3,
   8 \cot [z]^3 \csc [z]^2 + 16 \cot [z] \csc [z]^4, \cot [z]^4 \csc [z] + 18 \cot [z]^2 \csc [z]^3 + 5 \csc [z]^5,
   5 \text{ Sec } [z]^5 + 18 \text{ Sec } [z]^3 Tan [z]^2 + \text{ Sec } [z] Tan [z]^4 }
```
### **Finite summation**

Mathematica can calculate finite sums that contain trigonometric functions. Here are two examples.

```
Sum[Sin[a k], {k, 0, n}]\frac{1}{2}\left(\cos\left(\frac{a}{2}\right)-\cos\left(\frac{a}{2}+a\right)\right)\csc\left(\frac{a}{2}\right)\sum_{n=1}^{n} (-1)^{k} \sin[a k]
```

$$
\frac{1}{2}\operatorname{Sec}\left[\frac{a}{2}\right]\left(-\operatorname{Sin}\left[\frac{a}{2}\right]+\operatorname{Sin}\left[\frac{a}{2}+a n+n \pi\right]\right)
$$

# **Infinite summation**

Mathematica can calculate infinite sums that contain trigonometric functions. Here are some examples.

$$
\sum_{k=1}^{\infty} z^{k} \sin[k x]
$$
\n
$$
\frac{i(-1 + e^{2ix}) z}{2(e^{ix} - z) (-1 + e^{ix} z)}
$$
\n
$$
\sum_{k=1}^{\infty} \frac{\sin[k x]}{k !}
$$
\n
$$
\frac{1}{2} i (e^{e^{-ix}} - e^{e^{ix}})
$$
\n
$$
\sum_{k=1}^{\infty} \frac{\cos[k x]}{k}
$$
\n
$$
\frac{1}{2} (-\log[1 - e^{-ix}] - \log[1 - e^{ix}])
$$

# **Finite products**

Mathematica can calculate some finite symbolic products that contain the trigonometric functions. Here are two examples.

$$
\begin{aligned}\n\text{Product}\left[\sin\left[\frac{\pi k}{n}\right], \{k, 1, n-1\}\right] \\
2^{1-n}n \\
\prod_{k=1}^{n-1} \cos\left[z + \frac{\pi k}{n}\right] \\
-\left(-1\right)^n 2^{1-n} \sec\left[z\right] \sin\left[\frac{1}{2}n \left(\pi - 2 z\right)\right]\n\end{aligned}
$$

# **Infinite products**

Mathematica can calculate infinite products that contain trigonometric functions. Here are some examples.

$$
\ln[2] = \prod_{k=1}^{\infty} \text{Exp}\left[\mathbf{z}^{k} \sin[k \mathbf{x}]\right]
$$
  

$$
\frac{i\left(-1 + e^{2i \mathbf{x}}\right) z}{\text{Out}[2] = e^{2\left[2 + e^{2i \mathbf{x}} \frac{z - e^{i \mathbf{x}}}{1 + z^{2}}\right]}}
$$

$$
\ln[3] = \prod_{k=1}^{\infty} \mathbf{Exp} \left[ \frac{\cos [k \mathbf{x}]}{k!} \right]
$$
  
Out[3] =  $e^{\frac{1}{2} \left( -2 + e^{e^{-i \mathbf{x}}} + e^{e^{i \mathbf{x}}} \right)}$ 

# **Indefinite integration**

Mathematica can calculate a huge number of doable indefinite integrals that contain trigonometric functions. Here are some examples.

$$
\int \sin[7 z] dz
$$
\n
$$
-\frac{1}{7} \cos[7 z]
$$
\n
$$
\int \{\sin[z], \sin[z]^a\}, \{\cos[z], \cos[z]^a\}, \{\tan[z], \tan[z]^a\},
$$
\n
$$
\{\cot[z], \cot[z]^a\}, \{\csc[z], \csc[z]^a\}, \{\sec[z], \sec[z]^a\} \} dz
$$
\n
$$
\left\{-\cos[z], -\cos[z] \text{ Hypergeometric2FI}\left[\frac{1}{2}, \frac{1-a}{2}, \frac{3}{2}, \cos[z]^2\right] \sin[z]^{1+a} \left(\sin[z)^2\right)^{\frac{1}{2}(-1-a)}\right\},
$$
\n
$$
\left\{\sin[z], -\frac{\cos[z]^{1+a} \text{ Hypergeometric2FI}\left[\frac{1+a}{2}, \frac{1}{2}, \frac{3+a}{2}, \cos[z]^2\right] \sin[z]}{(1+a) \sqrt{\sin[z]^2}}\right\},
$$
\n
$$
\left\{-\log[\cos[z]], \frac{\text{Hypergeometric2FI}\left[\frac{1+a}{2}, 1, 1 + \frac{1+a}{2}, -\tan[z]^2\right] \tan[z]^{1+a}}{1+a}\right\},
$$
\n
$$
\left\{\log[\sin[z]], -\frac{\cot[z]^{1+a} \text{ Hypergeometric2FI}\left[\frac{1+a}{2}, 1, 1 + \frac{1+a}{2}, -\cot[z]^2\right]}{1+a}\right\},
$$
\n
$$
\left\{-\log[\cos[\frac{z}{2}]] + \log[\sin[\frac{z}{2}]]\right\},
$$
\n
$$
-\cos[z] \csc[z]^{-1+a} \text{ hypergeometric2FI}\left[\frac{1}{2}, \frac{1+a}{2}, \frac{3}{2}, \cos[z]^2\right] \left(\sin[z]^2\right)^{\frac{1}{2}(-1+a)}\right\},
$$
\n
$$
\left\{-\log[\cos[\frac{z}{2}] - \sin[\frac{z}{2}]] + \log[\cos[\frac{z}{2}] + \sin[\frac{z}{2}]]\right\}.
$$
\n
$$
\frac{\text{Hypergeometric2FI}\left[\frac{1-a}{2}, \frac{1}{2}, \frac{3-a}{2}, \cos[z]^2\right] \sec[z]^{-1+a} \sin[z]}{(1-a) \sqrt{\sin[z]^2}}\right\}
$$

# Definite integration

Mathematica can calculate wide classes of definite integrals that contain trigonometric functions. Here are some examples.

$$
\int_0^{\pi/2} \sqrt[3]{\sin[z]} \, dz
$$

$$
\frac{\sqrt{\pi} \text{ Gamma}\left[\frac{2}{5}\right]}{2 \text{ Gamma}\left[\frac{7}{6}\right]}, \sqrt{\cos[\mathbf{z}]}, \sqrt{\tan[\mathbf{z}]}, \sqrt{\cot[\mathbf{z}]}, \sqrt{\csc[\mathbf{z}]}, \sqrt{\sec[\mathbf{z}]}\right] \text{ d}\mathbf{z}
$$
\n
$$
\left\{2 \text{ EllipticE}\left[\frac{\pi}{4}, 2\right], 2 \text{ EllipticE}\left[\frac{\pi}{4}, 2\right], \frac{\pi}{\sqrt{2}}, \frac{\pi}{\sqrt{2}}, \frac{2 \sqrt{\pi} \text{ Gamma}\left[\frac{5}{4}\right]}{\text{Gamma}\left[\frac{3}{4}\right]}, \frac{2 \sqrt{\pi} \text{ Gamma}\left[\frac{5}{4}\right]}{\text{Gamma}\left[\frac{3}{4}\right]}\right\}
$$
\n
$$
\int_{0}^{\frac{\pi}{2}} \left\{ \left\{ \sin[\mathbf{z}], \sin[\mathbf{z}]^{\mathbf{a}} \right\}, \left\{ \cos[\mathbf{z}], \cos[\mathbf{z}]^{\mathbf{a}} \right\}, \left\{ \tan[\mathbf{z}], \tan[\mathbf{z}]^{\mathbf{a}} \right\}, \left\{ \cos[\mathbf{z}]^{\mathbf{a}}\right\}, \left\{ \sin[\mathbf{z}]^{\mathbf{a}}\right\}, \left\{ \cos[\mathbf{z}]^{\mathbf{a}}, \cos[\mathbf{z}]^{\mathbf{a}}\right\}, \left\{ \sin[\mathbf{z}]^{\mathbf{a}}\right\}, \left\{ \cos[\mathbf{z}]^{\mathbf{a}}\right\}, \left\{ \sin[\mathbf{z}]^{\mathbf{a}}\right\}, \left\{ \cos[\mathbf{z}]^{\mathbf{a}}\right\}, \left\{ \sin[\mathbf{z}]^{\mathbf{a}}\right\} \right\}
$$
\n
$$
\left\{ \left\{ 1, \frac{\sqrt{\pi} \text{ Gamma}\left[\frac{1+\mathbf{a}}{2}\right]}{\mathbf{a} \text{ Gamma}\left[\frac{\mathbf{a}}{2}\right]}\right\}, \left\{ 1, \frac{\sqrt{\pi} \text{ Gamma}\left[\frac{1+\mathbf{a}}{2}\right]}{\mathbf{a} \text{ Gamma}\left[\frac{\mathbf{a}}{2}\right]}\right\}, \left\{ \left\{ 1, \frac{\pi}{\mathbf{a} \text{ Gamma}\left[\frac{\mathbf
$$

# **Limit operation**

Mathematica can calculate limits that contain trigonometric functions.

$$
Limit \left[ \frac{\sin[z]}{z} + \cos[z]^3, z \to 0 \right]
$$
  
2

$$
\text{Limit}\left[\left(\frac{\text{Tan}\left[\mathbf{x}\right]}{\mathbf{x}}\right)^{\frac{1}{x^{2}}}, \mathbf{x} \to 0\right]
$$

# **Solving equations**

The next input solves equations that contain trigonometric functions. The message indicates that the multivalued functions are used to express the result and that some solutions might be absent.

# $\texttt{Solve}\big[\texttt{Tan}\big[\,z\,\big]^{\,2}\,+\,3\,\texttt{Sin}\big[\,z + \texttt{Pi}\,\big/\,6\,\big] = 4\,,\;z\,\big]$

Solve: : ifun: Inverse functions are being used by Solve, so some solutions may not be found.

```
\{z \rightarrow \text{Arccos}\left[\text{Root}\left[4 - 40 \right. \texttt{ii1}^2 + 12 \right. \texttt{ii1}^3 + 73 \left. \texttt{ii1}^4 - 60 \right. \texttt{ii1}^5 + 36 \left. \texttt{ii1}^6 \right. \& \textit{, 1} \right]\} \}\{z \rightarrow -\text{Arccos}\left[\text{Root}\left[\,4 - 40 \right. \#1^2 + 12 \right. \#1^3 + 73 \left. \#1^4 - 60 \right. \#1^5 + 36 \left. \#1^6 \right. \& , \left. 2\right] \,\right] \} ,
  \{z \rightarrow -\text{Arccos}\left[\text{Root}\left[\,4 - 40 \right. \#1^2 + 12 \right. \#1^3 + 73 \left. \#1^4 - 60 \right. \#1^5 + 36 \left. \#1^6 \right. \& , \left. 3\right] \,\right] \} ,
  \{z \rightarrow \text{Arcc} \text{Cos}\left[\text{Root}\left[\,4 - 40 \right. \texttt{H1}^2 + 12 \right. \texttt{H1}^3 + 73 \left. \texttt{H1}^4 - 60 \right. \texttt{H1}^5 + 36 \left. \texttt{H1}^6 \right. \&, \{4\}\,\right]\} ,
  \left\{z \rightarrow \text{Arcc} \text{Cos}\left[\text{Root}\left[4 - 40 \ \text{\tt \#1}^2 + 12 \ \text{\tt \#1}^3 + 73 \ \text{\tt \#1}^4 - 60 \ \text{\tt \#1}^5 + 36 \ \text{\tt \#1}^6 \ \& \text{,} \ \ 5\right]\right]\right\},\left\{z \rightarrow \text{Arcc} \text{Cos}\left[\text{Root}\left[\,4 - 40 \right. \text{\#1}^2 + 12 \right. \text{\#1}^3 + 73 \right. \text{\#1}^4 - 60 \right. \text{\#1}^5 + 36 \right. \text{\#1}^6 \text{ & 6} \big] \big] \big\} \big\}
```
Complete solutions can be obtained by using the function Reduce.

#### $Reduce[Sin[x] = a, x]$  //  $TraditionalForm$

```
// InputForm =
C[1] \in Integers \&& (x = Pi - ArcSin[a] + 2 * Pi * C[1] || x = ArcSin[a] + 2 * Pi * C[1])
```
#### $Reduce[Cos[x] = a, x]$  //  $TraditionalForm$

```
I/I InputForm = C[1] \in Integers && (x = -ArcCos[a] + 2 * Pi * C[1] || x = ArcCos[a] + 2 * Pi * C[1])
```
#### $Reduce[Tan[x] = a, x]$  //  $TraditionalForm$

```
// InputForm = C[1] \in Integers 8.6 1 + a^2 \neq 0.68 x = ArcTan[a] + Pi * C[1]
```
#### $Reduce[Cot[x] = a, x]$  //  $TraditionalForm$

// InputForm =  $C[1] \in Integers \&\& 1 + a^2 \neq 0 \& x = ArcCot[a] + Pi * C[1]$ 

 $Reduce[Csc[x] = a, x]$  //  $TraditionalForm$ 

$$
c_1 \in \mathbb{Z} \bigwedge a \neq 0 \bigwedge \left( x = -\sin^{-1} \left( \frac{1}{a} \right) + 2 \pi c_1 + \pi \bigvee x = \sin^{-1} \left( \frac{1}{a} \right) + 2 \pi c_1 \right)
$$

 $Reduce[Sec[x] = a, x]$  // TraditionalForm

```
// InputForm = C[1] \in Integers \& a \neq 0 \& x(X = -Arccos[a^(1)] + 2 * Pi * C[1] || X = Arccos[a^(1)] + 2 * Pi * C[1])
```
#### **Solving differential equations**

Here are differential equations whose linear-independent solutions are trigonometric functions. The solutions of the simplest second-order linear ordinary differential equation with constant coefficients can be represented through  $sin(z)$  and  $cos(z)$ .

```
DSolve[w''][z] + w[z] = 0, w[z], z]
```

```
{w[z] \to C[1] \cos[z] + C[2] \sin[z]}
```

```
dsol1 = DSolve\Big[2 w[z] + 3 w^{''}[z] + w^{(4)}[z] = 0, w[z], z]
```

$$
\left\{\left\{w\left[\,z\,\right]\, \to C\left[\,3\,\right]\, \mathsf{Cos}\left[\,z\,\right]\, +\, C\left[\,1\,\right]\, \mathsf{Cos}\left[\,\sqrt{2}\ \,z\,\right]\, +\, C\left[\,4\,\right]\, \mathsf{Sin}\left[\,z\,\right]\, +\, C\left[\,2\,\right]\, \mathsf{Sin}\left[\,\sqrt{2}\ \,z\,\right]\,\right\}\right\}
$$

In the last input, the differential equation was solved for  $w(z)$ . If the argument is suppressed, the result is returned as a pure function (in the sense of the  $\lambda$ -calculus).

$$
dsol2 = DSolve [2 w [z] + 3 w" [z] + w(4) [z] == 0, w, z]
$$

$$
\left\{ \left\{ w \rightarrow \text{Function} \Big[ \{z\}, C[3] \cos[z] + C[1] \cos[\sqrt{2} z] + C[4] \sin[z] + C[2] \sin[\sqrt{2} z] \Big] \right\} \right\}
$$

The advantage of such a pure function is that it can be used for different arguments, derivatives, and more.

$$
w'[\zeta]
$$
 / . dsoll

 $\{\,\mathsf{w}^\prime\;[\,\mathsf{C}\,]\,\,\}$ 

**w'@Ζ<sup>D</sup> . dsol2**

$$
\left\{C[4]\ \text{Cos}[\,\zeta\,]+\sqrt{2}\ C[2]\ \text{Cos}\left[\sqrt{2}\ \zeta\right]-C[3]\ \text{Sin}[\,\zeta\,]-\sqrt{2}\ C[1]\ \text{Sin}\left[\sqrt{2}\ \zeta\right]\right\}
$$

All trigonometric functions satisfy first-order nonlinear differential equations. In carrying out the algorithm to solve the nonlinear differential equation, *Mathematica* has to solve a transcendental equation. In doing so, the generically multivariate inverse of a function is encountered, and a message is issued that a solution branch is potentially missed.

DSolve 
$$
\left[\left\{w'[z] = \sqrt{1 - w[z]^2}, w[0] = 0\right\}, w[z], z\right]
$$

Solve::ifun : Inverse functions are being used by Solve, so some solutions may not be found.

$$
\{\,\{w\,[\,z\,]\,\rightarrow\, \text{Sin}\,[\,z\,]\,\}\,\}
$$

DSolve 
$$
[(w'[z] = \sqrt{1 - w[z]^2}, w[0] = 1], w[z], z]
$$

Solve::ifun : Inverse functions are being used by Solve, so some solutions may not be found.

$$
\{\,\{w\,[\,z\,]\,\rightarrow \texttt{Cos}\,[\,z\,]\,\}\,\}
$$

 $\texttt{DSolve}\Big[\Big\{w' \textrm{ [z] - }w\textrm{ [z]}^2 - 1 = 0\,,\, w\textrm{ [0] = 0}\Big\}$  ,  $w\textrm{ [z]}$  ,  $z\Big]$ 

Solve::ifun : Inverse functions are being used by Solve, so some solutions may not be found.

 $\{ \{ w[z] \rightarrow \text{Tan}[z] \} \}$ 

DSolve 
$$
\left[\left\{w'[z] + w[z]^2 + 1 = 0, w\left[\frac{\pi}{2}\right] = 0\right\}, w[z], z\right]
$$

Solve::ifun : Inverse functions are being used by Solve, so some solutions may not be found.

$$
\{\,\{w\,[\,z\,]\,\rightarrow Cot\,[\,z\,]\,\}\,\}
$$

# DSolve $\Big[\Big\{w^{'}\,[\,z\,]\,=\,\sqrt{\,w\,[\,z\,]^{~4}}\,-\,w\,[\,z\,]^{~2}$  ,  $1\,/\,w\,[\,0\,]\,=\,0\Big\}$ ,  $w\,[\,z\,]\,$  ,  $z\Big]$  // Simplify $\Big[\#$ ,  $0\,<\,z\,<\,Pi\,\Big/ \,2\,\Big]$  &

Solve::verif: Potential solution  $\{C[1] \rightarrow \text{Indeterminate}\}$  (possibly discarded by verifier) should be checked by hand. May require use of limits.

Solve::ifun : Inverse functions are being used by Solve, so some solutions may not be found.

Solve::verif: Potential solution  ${C[1] \rightarrow \text{Indeterminate}}$  (possibly discarded by verifier) should be checked by hand. May require use of limits.

Solve::ifun : Inverse functions are being used by Solve, so some solutions may not be found.

 $\{w[z] \rightarrow -Csc[z]\}, \{w[z] \rightarrow Csc[z]\}$ 

$$
\text{DSolve}\left[\left\{w'[z] = \sqrt{w[z]^4 - w[z]^2}, 1 \bigg/ w\Big[\frac{\pi}{2}\Big] = 0\right\}, w[z], z\right] // Simplify[t, 0 < z < Pi/2] \&
$$

Solve::verif: Potential solution  ${C[1] \rightarrow \text{Indeterminate}}$  (possibly discarded by verifier) should be checked by hand. May require use of limits.

Solve::ifun : Inverse functions are being used by Solve, so some solutions may not be found.

Solve::verif: Potential solution  $\{C[1] \rightarrow \text{Indeterminate}\}$  (possibly discarded by verifier) should be checked by hand. May require use of limits.

Solve::ifun : Inverse functions are being used by Solve, so some solutions may not be found.

 $\{ \{ w[z] \rightarrow -\text{Sec}[z] \}, \{ w[z] \rightarrow \text{Sec}[z] \} \}$ 

#### **Integral transforms**

*Mathematica* supports the main integral transforms like direct and inverse Fourier, Laplace, and Z transforms that can give results that contain classical or generalized functions. Here are some transforms of trigonometric functions.

#### $LaplaceTransform[Sin[t], t, s]$

1  $1 + s^2$ 2

#### $FourierTransform[Sin[t], t, s]$

$$
\texttt{i}\ \sqrt{\frac{\pi}{2}}\ \texttt{DiracDelta}\left[-1 + \mathtt{s}\right] - \texttt{i}\ \sqrt{\frac{\pi}{2}}\ \texttt{DiracDelta}\left[1 + \mathtt{s}\right]
$$

 $FourierSinTransform[Sin[t], t, s]$ 

$$
\sqrt{\frac{\pi}{2}} \text{DiracDelta}[-1+s] - \sqrt{\frac{\pi}{2}} \text{DiracDelta}[1+s]
$$

#### $FourierCosTransform[Sin[t], t, s]$

$$
-\frac{1}{\sqrt{2 \pi} (-1 + s)} + \frac{1}{\sqrt{2 \pi} (1 + s)}
$$

 $Z$ **Transform** $[Sin[ $\pi$  t]$ , t, s]

0

#### **Plotting**

*Mathematica* has built-in functions for 2D and 3D graphics. Here are some examples.

$$
\text{Plot}\left[\sin\left[\sum_{k=0}^{5} z^{k}\right], \left\{z, -\frac{2\pi}{3}, \frac{2\pi}{3}\right\}\right];
$$

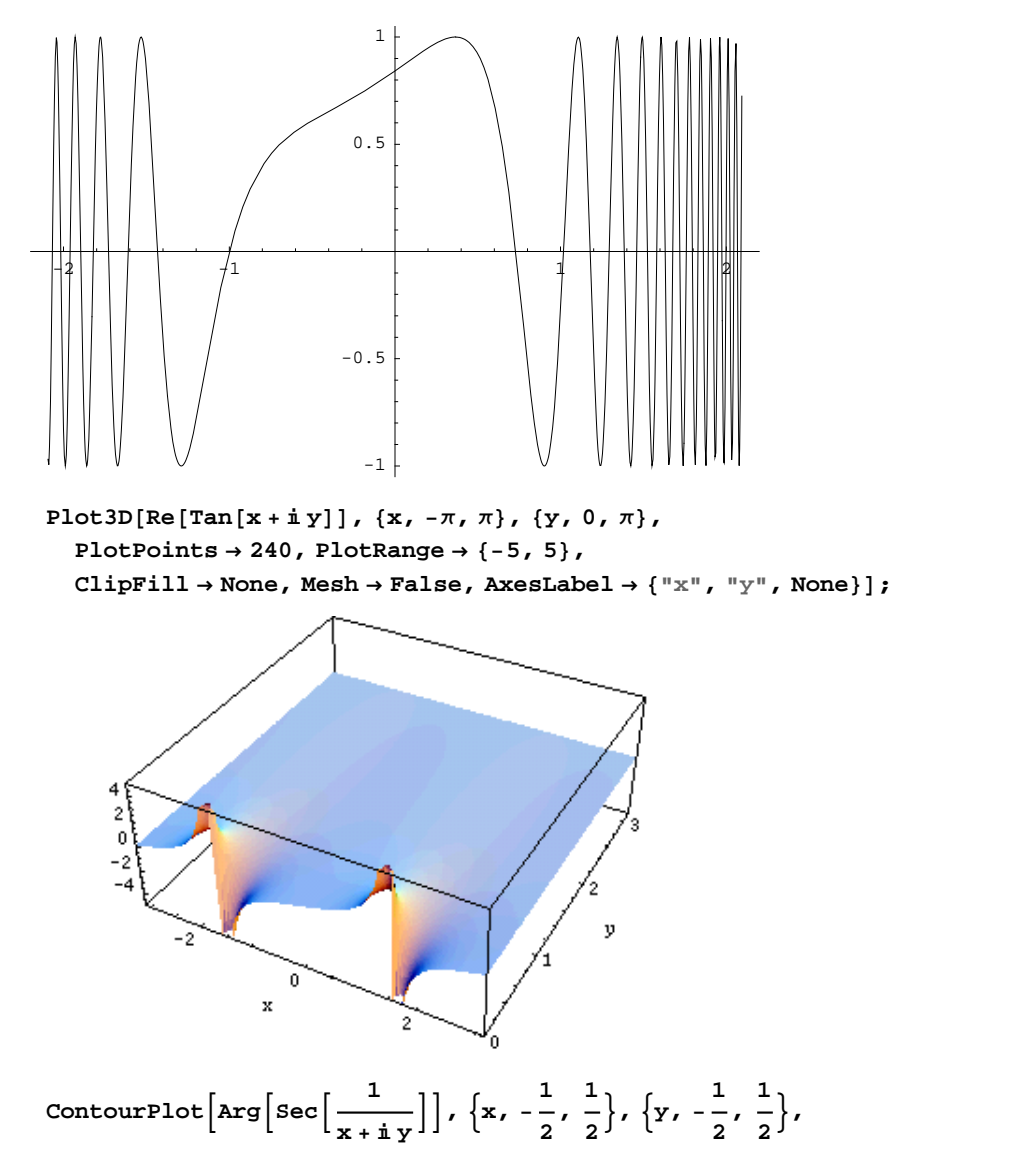

```
PlotPoints \rightarrow 400, PlotRange \rightarrow {-\pi, \pi}, FrameLabel \rightarrow {"\times", "\times", None, None},
ColorFunction \rightarrow Hue, ContourLines \rightarrow False, Contours \rightarrow 200 f
```
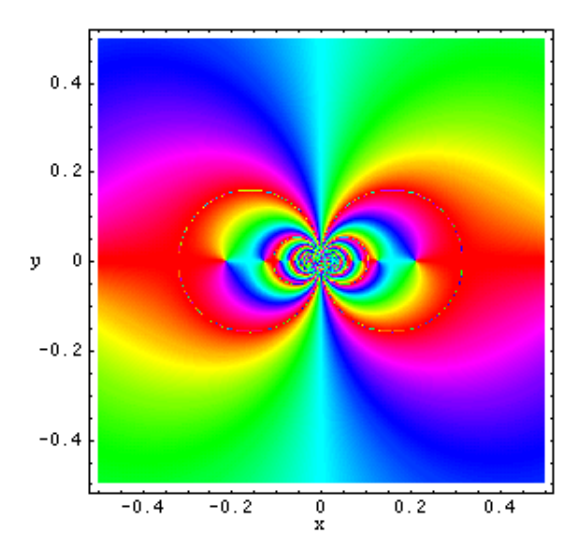

# **Introduction to the Cosecant Function in Mathematica**

# **Overview**

The following shows how the cosecant function is realized in *Mathematica*. Examples of evaluating *Mathematica* functions applied to various numeric and exact expressions that involve the cosecant function or return it are shown. These involve numeric and symbolic calculations and plots.

# **Notations**

## *Mathematica* **forms of notations**

Following *Mathematica*'s general naming convention, function names in StandardForm are just the capitalized versions of their traditional mathematics names. This shows the cosecant function in StandardForm.

 $Csc[**z**]$ 

 $Csc[Z]$ 

This shows the cosecant function in TraditionalForm.

```
%  TraditionalForm
```
 $csc(z)$ 

## **Additional forms of notations**

*Mathematica* has other popular forms of notations that are used for print and electronic publications. In this particular instance the task is not difficult. However, it must be made to work in *Mathematica*'s CForm, TeXForm, and FortranForm.

```
{CForm[Csc[2 \pi z]] \text{, FortranForm[Csc[2 \pi z]] \text{, } TeXForm[Csc[2 \pi z]]$}}
```

```
{Csc (2 * Pi * z), Csc (2 * Pi * z), \csc (2 \setminus \pi) \, z) }
```
# **Automatic evaluations and transformations**

#### **Evaluation for exact and machine-number values of arguments**

For the exact argument  $z = \pi/4$ , *Mathematica* returns an exact result.

$$
\csc\left[\frac{\pi}{4}\right]
$$
  

$$
\sqrt{2}
$$

Csc[z]  $\angle$  **.**  $z \rightarrow \frac{\pi}{4}$  $\pi$ **4** 2

For a machine-number argument (numerical argument with a decimal point), a machine number is also returned.

**Csc@4.D**

-1.32135

 $Csc[z]$  /.  $z \rightarrow 2$ .

1.09975

The next inputs calculate 100-digit approximations at  $z = 1$  and  $z = 2$ .

```
N[Csc[z] / . z \rightarrow 1, 100]
```
1.1883951057781212162615994523745510035278298340979626252652536663591843673571904879 13663568030853023

### **N@Csc@2D, 100D**

```
1.0997501702946164667566973970263128966587644431498457087425544430625691269954459808
76791442481219894
```
**Csc@2<sup>D</sup> <sup>N</sup>@ð, <sup>100</sup><sup>D</sup> &**

```
1.0997501702946164667566973970263128966587644431498457087425544430625691269954459808
76791442481219894
```
Within a second, it is possible to calculate thousands of digits for the cosecant function. The next input calculates 10000 digits for  $csc(1)$  and analyzes the frequency of the digit  $k$  in the resulting decimal number.

```
Map[Function[w, {First[#], Length[#]} & /@ Split[Sort[First[RealDigits[w]]]]],
N[\{Csc[z]\} /. z \rightarrow 1, 10000]]
{ { (0, 1031}, {1, 976}, {2, 1045}, {3, 917},\{4, 1001\}, \{5, 996\}, \{6, 964\}, \{7, 1012\}, \{8, 982\}, \{9, 1076\}\}
```
Here is a 50-digit approximation to the cosecant function at the complex argument  $z = 3 - 2i$ .

**<sup>N</sup>@Csc@<sup>3</sup> - <sup>2</sup> <sup>ä</sup>D, <sup>50</sup><sup>D</sup>**

```
0.040300578856891521875132479542869867780842475424268-
0.27254866146294019951249847793270892405353986449545ä
```

```
[N[Csc[z]/. z \rightarrow 3 - 2i, 50], Csc[3 - 2i]/N[1, 50] &
```

```
{0.040300578856891521875132479542869867780842475424268}0.27254866146294019951249847793270892405353986449545ä,
0.040300578856891521875132479542869867780842475424268-
 0.27254866146294019951249847793270892405353986449545ä<
```
*Mathematica* automatically evaluates mathematical functions with machine precision, if the arguments of the function are numerical values and include machine-number elements. In this case only six digits after the decimal point are shown in the results. The remaining digits are suppressed, but can be displayed using the function InputForm.

```
{Csc[3.]}, N[Csc[3]], N[Csc[3], 16], N[Csc[3], 5], N[Csc[3], 20]}
```
 ${7.08617, 7.08617, 7.08617, 7.08617, 7.0861673957371859182}$ 

### **% InputForm**

```
{7.086167395737187, 7.086167395737187, 7.086167395737187, 7.086167395737187,
 7.086167395737185918217532272452689`20}
```
# **Simplification of the argument**

*Mathematica* knows the symmetry and periodicity of the cosecant function. Here are some examples.

**Csc@-3<sup>D</sup>**  $-Csc[3]$  ${Csc[-z]}$ ,  $Csc[z + \pi]$ ,  $Csc[z + 2\pi]$ ,  $Csc[-z + 21\pi]$  ${ -Csc[z]$ ,  ${-Csc[z]}$ ,  $Csc[z]$ ,  $Csc[z]}$ 

*Mathematica* automatically simplifies the composition of the direct and the inverse cosecant functions into its argument.

```
Csc[Arccsc[z]]
```
z

*Mathematica* also automatically simplifies the composition of the direct and any of the inverse trigonometric functions into algebraic functions of the argument.

```
8Csc@ArcSin@zDD, Csc@ArcCos@zDD, Csc@ArcTan@zDD,
Csc@ArcCot@zDD, Csc@ArcCsc@zDD, Csc@ArcSec@zDD<
```

$$
\left\{\frac{1}{z}, \frac{1}{\sqrt{1-z^2}}, \frac{\sqrt{1+z^2}}{z}, \sqrt{1+\frac{1}{z^2}}z, z, \frac{1}{\sqrt{1-\frac{1}{z^2}}}\right\}
$$

In cases where the argument has the structure  $\pi k/2 + z$  or  $\pi k/2 - z$ , and  $\pi k/2 + i z$  or  $\pi k/2 - i z$  with integer *k*, the cosecant function can be automatically transformed into trigonometric or hyperbolic cosecant or secant functions.

$$
\text{Csc}\left[\frac{\pi}{2}-4\right]
$$

 $Sec[4]$ 

$$
\left\{\csc\left[\frac{\pi}{2}-z\right], \csc\left[\frac{\pi}{2}+z\right], \csc\left[-\frac{\pi}{2}-z\right], \csc\left[-\frac{\pi}{2}+z\right], \csc\left[\pi-z\right], \csc\left[\pi+z\right]\right\}
$$
  

$$
\left\{\sec\left[z\right], \sec\left[z\right], -\sec\left[z\right], -\sec\left[z\right], \csc\left[z\right], -\csc\left[z\right]\right\}
$$

**Csc@<sup>ä</sup> <sup>5</sup><sup>D</sup>**

 $-$ i Csch $[5]$ 

$$
\left\{\csc[\mathbb{i} \; z], \; \csc\left[\frac{\pi}{2} - \mathbb{i} \; z\right], \; \csc\left[\frac{\pi}{2} + \mathbb{i} \; z\right], \; \csc[\pi - \mathbb{i} \; z], \; \csc[\pi + \mathbb{i} \; z]\right\}
$$

 $\{-i\ \text{Csch}[z]$ , Sech $[z]$ , Sech $[z]$ ,  $-i\ \text{Csch}[z]$ ,  $i\ \text{Csch}[z]\}$ 

# **Simplification of combinations of cosecant functions**

Sometimes simple arithmetic operations containing the cosecant function can automatically generate other equal trigonometric functions.

1/Csc<sup>[4]</sup>  $Sin[4]$  $\{1 / \csc[z], 1 / \csc[\pi/2 - z], \csc[\pi/2 - z], \csc[z], \}$ Csc[z] / Csc[ $\pi$  / 2 - z], 1 / Csc[ $\pi$  / 2 - z], Csc[ $\pi$  / 2 - z] / Csc[z] ^ 2}  $\{\sin[z], \cos[z], \tan[z], \cot[z], \cos[z], \sin[z]\}$ 

### **The cosecant function arising as special cases from more general functions**

The cosecant function can be treated as a particular case of some more general special functions. For example, csc(z) appears automatically from Bessel, Struve, Mathieu, Jacobi, hypergeometric, and Meijer functions for appropriate values of their parameters.

$$
\left\{\sqrt{\frac{2}{\pi}}\big/ \left(\sqrt{z}\ \text{BesselJ}\Big[\frac{1}{2}, z\Big]\right), \frac{\sqrt{\frac{2}{\pi}}}{\sqrt{z}\ \text{Struct}}\Big[\frac{1}{2}, z\Big], \frac{1}{\text{MathieuS}[1, 0, z]},
$$
\nJacobiDS[z, 0], JacobINS[z, 0], JacobIDC $\Big[\frac{\pi}{2} - z, 0\Big]$ , JacobINC $\Big[\frac{\pi}{2} - z, 0\Big]$ ,  
\ni JacobiCS[i z, 1], i JacobiDS[i z, 1], JacobION $\Big[\frac{\pi i}{2} - i z, 1\Big]$ , JacobIDN $\Big[\frac{\pi i}{2} - i z, 1\Big]$ ,  
\n
$$
1/\text{HypergeometricPFQ}\Big[\{\}, \{\frac{3}{2}\}, -\frac{z^2}{4}\Big], 1/\text{MeijerG}\Big[\{\}, \{\}, \{\frac{1}{2}\}, \{0\}\Big], \frac{z^2}{4}\Big]\Big\}
$$

```
\big\{\texttt{Csc}[\texttt{z}] , \texttt{Csc}[\texttt{z}] , \texttt{Csc}[\texttt{z}] , \texttt{Csc}[\texttt{z}] , \texttt{Csc}[\texttt{z}] , \texttt{Csc}[\texttt{z}] ,
  Csc[z], Csc[z], Csc[z], \sqrt{z^2}\csc\left[\sqrt{z^2}\,\right], \frac{\sqrt{\pi}\;\text{z} \csc[z]}{\sqrt{\pi}}\frac{1}{z^2} )
```
# **Equivalence transformations using specialized Mathematica functions**

# **General remarks**

Almost everybody prefers using  $1 + \csc(z)$  instead of  $\csc(\pi - z) + \csc(\pi/2)$ . *Mathematica* automatically transforms the second expression into the first one. The automatic application of transformation rules to mathematical expres sions can result in overly complicated results. Compact expressions like  $csc(\pi/16)$  should not be automatically expanded into the more complicated expression  $2/(2-(2+2^{1/2}))$ . *Mathematica* has special functions that produce such expansions. Some are demonstrated in the next section.

### **TrigExpand**

The function TrigExpand expands out trigonometric and hyperbolic functions. In more detail, it splits up sums and integer multiples that appear in the arguments of trigonometric and hyperbolic functions, and then expands out products of trigonometric and hyperbolic functions into sums of powers, using trigonometric and hyperbolic identities where possible. Here are some examples.

```
TrigExpand[Csc[x - y]]1
\overline{\text{Cos}[y] \text{Sin}[x] - \text{Cos}[x] \text{Sin}[y]}Csc@4 zD  TrigExpand
                       1
 4 \text{Cos} [z]^3 \text{Sin} [z] - 4 \text{Cos} [z] \text{Sin} [z]^33 Csc@2 zD
2  TrigExpand
 1 \qquad \qquad \qquad\frac{1}{4} Csc[z]<sup>2</sup> Sec[z]<sup>2</sup>
                       2 TrigExpand[{Csc[x + y + z], Csc[3 z]}}
\left\{1 \; / \; (\textrm{Cos} \left[y\right] \, \textrm{Cos} \left[z\right] \, \textrm{Sin} \left[x\right] + \textrm{Cos} \left[x\right] \, \textrm{Cos} \left[z\right] \, \textrm{Sin} \left[y\right] + \right.\cos[x]\cos[y]\sin[z] - \sin[x]\sin[y]\sin[z]) , \frac{1}{\cos[x\cos(x)\sin(x)]^2}3 \text{Cos} [z]^2 \text{Sin} [z] - \text{Sin} [z]^3
```
### **TrigFactor**

The function TrigFactor factors trigonometric and hyperbolic functions. In more detail, it splits up sums and integer multiples that appear in the arguments of trigonometric and hyperbolic functions, and then factors the resulting polynomials into trigonometric and hyperbolic functions, using trigonometric and hyperbolic identities where possible. Here are some examples.

 $TrigFactor[Csc[x] + Csc[y]]$ 

$$
\frac{1}{2} \cos\left[\frac{x}{2}-\frac{y}{2}\right] \csc\left[\frac{x}{2}\right] \csc\left[\frac{y}{2}\right] \sec\left[\frac{x}{2}\right] \sec\left[\frac{y}{2}\right] \sin\left[\frac{x}{2}+\frac{y}{2}\right]
$$

**Csc@x<sup>D</sup> - Sec@y<sup>D</sup> TrigFactor**

$$
\frac{\text{Csc}\left[\frac{x}{2}\right]\text{Sec}\left[\frac{x}{2}\right]\left(\text{Cos}\left[\frac{x}{2}-\frac{y}{2}\right]-\text{Sin}\left[\frac{x}{2}-\frac{y}{2}\right]\right)\left(\text{Cos}\left[\frac{x}{2}+\frac{y}{2}\right]-\text{Sin}\left[\frac{x}{2}+\frac{y}{2}\right]\right)}{2\left(\text{Cos}\left[\frac{y}{2}\right]-\text{Sin}\left[\frac{y}{2}\right]\right)\left(\text{Cos}\left[\frac{y}{2}\right]+\text{Sin}\left[\frac{y}{2}\right]\right)}
$$

### **TrigReduce**

The function TrigReduce rewrites the products and powers of trigonometric and hyperbolic functions in terms of trigonometric and hyperbolic functions with combined arguments. In more detail, it typically yields a linear expression involving trigonometric and hyperbolic functions with more complicated arguments. TrigReduce is approximately opposite to TrigExpand and TrigFactor. Here are some examples.

 $TrigReduce[Csc[x] Csc[y]]$ 

2  $\texttt{Cos}[x - y] - \texttt{Cos}[x + y]$ 

**Csc@xD Sec@yD TrigReduce**

2  $\overline{\sin[x - y] + \sin[x + y]}$ 

**Table@TrigReduce@Csc@zD^nD, 8n, 2, 5<D**

$$
\left\{-\frac{2}{-1+\cos[2 z]} \cdot \frac{4}{3 \sin[z] - \sin[3 z]} \cdot \frac{16}{-3+4 \cos[2 z] - \cos[4 z]}, \frac{16}{10 \sin[z] - 5 \sin[3 z] + \sin[5 z]}\right\}
$$

 $TrigReduce[TrigExpand[\{Csc[x + y + z], Csc[3 z], Csc[x] Csc[y]\}]$ 

 $\left\{ \csc\left[x + y + z\right], \; \csc\left[3 z\right], \; \frac{2}{\csc\left[x + y + z\right]} \right\}$  $\texttt{Cos} [x - y] - \texttt{Cos} [x + y]$  $\int$ 

**TrigFactor@Csc@x<sup>D</sup> <sup>+</sup> Csc@yDD TrigReduce**

 $2 (Sin[x] + Sin[y])$  $Cos[x - y] - Cos[x + y]$ 

## **TrigToExp**

The function TrigToExp converts trigonometric and hyperbolic functions to exponentials. It tries, where possible, to give results that do not involve explicit complex numbers. Here are some examples.

 $TrigToExp[Csc[z]]$ 

 $\frac{2 \text{ i}}{2 \text{ ii}}$  $e^{-i z} - e^{i z}$ 

**Csc@<sup>a</sup> <sup>z</sup><sup>D</sup> <sup>+</sup> Csc@<sup>b</sup> <sup>z</sup><sup>D</sup> TrigToExp**

 $\frac{2 \text{ i}}{e^{-i a z} - e^{i a z}} - \frac{2 \text{ i}}{e^{-i b z} - e^{i b z}}$ 

# **ExpToTrig**

The function ExpToTrig converts exponentials to trigonometric and hyperbolic functions. It is approximately opposite to TrigToExp. Here are some examples.

ExpToTrig[TrigToExp[Csc[z]]]

 $Csc[z]$ 

```
\left\{\alpha e^{-i x \beta} + \alpha e^{i x \beta} / (\alpha e^{-i x \beta} + \gamma e^{i x \beta})\right\} // ExpToTrig
\left\{\alpha \text{Cos}[\mathbf{x}\,\beta] - \mathbbm{i} \alpha \, \text{Sin}[\mathbf{x}\,\beta] + \frac{\alpha \, (\text{Cos}[\mathbf{x}\,\beta] + \mathbbm{i} \, \text{Sin}[\mathbf{x}\,\beta])}{\alpha \, \text{Cos}[\mathbf{x}\,\beta] + \gamma \, \text{Cos}[\mathbf{x}\,\beta] - \mathbbm{i} \, \alpha \, \text{Sin}[\mathbf{x}\,\beta] + \mathbbm{i} \, \gamma \, \text{Sin}[\mathbf{x}\,\beta]}\right\}
```
# ComplexExpand

The function ComplexExpand expands expressions assuming that all the variables are real. The option TargetFunctions can be given as a list of functions from the set {Re, Im, Abs, Arg, Conjugate, Sign}. ComplexExpand will try to give results in terms of the specified functions. Here are some examples.

## $ComplexExpand[Csc[x + i y]]$

 $\frac{2\cosh[y]\,\sin[x]}{+}\,+\,\frac{2\,\hbox{i}\,\cos[x]\,\sinh[y]}{+}\,\,$  $\cos[2x] - \cosh[2y]$   $\cos[2x] - \cosh[2y]$ 

 $Csc[x + i y] + Csc[x - i y]$  // ComplexExpand

 $4 \cosh[y] \sin[x]$  $Cos[2x] - Cosh[2y]$ 

ComplexExpand[Re[Csc[x+iy]], TargetFunctions  $\rightarrow$  {Re, Im}]

 $2 \cosh[y] \sin[x]$  $\cos[2x] - \cosh[2y]$ 

ComplexExpand[Im[Csc[x+iy]], TargetFunctions  $\rightarrow$  {Re, Im}]

 $2 \cos[x] \sinh[y]$  $Cos[2 x] - Cosh[2 y]$ 

ComplexExpand[Abs[Csc[x + i y]], TargetFunctions  $\rightarrow$  {Re, Im}]

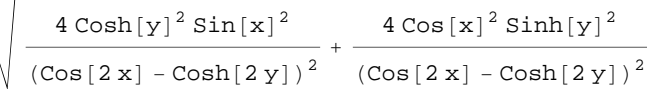

ComplexExpand[Abs[Csc[x+iy]], TargetFunctions  $\rightarrow$  {Re, Im}] // Simplify[#,  $\{x, y\} \in \text{Reals}$ ] &

$$
\sqrt{2}^-
$$

 $\frac{\sqrt{2}}{\sqrt{-\cos\left[2\right.\mathbf{x}\right]+\cosh\left[2\right.\mathbf{y}\right]}}$ 

ComplexExpand[Re[Csc[x + i y]] + Im[Csc[x + i y]], TargetFunctions  $\rightarrow$  {Re, Im}]

-  $2 \cosh[y] \sin[x]$  $\cos[2 \times] - \cosh[2 \times] - \cos[2 \times] - \cosh[2 \times]$ +  $2 \cos[x] \sinh[y]$  $\texttt{Cos}[\,2\,\texttt{x}\,]-\texttt{Cosh}[\,2\,\texttt{y}\,]$ 

 $\texttt{ComplexExpand}[\texttt{Arg}[\texttt{Csc}[\texttt{x}+\texttt{i} \texttt{y}]]\text{,}\texttt{TargetFunctions}\rightarrow\{\texttt{Re},\texttt{Im}\}]$ 

 $\arctan\left[-\frac{2\cosh[y]\sin[x]}{\cosh[2x]-\cosh[2x]}\right], \frac{2\cos[x]\sin[\cosh[2x]-\cosh[2x]]}{\cosh[2x]-\cosh[2x]-\cosh[2x]}\right]$  $\frac{2\cosh[y]\sin[x]}{\cos[2x]-\cosh[2y]}$ ,  $\frac{2\cos[x]\sinh[y]}{\cos[2x]-\cosh[2y]}$  $\texttt{Cos}[\,2\,\texttt{x}\,]-\texttt{Cosh}[\,2\,\texttt{y}\,]\,$ 

ComplexExpand<sup>[Arg</sup><sup>[Csc[x+iy]], TargetFunctions  $\rightarrow$  {Re, Im}] //</sup>  $Simplify[$ **#**,  $\{x, y\} \in Reals$   $\&$ 

 $ArcTan[Cosh[y] Sin[x]$ ,  $-Cos[x] Sin[y]$ 

 $\textbf{ComplexExpand}[\textbf{Conjugate}[\textbf{Csc}[\textbf{x} + \text{i} \textbf{y}]]\text{ , TargetFunctions } \rightarrow \{\texttt{Re, Im}\}\text{ }]/\text{ }/\text{ Simplify}$ 

1  $\overline{\cosh[y] \sin[x] - i \cos[x] \sinh[y]}$ 

## **Simplify**

The function Simplify performs a sequence of algebraic transformations on the expression, and returns the simplest form it finds. Here are some examples.

**J** and the second control of the second control of the second control of the second control of the second control of the second control of the second control of the second control of the second control of the second contr

$$
(\csc[z_1]^2 - \csc[z_2]^2)^2 \csc[z_1 + z_2]^4 -
$$
  
\n
$$
2 \csc[z_1]^2 \csc[z_2]^2 (\csc[z_1]^2 + \csc[z_2]^2 - 2) \csc[z_1 + z_2]^2 // simplify
$$
  
\n
$$
-\csc[z_1]^4 \csc[z_2]^4
$$
  
\n
$$
\text{Simplify} [4 \csc[2 z]^2 (\csc[z]^2 - 1)]
$$
  
\n
$$
\csc[z]^4
$$

Here is a collection of trigonometric identities. Each is written as a logical conjunction.

$$
\begin{aligned}\n\text{Simplify}[\mathbf{H}] &\& \mathbf{\&} \mathbf{e} \left( \csc[3\,\mathbf{z}] = \frac{\csc[\,\mathbf{z}\,]^3}{3\,\csc[\,\mathbf{z}\,]^2 - 4} \right) \\
\text{Csc}\left[\,\frac{\mathbf{z}}{2}\right]^2 &= \frac{2}{1 - \cos[\,\mathbf{z}\,]} \right) \left( \csc[\,\mathbf{z}\,]^2 = \frac{2\,\sec[2\,\mathbf{z}\,]}{\sec[2\,\mathbf{z}\,]-1} \right) \\
\text{Csc}\left[\,\mathbf{a} + \mathbf{i}\,\mathbf{b}\right] &= \frac{2\,\cosh[\,\mathbf{b}\,]\,\sin[\,\mathbf{a}\,]-2\,\mathbf{i}\,\cos[\,\mathbf{a}\,]\,\sinh[\,\mathbf{b}\,]}{\cosh[\,\mathbf{2}\,\mathbf{b}\,]-\cos[\,\mathbf{2}\,\mathbf{a}\,]} \right) \\
\text{Csc}\left[\,\mathbf{a}\right] + \text{Csc}\left[\,\mathbf{b}\right] &= 2\,\sin\left[\,\frac{\mathbf{a}}{2} + \frac{\mathbf{b}}{2}\right] \cos\left[\,\frac{\mathbf{a}}{2} - \frac{\mathbf{b}}{2}\right] \csc[\,\mathbf{a}\,]\,\csc[\,\mathbf{b}\,]\right) \\
\text{Csc}\left[\,\mathbf{a}\right] \csc[\,\mathbf{b}\,] &= \frac{2}{\cos[\,\mathbf{a} - \mathbf{b}\,]-\cos[\,\mathbf{a} + \mathbf{b}\,]}} \right) \\
\text{Csc}\left[\,\mathbf{a}\,\right]^2 - \sec[\,\mathbf{b}\,]^2 &= \cos[\,\mathbf{a} - \mathbf{b}\,]\,\cos[\,\mathbf{a} + \mathbf{b}\,]\,\csc[\,\mathbf{a}\,]^2 \sec[\,\mathbf{b}\,]^2\n\end{aligned}
$$

True

The function Simplify has the Assumption option. For example, *Mathematica* treats the periodicity of trigono metric functions for the symbolic integer coefficient  $k$  of  $k \pi$ .

```
Simplify[{Csc[z + 2k\pi], Csc[z + k\pi] / Csc[z]}, k \in Integers]
```

```
\left\{ \texttt{Csc}[\mathbf{z}], (-1)^{k} \right\}\mathbf{k} }
```
*Mathematica* also knows that the composition of the inverse and direct trigonometric functions produces the value of the internal argument under the corresponding restriction.

```
\text{Arcc}Csc\text{[Csc}<sup>[</sup>z]]
Arccsc[Csc[z]]Simplify[ArccSc[Csc[z]], -\pi/2 < Re[z] < \pi/2]
```
z

# **FunctionExpand (and Together)**

While the cosecant function auto-evaluates for simple fractions of  $\pi$ , for more complicated cases it stays as a cosecant function to avoid the build up of large expressions. Using the function FunctionExpand, the cosecant function can sometimes be transformed into explicit radicals. Here are some examples.

 $\left\{\csc{\left[\frac{\pi}{16}\right]}$ ,  $\csc{\left[\frac{\pi}{60}\right]}\right\}$ **<sup>60</sup> F>**  $\left\{\texttt{Csc} \Big[\ \begin{matrix} 16 \end{matrix}\right], \texttt{Csc} \Big[\ \begin{matrix} 16 \end{matrix}\Big]\right\}$  $\pi$   $\pi$   $\pi$   $\pi$   $\pi$  $\frac{1}{16}$ , Csc $\left[\frac{1}{60}\right]$  $\pi$  1  $\pi$  $\frac{1}{60}$   $\rfloor$   $\rfloor$ 

**FunctionExpand[%]**

$$
\{\frac{2}{\sqrt{2-\sqrt{2+\sqrt{2}}}}\,,\,\,\frac{1}{-\frac{-\frac{1}{8}\sqrt{3}\,\,\left(-1+\sqrt{5}\,\right)-\frac{1}{4}\,\sqrt{\frac{1}{2}\,\left(5+\sqrt{5}\,\right)}}{\sqrt{2}}\,+\,\frac{\frac{1}{8}\,\left(-1+\sqrt{5}\,\right)-\frac{1}{4}\,\sqrt{\frac{3}{2}\,\left(5+\sqrt{5}\,\right)}}{\sqrt{2}}\,\,\right\}}
$$

 $T$ ogether<sup>[%]</sup>

$$
\{\frac{2}{\sqrt{2-\sqrt{2+\sqrt{2}}}}\,\,\frac{16}{-\sqrt{2-\sqrt{6}}+\sqrt{10}}\,\,\frac{16}{+\sqrt{30}}}{-\sqrt{2-\sqrt{6}}+\sqrt{10+\sqrt{30}}+2\,\sqrt{5+\sqrt{5}}}-2\,\sqrt{3\,\left(5+\sqrt{5}\,\right)}\,\,\right\}
$$

If the denominator contains squares of integers other than 2, the results always contain complex numbers (meaning that the imaginary number  $i = \sqrt{-1}$  appears unavoidably).

 $\left\{ \csc \left[ \frac{\pi}{a} \right] \right\}$ **<sup>9</sup> F>**  $\left\{ \texttt{Csc} \begin{bmatrix} - \\ 0 \end{bmatrix} \right\}$  $\pi_{11}$  $\frac{1}{9}$   $\frac{1}{9}$ 

**FunctionExpand[%] // Together**

$$
\left\{8\;\middle/\;\left(-\text{i}\;2^{2/3}\;\left(-1-\text{i}\;\sqrt{3}\;\right)^{1/3}+\right.\right.
$$
 
$$
2^{2/3}\;\sqrt{3}\;\left(-1-\text{i}\;\sqrt{3}\;\right)^{1/3}+\text{i}\;2^{2/3}\;\left(-1+\text{i}\;\sqrt{3}\;\right)^{1/3}+2^{2/3}\;\sqrt{3}\;\left(-1+\text{i}\;\sqrt{3}\;\right)^{1/3}\right)\right\}
$$

Here the function RootReduce is used to express the previous algebraic numbers as roots of polynomial equations.

#### RootReduce[Simplify[%]]

$$
\left\{\text{Root}\left[-64+96\ \text{\#1}^2-36\ \text{\#1}^4+3\ \text{\#1}^6\ \text{\&},\ 6\right]\right\}
$$

The function FunctionExpand also reduces trigonometric expressions with compound arguments or compositions, including trigonometric functions, to simpler ones. Here are some examples.

$$
\left\{\csc\left[\sqrt{z^2}\right], \csc\left[\frac{\arccsc[z]}{2}\right], \csc\left[2\arccsc[z]\right], \csc\left[3\arcsin[z]\right]\right\} / \text{FunctionExpand}
$$
\n
$$
\left\{\frac{\sqrt{-iz}\sqrt{iz}\csc[z]}{z}, \frac{\sqrt{2}\sqrt{-\frac{i}{z}}\sqrt{\frac{i}{z}}z}{\sqrt{-\frac{i}{z}}\sqrt{\frac{-iz}{z}}}\right\} - \frac{\sqrt{-iz}\sqrt{iz}}{2\sqrt{(-1+z)(1+z)}}, \frac{1}{-z^3+3z(1-z^2)}\right\}
$$

Applying Simplify to the last expression gives a more compact result.

#### $Simplify$ [%]

$$
\left\{\frac{\sqrt{z^2} \csc[z]}{z}, \frac{\sqrt{2} \sqrt{\frac{1}{z^2}} z}{\sqrt{1 - \frac{\sqrt{z^2} \sqrt{-1 + z^2}}{z^2}}}, \frac{z}{2 \sqrt{1 - \frac{1}{z^2}}}, \frac{1}{3 z - 4 z^3}\right\}
$$

## **FullSimplify**

The function FullSimplify tries a wider range of transformations than Simplify and returns the simplest form it finds. Here are some examples that contrast the results of applying these functions to the same expressions.

$$
set1 = \left\{Csc\left[-i\text{ Log}\left[i\right]z + \sqrt{1-z^2}\right]\right\}, \quad Csc\left[\frac{\pi}{2} + i\text{ Log}\left[i\right]z + \sqrt{1-z^2}\right]\right\},
$$
\n
$$
Csc\left[\frac{1}{2}i\text{ Log}\left[1 - i\right]z\right] - \frac{1}{2}i\text{ Log}\left[1 + i\right]z\right], \quad Csc\left[\frac{1}{2}i\text{ Log}\left[1 - \frac{i}{z}\right] - \frac{1}{2}i\text{ Log}\left[1 + \frac{i}{z}\right]\right],
$$
\n
$$
Csc\left[-i\text{ Log}\left[\sqrt{1 - \frac{1}{z^2}} + \frac{i}{z}\right]\right], \quad Csc\left[\frac{\pi}{2} + i\text{ Log}\left[\sqrt{1 - \frac{1}{z^2}} + \frac{i}{z}\right]\right]
$$

$$
\left\{\frac{2\,i\,\left(i\,z+\sqrt{1-z^2}\,\right)}{-1+\left(i\,z+\sqrt{1-z^2}\,\right)^2},\,\frac{2\,\left(i\,z+\sqrt{1-z^2}\,\right)}{1+\left(i\,z+\sqrt{1-z^2}\,\right)^2},\,-i\,Csch\left[\frac{1}{2}\,Log\left[1-i\,z\,\right]-\frac{1}{2}\,Log\left[1+i\,z\,\right]\right],\\ \left.-i\,Csch\left[\frac{1}{2}\,Log\left[1-\frac{i}{z}\,\right]-\frac{1}{2}\,Log\left[1+\frac{i}{z}\,\right]\right],\\\left.\frac{2\,i\,\left(\sqrt{1-\frac{1}{z^2}}+\frac{i}{z}\,\right)}{-1+\left(\sqrt{1-\frac{1}{z^2}}+\frac{i}{z}\,\right)^2},\,\frac{2\,\left(\sqrt{1-\frac{1}{z^2}}+\frac{i}{z}\,\right)}{1+\left(\sqrt{1-\frac{1}{z^2}}+\frac{i}{z}\,\right)^2}\right\}
$$

set1 // Simplify

$$
\left\{\frac{1}{z}, \frac{2\left(i z + \sqrt{1 - z^2}\right)}{1 + \left(i z + \sqrt{1 - z^2}\right)^2}, -i \operatorname{Csch}\left[\frac{1}{2}\left(\operatorname{Log}\left[1 - i z\right] - \operatorname{Log}\left[1 + i z\right]\right)\right],
$$
\n
$$
-i \operatorname{Csch}\left[\frac{1}{2}\left(\operatorname{Log}\left[\frac{-i + z}{z}\right] - \operatorname{Log}\left[\frac{i + z}{z}\right]\right)\right], z, \frac{z\left(i + \sqrt{1 - \frac{1}{z^2}} z\right)}{-1 + i \sqrt{1 - \frac{1}{z^2}} z + z^2}\right]
$$

**set1 FullSimplify**

$$
\left\{\frac{1}{z}, \frac{1}{\sqrt{1-z^2}}, \frac{\sqrt{1+z^2}}{z}, \sqrt{1+\frac{1}{z^2}} \, z, z, \frac{1}{\sqrt{1-\frac{1}{z^2}}}\right\}
$$

# **Operations under special Mathematica functions**

# **Series expansions**

Calculating the series expansion of a cosecant function to hundreds of terms can be done in seconds.

$$
Series[Csc[z], \{z, 0, 3\}]
$$

$$
\frac{1}{z} + \frac{z}{6} + \frac{7 z^3}{360} + O[z]^4
$$

# $Normal[%]$

 $1 \quad z \quad 7z^3$  $\frac{-+}{z} + \frac{-}{360}$ 3

**Series@Csc@zD, 8z, 0, 100<D Timing**

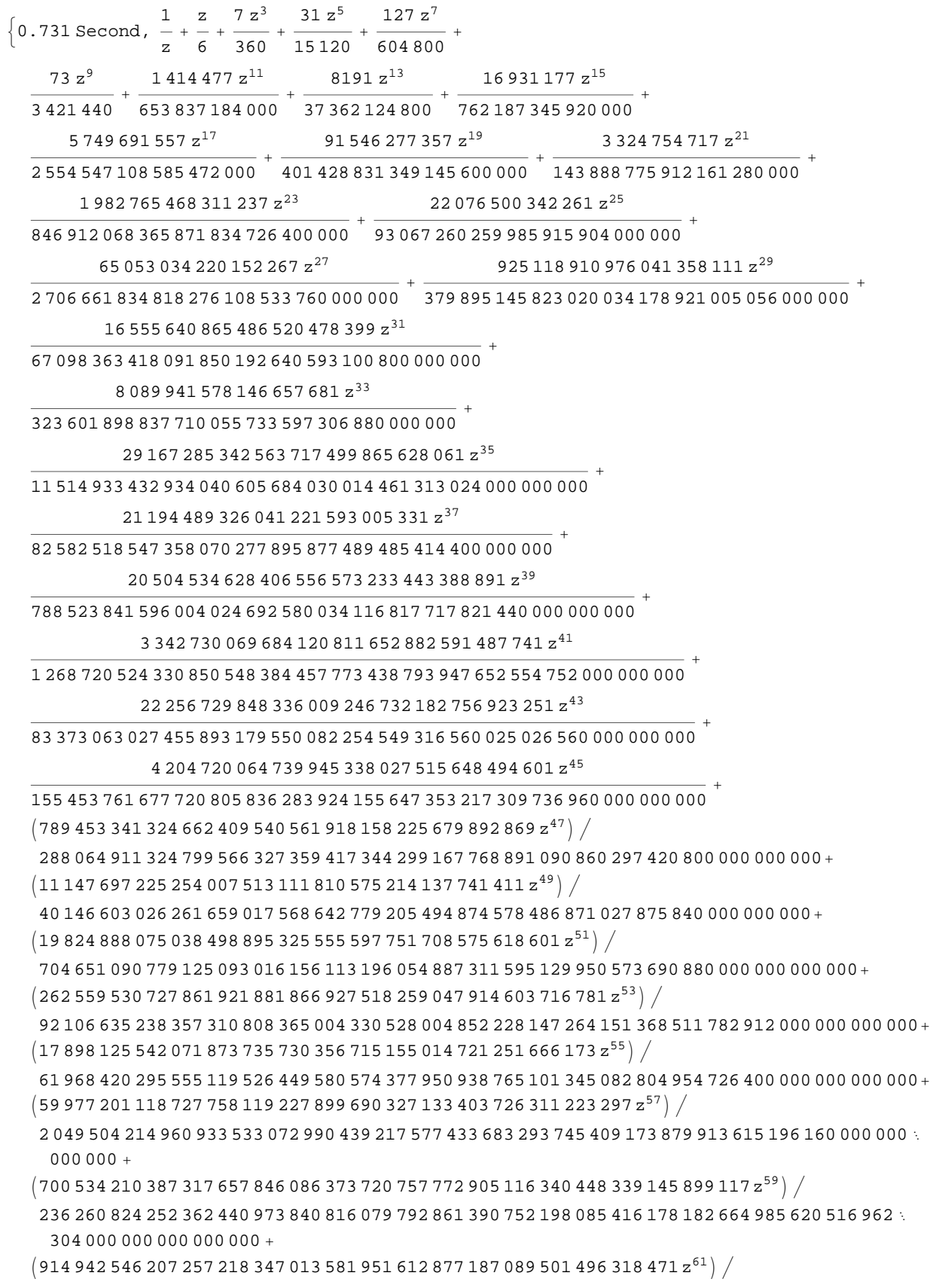

- 3 045 481 283 263 348 792 805 140 873 059 751 363 356 027 173 928 216 018 596 435 636 885 913 600  $00000000000 +$
- $\left( 20\,100\,142\,713\,756\,778\,191\,911\,006\,382\,652\,359\,986\,295\,781\,679\,578\,907\,558\,831\,z^{63} \right) /$
- 660 329 953 212 254 323 395 418 658 785 024 032 749 606 257 643 041 306 340 703 736 034 280 603 648 000 000 000 000 000 +
- $\left( 159~323~611~326~120~450~488~389~245~384~865~575~324~738~828~109~795~992~797~082~391~\rm z^{65} \right) /$

I914 942 546 207 257 218 347 013 581 951 612 877 187 089 501 496 318 471z

- 51 658 494 350 396 290 305 644 228 573 784 279 525 870 873 480 017 361 814 539 256 790 702 128 613 031 936 000 000 000 000 000 +
- $\left( 18\,481\,498\,058\,322\,628\,947\,716\,344\,686\,182\,741\,586\,483\,134\,684\,345\,384\,453\,338\,763\,{z}^{67} \right) /$
- 59 142 342 029 495 165 332 297 068 805 306 158 530 542 111 320 080 310 151 948 586 757 191 290 438 287 360 000 000 000 000 000 +
- $\left(77\,170\,673\,236\,910\,986\,782\,979\,489\,874\,724\,949\,419\,948\,359\,134\,226\,987\,131\,130\,744\,239\,{z}^{69}\right)\big/$
- 2 437 324 656 772 857 705 444 944 182 363 661 167 131 853 414 501 630 550 087 035 622 390 223 747 501 225 148 416 000 000 000 000 000 +
- I13 760 869 587 331 995 975 993 746 457 467 711 498 463 585 881 697 886 664 960 973 906 542 546 557 363  $z^{71}$   $/$
- 4 289 500 446 290 264 330 097 545 893 459 108 419 974 147 567 987 974 238 654 910 161 238 195 198 952 348 775 092 835 686 809 600 000 000 000 000 000+
- $\left($ 8 717 850 308 951 125 943 106 241 478 955 633 907 151 863 144 161 504 932 373 403 782 468 541 $\mathrm{z}^{73}\right)/$
- 26 820 692 769 076 106 045 347 542 828 750 306 660 460 804 201 697 430 094 914 480 554 222 532 624 403 099 902 101 422 080 000 000 000 000 000 +
- I225 913 878 445 347 788 239 012 263 656 524 774 222 058 591 589 057 113 117 183 235 138 438 229  $z^{75}$   $/$
- 6 859 670 270 431 907 306 528 979 847 906 184 422 375 919 968 636 900 323 814 533 044 973 965 717 301 253 661 597 368 320 000 000 000 000 000 000 +
- I209 664 917 440 381 075 210 488 947 910 949 681 099 079 009 142 171 617 465 640 196 874 495 298 645 923  $\rm{z}^{77}\big/\,$
- 62 832 717 306 502 502 014 675 677 599 787 507 336 006 597 165 120 434 954 820 164 975 868 220 082 152 304 585 955 177 350 037 504 000 000 000 000 000 000+
- $\left(2\,782\,816\,853\,788\,582\,377\,005\,851\,633\,530\,926\,719\,138\,614\,127\,020\,726\,458\,440\,267\,606\,052\,697\,114\,\right\}$ 593 813 198 429  $\rm{z}^{79}$   $\big/\,$
- 8 230 845 407 605 568 582 914 800 435 835 067 131 703 063 517 658 773 375 130 471 728 921 400 649 576 494 517 651 142 004 461 630 023 270 400 000 000 000 000 000 000+
- $(193\,535\,936\,691\,230\,245\,420\,277\,570\,327\,999\,527\,314\,162\,100\,147\,724\,925\,070\,210\,964\,685\,489\,914$  $214\,919\,813\,{z}^{81}\big)\,\big/\,$
- 5 649 645 319 632 464 299 350 504 202 203 323 550 871 534 066 294 226 472 515 539 715 770 572 034 222 227 483 396 438 156 666 092 912 640 000 000 000 000 000 000+
- I19 580 499 496 346 711 729 461 614 442 098 338 002 401 418 332 067 606 586 224 352 059 717 880 243 995 978 807 707 091 139  $\mathrm{z}^{83}\big/\,$
- 5 641 350 416 251 088 890 189 342 564 754 248 622 526 774 122 458 335 744 746 779 368 250 986 015 623 852 318 863 005 632 779 816 064 968 554 027 417 600 000 000 000 000 000 000+
- I19 174 912 835 670 156 353 478 151 878 992 306 221 151 224 536 350 971 084 299 575 297 208 876 737  $\left. 808\,561\,882\,181\; z^{85} \right) \bigg/$
- 54 524 595 762 204 198 908 699 602 108 269 901 834 849 671 160 756 298 013 890 692 790 818 069 579 315 341 958 265 861 894 001 469 164 827 443 200 000 000 000 000 000 000+
- $(2\,635\,498\,959\,267\,859\,649\,322\,127\,517\,302\,966\,806\,019\,641\,757\,161\,948\,876\,000\,210\,570\,808\,277\,950\,\kappa$ 696 291 425 285 834 088 997  $\mathrm{z}^{87}\big/\,$

 $\label{eq:1} \mathcal{L}(\mathcal{A}) = \mathcal{L}(\mathcal{A}) \mathcal{L}(\mathcal{A}) = \mathcal{L}(\mathcal{A}) \mathcal{L}(\mathcal{A}) = \mathcal{L}(\mathcal{A}) \mathcal{L}(\mathcal{A})$ 

189 426 754 454 153 726 256 132 839 500 425 092 661 248 000 000 000 000 000 000 000+ I145 960 221 431 107 281 351 963 087 682 715 030 380 082 072 086 568 444 045 058 765 037 532 667 787 093 417 143 826 510 295 814 277  $\mathrm{z}^{89} \big) \, \big/$ 40 429 005 682 284 797 512 487 270 722 743 185 814 194 552 672 486 693 788 278 216 851 767 321 519 797 101 819 394 228 680 438 222 854 264 607 060 950 150 388 121 600 000 000 000 000 000 000+  $\left( 139\,465\,888\,662\,750\,057\,525\,922\,213\,557\,499\,999\,477\,386\,634\,608\,852\,751\,750\,285\,481\,117\,999\,879\, \right)$ 995 472 867 750 432 983 815 705 583  $\mathrm{z}^{91}\big/\big/$ 381 264 430 805 309 635 439 569 723 901 776 300 856 194 963 464 876 831 372 711 691 563 973 351 575 799 185 239 232 500 752 396 267 386 258 294 709 685 783 101 440 000 000 000 000 000 000 000+  $(36\,748\,797\,366\,017\,349\,666\,579\,236\,513\,579\,509\,683\,801\,362\,413\,034\,457\,447\,931\,359\,205\,704\,321\,783\,\times$  $477\,255\,551\,013\,260\,133\,381\,713\,{z}^{93} \Big) \, \Big/$ 991 519 291 784 264 206 936 461 567 691 063 231 041 217 053 922 640 173 016 693 383 897 068 691 818 400 555 898 745 676 728 724 153 117 576 282 533 760 352 649 216 000 000 000 000 000 000 000+ I270 398 625 948 123 082 314 611 963 393 016 865 616 785 654 770 755 643 282 191 138 740 659 737

73 964 214 681 992 455 493 764 118 773 331 151 453 177 725 345 341 648 570 716 423 950 681 090 998

 $\label{eq:R1} \begin{split} \mathcal{L}_{\text{max}}(\mathbf{X},\mathbf{X}) & = \mathcal{L}_{\text{max}}(\mathbf{X},\mathbf{X}) \mathcal{L}_{\text{max}}(\mathbf{X},\mathbf{X}) \mathcal{L}_{\text{max}}(\mathbf{X},\mathbf{X}) \mathcal{L}_{\text{max}}(\mathbf{X},\mathbf{X}) \mathcal{L}_{\text{max}}(\mathbf{X},\mathbf{X}) \mathcal{L}_{\text{max}}(\mathbf{X},\mathbf{X}) \mathcal{L}_{\text{max}}(\mathbf{X},\mathbf{X}) \mathcal{L}_{\text{max}}(\mathbf{X},\mathbf{$ 

- $107\,488\,544\,884\,649\,347\,789\,848\,812\,668\,206\,363\,{\rm z}^{95} \big)\, \big/$ 72 004 935 110 709 599 716 015 681 424 504 052 536 127 038 774 013 190 701 574 657 941 778 695 707 665 868 417 735 175 040 953 046 157 178 003 213 597 320 383 233 877 711 257 600 000 000 000 000
- I219 601 906 638 938 053 472 410 975 845 541 383 947 744 568 855 462 550 031 915 350 118 687 904 096 064 182 124 956 938 408 313 871 105 681  $\mathrm{z}^{97}\big/\big/$
- 577 156 558 094 892 719 119 970 555 697 382 192 274 062 883 515 037 856 948 626 863 916 002 473 674 891 252 992 835 275 053 534 435 907 567 705 138 078 069 005 882 406 993 920 000 000 000 000  $00000000 +$
- I57 320 894 125 919 037 242 220 236 514 238 821 884 006 539 223 225 037 716 059 395 657 008 088 741 358 897 843 919 575 897 472 694 823 084 321 z<sup>99</sup>) /
- 1 486 860 519 832 210 475 011 895 423 821 682 213 269 747 634 241 049 353 666 433 474 134 551 641 022 255 416 138 561 320 860 605 876 616 171 511 410 030 318 753 190 437 191 680 000 000 000 000  $000\ 000\ 000\ 000 + O[$  z  $]^{101}$

*Mathematica* comes with the add-on package DiscreteMath`RSolve` that allows finding the general terms of the series for many functions. After loading this package, and using the package function SeriesTerm, the following  $n^{\text{th}}$  term of  $\csc(z)$  can be evaluated.

```
<< DiscreteMath`RSolve`
```
 $00000000 +$ 

```
SeriesTerm@Csc@zD, 8z, 0, n<D z^n i i<sup>n</sup> 2<sup>1+n</sup> z<sup>n</sup> BernoulliB\left\lfloor 1+n \, , \, \, \frac{1}{2} \right\rfloor\overline{2}
```

```
(1 + n)!
```
This result can be verified by the following process.

$$
\frac{1}{2} \left\{ \begin{array}{l} \text{odd}[n_{-}] \Rightarrow \text{Element}[(n+1)/2, \text{Integers}] \end{array} \right\} /.
$$
\n
$$
\left\{ \begin{array}{l} \text{BernoulliB}\left[m_{-}, \frac{1}{2}\right] \Rightarrow -\left(1 - 2^{1-m}\right) \text{ BernoulliB}[m] \end{array} \right\} /.
$$
\n
$$
\left\{ \begin{array}{l} n \rightarrow 2k - 1 \end{array} \right\}
$$

$$
\frac{i i^{-1+2k} 2^{2k} (-1+2^{1-2k}) z^{-1+2k} BernoulliB[2k]}{(2k)!}
$$

Sum[%,  $\{k, 1, \infty\}$ ]

$$
-\frac{\csc\left[\frac{\sqrt{z^2}}{2}\right] \sec\left[\frac{\sqrt{z^2}}{2}\right] \left(-\sqrt{z^2} + \sin\left[\sqrt{z^2}\right]\right)}{2 z}
$$

#### FullSimplify[%]

 $\begin{array}{l} 1 \\ -+\texttt{Csc}\left[\,z\,\right] \end{array}$ 

### **Differentiation**

Mathematica can evaluate derivatives of the cosecant function of an arbitrary positive integer order.

#### $\partial_z$  Csc[z]

 $-$  Cot $[z]$  Csc $[z]$ 

# $\partial_{\{z,2\}}$ Csc[z]

 $\cot[z]^2 \csc[z] + \csc[z]^3$ 

### Table [D[Csc[z],  $\{z, n\}$ ],  $\{n, 10\}$ ]

```
\{-\text{Cot}[z]\ \text{Csc}[z], \text{Cot}[z]^2\ \text{Csc}[z] + \text{Csc}[z]^3,
 -Cot[z]^3 Csc[z] - 5 Cot[z] Csc[z]^3, Cot[z]^4 Csc[z] + 18 Cot[z]^2 Csc[z]^3 + 5 Csc[z]^5,
 -Cot[z]<sup>5</sup> Csc[z] - 58 Cot[z]<sup>3</sup> Csc[z]<sup>3</sup> - 61 Cot[z] Csc[z]<sup>5</sup>,
 Cot[z]<sup>6</sup> Csc[z] + 179 Cot[z]<sup>4</sup> Csc[z]<sup>3</sup> + 479 Cot[z]<sup>2</sup> Csc[z]<sup>5</sup> + 61 Csc[z]<sup>7</sup>,
 -Cot[z]<sup>7</sup> Csc[z] - 543 Cot[z]<sup>5</sup> Csc[z]<sup>3</sup> - 3111 Cot[z]<sup>3</sup> Csc[z]<sup>5</sup> - 1385 Cot[z] Csc[z]<sup>7</sup>,
 Cot [z]^8 Csc [z] + 1636 Cot [z]^6 Csc [z]^3 + 18270 Cot [z]^4 Csc [z]^5 +19028 Cot [z]^2 Csc [z]^7 + 1385 Csc [z]^9, -Cot [z]^9 Csc [z] - 4916 Cot [z]^7 Csc [z]^3 -
  101166 Cot [z]^5 Csc [z]^5 - 206 276 Cot [z]^3 Csc [z]^7 - 50 521 Cot [z] Csc [z]^9,
 \cot[z]^{10} \csc[z] + 14757 \cot[z]^{8} \csc[z]^{3} + 540242 \cot[z]^{6} \csc[z]^{5} +1949762 Cot [z]^4 Csc [z]^7 + 1073 517 Cot [z]^2 Csc [z]^9 + 50 521 Csc [z]^{11}
```
## **Finite products**

Mathematica can calculate some finite symbolic and nonsymbolic products that contain the cosecant function. Here are two examples.

$$
\prod_{k=0}^{n-1} \text{Csc}\left[z + \frac{\pi k}{n}\right]
$$
  

$$
2^{-1+n} \text{Csc}\left[n \, z\right]
$$
  

$$
\prod_{k=1}^{n-1} \text{Csc}\left[\frac{k \, \pi}{n}\right]
$$

 $2^{-1+n}$ n and a structure of the structure of the structure of the structure of the structure of the structure of the <br>In the structure of the structure of the structure of the structure of the structure of the structure of the s

# **Indefinite integration**

*Mathematica* can calculate a huge number of doable indefinite integrals that contain the cosecant function. The results can contain special functions. Here are some examples.

$$
\int \csc[z] dz
$$
\n
$$
-Log\left[\cos\left(\frac{z}{2}\right)\right] + Log\left[\sin\left(\frac{z}{2}\right)\right]
$$
\n
$$
\int \frac{1}{\sqrt{\csc[z]}} dz
$$
\n
$$
2 EllipticE\left[\frac{1}{2} \left(\frac{\pi}{2} - z\right), 2\right]
$$
\n
$$
\int \csc[z] \sqrt{\sin[z]}
$$
\n
$$
\int \csc[z]^{a} dz
$$
\n
$$
-Cos\left[z\right] Csc[z]^{-1+a} Hypergeometric2F1\left[\frac{1}{2}, \frac{1+a}{2}, \frac{3}{2}, \cos[z]^2\right] (\sin[z])^2 \right]^{\frac{1}{2}(-1+a)}
$$
\n
$$
\int \frac{1}{a + b \csc[z]} dz / / Simplify
$$
\n
$$
z - \frac{2b \arctan\left[\frac{a+b \tan\left[\frac{z}{2}\right]}{\sqrt{-a^2 + b^2}}\right]}{\sqrt{-a^2 + b^2}}
$$

# **Definite integration**

*Mathematica* can calculate wide classes of definite integrals that contain the cosecant function. Here are some examples.

$$
\ln[321] = \int_0^{\pi/2} \sqrt{\text{Csc}[\mathbf{t}]} \, d\mathbf{t}
$$
\n
$$
= \frac{2\sqrt{\pi} \text{ Gamma}\left[\frac{5}{4}\right]}{\text{Gamma}\left[\frac{3}{4}\right]}
$$
\n
$$
\ln[322] = \int_0^{\frac{\pi}{2}} \frac{\mathbf{t}}{\sqrt{\text{Csc}[\mathbf{t}]}} \, d\mathbf{t}
$$

$$
\text{Out[322]} = \frac{1}{36 \text{ Gamma}\left[\frac{5}{4}\right]} \left(\sqrt{\pi} \left(6 \pi \text{Gamma}\left[\frac{7}{4}\right] + \text{Gamma}\left[\frac{5}{4}\right]^2\left(\frac{9 \text{ HypergeometricPFQ}\left[\left\{\frac{1}{2}, \frac{1}{2}, \frac{5}{4}\right\}, \left\{\frac{3}{2}, \frac{7}{4}\right\}, 1\right] - \text{Gamma}\left[\frac{7}{4}\right] \right) \right) - \text{Gamma}\left[\frac{7}{4}\right]} - \text{Gamma}\left[\frac{7}{4}\right] \right)
$$
\n
$$
8 \text{ HypergeometricPFQ}\left[\left\{\frac{1}{2}, \frac{3}{4}, \frac{5}{4}\right\}, \left\{\frac{7}{4}, \frac{7}{4}\right\}, 1\right] \right)
$$
\n
$$
\text{Gamma}\left[\frac{3}{4}\right]
$$

#### **Limit operation**

*Mathematica* can calculate limits that contain the cosecant function. Here are some examples.

```
Limit[z \csc[3 z], z \rightarrow 0]1
3
\texttt{Limit}\left[ \texttt{z} \ \texttt{Csc}\left[2 \ \sqrt{\texttt{z}^2}\ \right], \ \texttt{z} \rightarrow 0, \texttt{Direction} \rightarrow 1 \right]-\frac{1}{2}1
  2
\texttt{Limit}\left[ z \csc [2 \sqrt{z^2} \right],\ z \rightarrow 0, Direction \rightarrow -1\left[ \right]1
2
```
#### **Solving equations**

The next inputs solve two equations that contain the cosecant function. Because of the multivalued nature of the inverse cosecant function, a printed message indicates that only some of the possible solutions are returned.

```
\text{Solve}\left[\text{Csc}\left[\text{z}\right]^2 + 2\text{Csc}\left[\text{z} + \text{Pi}\right/6\right] = 4 = 4 \text{ , } \text{z}\right]
```
Solve::ifun : Inverse functions are being used by Solve, so some solutions may not be found.

```
\{\big\{z\rightarrow\text{Arccos}\big[\text{Root}\big[-11-24\,\text{\tt\#1}+76\,\text{\tt\#1}^2+56\,\text{\tt\#1}^3-128\,\text{\tt\#1}^4-32\,\text{\tt\#1}^5+64\,\text{\tt\#1}^6\;\&\right,\;1\big]\big\}\,,\{z \rightarrow -\text{Arccos}\left[\text{Root}\left[-11 - 24 \; \texttt{#1} + 76 \; \texttt{#1}^2 + 56 \; \texttt{#1}^3 - 128 \; \texttt{#1}^4 - 32 \; \texttt{#1}^5 + 64 \; \texttt{#1}^6 \; \texttt{\&}, \; 2\right]\right]\},\{z\rightarrow\text{Arcc} \text{cos}\left[\text{Root}\left[-11 - 24 \:\text{#1} + 76 \:\text{#1}^2 + 56 \:\text{#1}^3 - 128 \:\text{#1}^4 - 32 \:\text{#1}^5 + 64 \:\text{#1}^6 \:\text{\&}, \; 3\right]\right]\} ,
  \left\{z \rightarrow \text{Arcc} \text{cos}\left[\text{Root}\left[-11 - 24 \:\text{#1} + 76 \:\text{#1}^2 + 56 \:\text{#1}^3 - 128 \:\text{#1}^4 - 32 \:\text{#1}^5 + 64 \:\text{#1}^6 \:\text{\&}, \: 4\right]\right]\right\},\left\{z \rightarrow -\text{Arccos}\left[\text{Root}\left[-11 - 24 \:\sharp 11 + 76 \:\sharp 11^2 + 56 \:\sharp 11^3 - 128 \:\sharp 11^4 - 32 \:\sharp 11^5 + 64 \:\sharp 11^6 \:\&,\right. \:5\right]\right\},\left\{ {\rm z} \to -{\rm ArcCos}\left[ {\rm Root}\left[ -11 - 24 \; \sharp \; 1 + 76 \; \sharp \; 1^2 + 56 \; \sharp \; 1^3 - 128 \; \sharp \; 1^4 - 32 \; \sharp \; 1^5 + 64 \; \sharp \; 1^6 \; \& \;, \; 6 \right] \right] \right\} \right\}
```
#### $Solve[Csc[x] = a, x]$

Solve::ifun : Inverse functions are being used by Solve, so some solutions may not be found.

 $\{x \rightarrow ArcCsc[a]\}$ 

A complete solution of the previous equation can be obtained using the function Reduce.

 $Reduce[Csc[x] = a, x]$  //  $InputForm$ 

// InputForm =  $C[1] \in Integers \&\& a \neq 0 \&\&$  $(x = Pi - ArcSin[a^(-1)] + 2 * Pi * C[1] || x = ArcSin[a^(-1)] + 2 * Pi * C[1])$ 

#### **Solving differential equations**

Here is a nonlinear first-order differential equation that is obeyed by the cosecant function.

 $\ln[67]=$  W'[z]<sup>2</sup> - W[z]<sup>4</sup> + W[z]<sup>2</sup> == 0 /. W  $\rightarrow$  Csc // Simplify

Out[67]= True

*Mathematica* can find the general solution of this differential equation. In doing so, the generically multivariate inverse of a function is encountered, and a message is issued that a solution branch is potentially missed.

$$
\ln[65] = \text{DSolve}\left[\left\{w'[z]^2 - w[z]^4 + w[z]^2 = 0\right\}, w[z], z\right]
$$

Solve::tdep :

The equations appear to involve the variables to be solved for in an essentially non-algebraic way. More...

Solve::tdep :

The equations appear to involve the variables to be solved for in an essentially non-algebraic way. More...

$$
\text{ArcTan}\left[\frac{1}{\sqrt{-1+\text{H1}^2}}\right] \text{ H1 }\sqrt{-1+\text{H1}^2}
$$
\n
$$
\text{Out[65]} = \left\{\left\{w\left[z\right] \rightarrow \text{InverseFunction}\left[-\frac{\sqrt{-1+\text{H1}^2}}\right] \text{ H1 }\sqrt{-1+\text{H1}^2}}\right.\right\} \left[-z + C[1]\right]\right\},
$$
\n
$$
\text{ArCTan}\left[\frac{1}{\sqrt{-1+\text{H1}^2}}\right] \text{ H1 }\sqrt{-1+\text{H1}^2}
$$
\n
$$
\left\{w\left[z\right] \rightarrow \text{InverseFunction}\left[-\frac{\sqrt{-1+\text{H1}^2}}\right] \text{ H1 }\sqrt{-1+\text{H1}^2}}\right.\right\} \left[z + C[1]\right]\right\}
$$

#### **Plotting**

*Mathematica* has built-in functions for 2D and 3D graphics. Here are some examples.

$$
\ln[77] = \text{Plot}\left[\text{Csc}\left[\sum_{k=0}^{3} z^{k}\right], \left\{z, -\frac{2\pi}{3}, \frac{2\pi}{3}\right\}\right];
$$

 $\ln[78]$  = Plot3D[Re[Csc[x+iy]], {x, - $\pi$ ,  $\pi$ }, {y, 0, 2},  $PlotPoints \rightarrow 240$ ,  $PlotRange \rightarrow {-5}$ ,  $5$ ,  $\text{ClipFill}\rightarrow\text{None}$ ,  $\text{Mesh}\rightarrow\text{False}$ ,  $\text{AxesLabel}\rightarrow\{\text{``x''},\text{``y''},\text{None}\}\}\;$ 

 $\ln[79] = \text{ContourPlot}\left[\text{Arg}\left[\text{Csc}\left[\frac{1}{x + \frac{1}{2}y}\right]\right], \{x, -\frac{1}{2}, \frac{1}{2}\}, \{y, -\frac{1}{2}, \frac{1}{2}\}\right]$ 2<sup>2</sup><sup>1</sup> 2<sup>2</sup>  $\{\frac{1}{2}\}, \{\frac{1}{2}, \frac{1}{2}\}$ 2<sup>2</sup>  $\frac{1}{2}$ ,

> $P$ lotPoints  $\rightarrow$  400,  $P$ lotRange  $\rightarrow$  { $-\pi$ ,  $\pi$ },  $P$ rameLabel  $\rightarrow$  { $\pi$ x",  $\pi$ y", None, None},  $\text{ColorFunction} \rightarrow \text{Hue}$ ,  $\text{ContourLines} \rightarrow \text{False}$ ,  $\text{Contours} \rightarrow 200$ ;

# **Copyright**

This document was downloaded from functions.wolfram.com, a comprehensive online compendium of formulas involving the special functions of mathematics. For a key to the notations used here, see http://functions.wolfram.com/Notations/.

Please cite this document by referring to the functions.wolfram.com page from which it was downloaded, for example:

http://functions.wolfram.com/Constants/E/

To refer to a particular formula, cite functions.wolfram.com followed by the citation number. *e.g.*: http://functions.wolfram.com/01.03.03.0001.01

This document is currently in a preliminary form. If you have comments or suggestions, please email comments@functions.wolfram.com.

© 2001-2008, Wolfram Research, Inc.